# **UNIVERSIDAD NACIONAL DEL CALLAO**

## **FACULTAD DE CIENCIAS NATURALES Y MATEMÁTICA ESCUELA PROFESIONAL DE MATEMÁTICA**

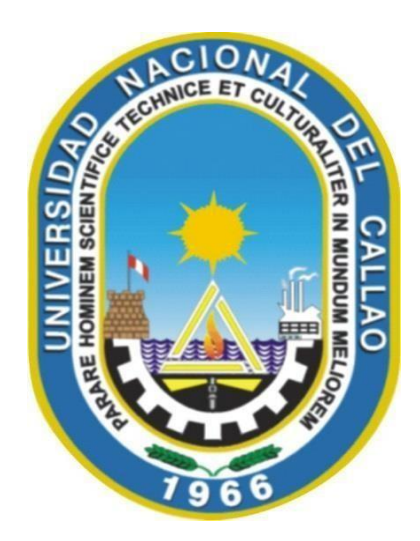

## **"IMPLEMENTACIÓN DE MATERIAL PARA LA ENSEÑANZA DE NIVELACIÓN DE MATEMÁTICA QUE PERMITE LA RETROALIMENTACIÓN VIRTUAL BASADO EN EL MÉTODO DE CASOS EN ESTUDIANTES DE LA MODALIDAD EPE EN LOS MÓDULOS 2022 - UPC"**

TRABAJO DE SUFICIENCIA PROFESIONAL PARA LA OBTENCION DEL

## **TÍTULO PROFESIONAL DE LICENCIADO EN MATEMÁTICA**

PRESENTADO POR Bach. ROXANA ELIZABETH HUAMAN URQUIZA

> **Callao, 2023 PERÚ**

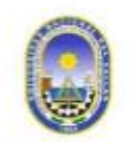

UNIVERSIDAD NACIONAL DEL CALLAO Facultad de Ciencias Naturales y Matemática **UNIDAD DE INVESTIGACIÓN** 

## **CONSTANCIA Nº 06-2024-UI-FCNM**

El Director de la Unidad de Investigación de la Facultad de Ciencias Naturales y Matemática de la Universidad Nacional del Callao, que suscribe; hace constar que la señorita:

# ROXANA ELIZABETH HUAMAN URQUIZA

Ha obtenido un resultado del 18% de similitud como producto del Análisis de Urkund realizado a su Trabajo de Tesis titulado: "IMPLEMENTACIÓN DE MATERIAL PARA LA ENSEÑANZA DE NIVELACIÓN DE MATEMÁTICA QUE PERMITE LA RETROALIMENTACIÓN VIRTUAL BASADO EN EL MÉTODO DE CASOS EN ESTUDIANTES DE LA MODALIDAD EPE EN LOS MÓDULOS 2022 - UPC".

Se expide la presente a solicitud de la interesada para los fines pertinentes.

Bellavista, 19 de enero 2024.

UNIVERSIDAD NACIONAL DEL CALLAO FACULTAD DE CIENCIAS NATURALES Y MATEMATICA

UNIDAD DE INVESTIGACIÓN muo

Dr. Whualkuer Enrique Lozano Bartra Director

WELB/pgh Exp: 11.01.24 c.c.: Archivo

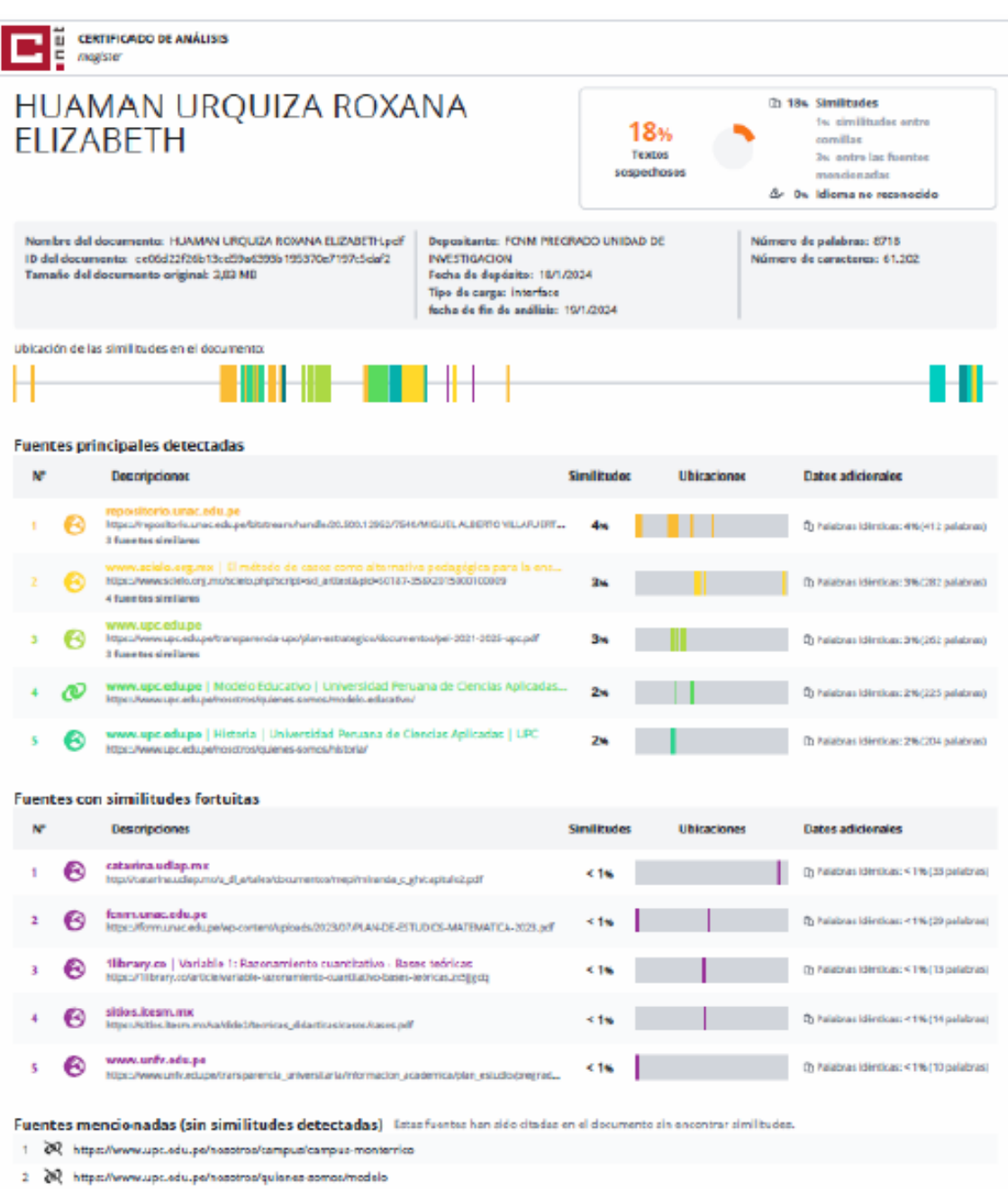

 $\mathbf{R}$  https://edu.corpperu-my.sharepoint.com/tb/g/personal/graciela\_doria\_upc\_peiEU

4 8 https://educorpperu-my.sharepoint.com/:b/g/personal/graciela\_doria\_upc\_pe/EU-/QUeVijNiuCebM4IttEqLu1qgDq\_jHurSE5D3astQ?exBJ/9w

5 BR https://aul.avirtual.upc.edu.pe/ultra/profile

## **INFORMACIÓN BÁSICA**

**FACULTAD:** Facultad de Ciencias Naturales y matemática

**UNIDAD DE INVESTIGACIÓN:** Unidad de la FCNM

**TITULO:** Implementación de material para la enseñanza de nivelación de matemática que permite la retroalimentación virtual basado en el método de casos en estudiantes de la modalidad EPE en los módulos 2022 – UPC.

**ASESOR:** Dr. Juvenal Tordocillo Puchuc/ 0000-0002-1493-9225/ 40026575

**AUTOR:** Bach. Roxana Elizabeth Huaman Urquiza/ 0009-0000-1258- 5091

**LUGAR DE EJECUCIÓN:** Av. Juan Pablo II – FCNM

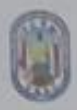

#### UNIVERSIDAD NACIONAL DEL CALLAO FACULTAD DE CIENCIAS NATURALES Y MATEMATICA UNIDAD DE INVESTIGACION (Resolución Nº 024-2023-CF-FCNM)

#### ACTA DE EXPOSICIÓN DEL INFORME DE TRABAJO DE SUFICIENCIA PROFESIONAL PARA LA OBTENCION DEL TITULO PROFESIONAL DE LICENCIADO EN MATEMATICA

En el Callao, en el auditorio de la Facultad de Ciencias Naturales y Matemática, sito en la Av. Juan En el Callao, en el auditorio de la Facultad de Giericias Natividas 2023, se reunió, a fin de proceder en Pablo II Nº 306, Bellavista, a los 25 días del mes de julio del ano 2023, Se feu LER PARA TITULACION<br>primer término al acto de instalación del Jurado Evaluador del II CICLO TALLER PARA TITULACION primer término al acto de instalación del Jurado Evaluado del Incidente SIONAL, 2023, designado con POR LA MODALIDAD DE TRABAJO DE SUFICIENCIA PROFESIONAL ESSE, acessaria docentes

Dr. Whualkuer Enrique Lozano Bartra Mg. Roel Mario Vidal Guzmán Dr. Rolando Juan Alva Zavaleta

Presidente Secretario Vocal

Con Resolución Nº 095-2023-D-FCNM, se aprobó fecha y hora del acto de exposición del trabajo de Con Resolución Nº 095-2023-D-F-CNM, se apropo tecna y hora del sub de Elizabeth, quien, habiendo suficiencia profesional de la Bachiller HUAMAN URQUIZA, ROXINI ENZERGIAD en Malemática y.<br>Cumplido con los requisitos solicitados para optar el Titulo Profesional de Licenciado en Malemática y. cumplido con los requisitos solicitados para optar el Titulo Protesional de DosEÑANZA DE NIVELACIÓN<br>exponer el informe titulado: "IMPLEMENTACIÓN DE MATERIAL PARA LA ENSEÑANZA DE NIVELACIÓN exponer el informe titulado: "IMPLEMENTACION DE MATERIAL PARA LA ENSERVADO EN EL METODO DE<br>DE MATEMÁTICA QUE PERMITE LA RETROALIMENTACIÓN VIRTUAL BASADO EN EL METODO DE DE MATEMATICA QUE PERMITE LA MODALIDAD EPE EN LOS MÓDULOS 2022-UPC"

Se dio inicio a las 16:00 horas al acto de exposición de trabajo de suficiencia profesional, cumpliendo Se dio inicio a las 16:00 horas al acto de exposición de trabajo de suriciendo con la Resolución de<br>con la exposición en acto público de manera presencial, en concordancia con la Resolución de con la exposición en acto publico de manera presencial, en concinisterial N° 085-2020 MINEDU.<br>Consejo Directivo N° 039-2020-SUNEDU-CD y a la Resolución Viceministerial N° 085-2020 MINEDU. Consejo Directivo Nº 039-2020-SUNEDU-CD y a la resolución vicentinalenar y con consejo Directivo superior universitario"

Culminada la exposición, y la absolución de las preguntas formuladas por el Jurado de Evaluador del Culminada la exposición, y la absolución de las preguntas formuladas por el circo.<br>Trabajo de Suficiencia Profesional del II CICLO TALLER PARA TITULACIÓN POR LA MODALIDAD Trabajo de Suficiencia Profesional del II CICLO TALLER PARA TRIBERCIONES pertinentes, acordó.<br>DE TRABAJO DE SUFICIENCIA PROFESIONAL, efectuada las deliberaciones pertinentes, acordó. DE TRABAJO DE SUFICIENCIA PROFESIONAL efectuada las deliberaciones por apartidativa (14).<br>Dar por APROBADO con la escala de calificación cualitativa BUENO y la calificación cuantitativa (14). Dar por APROBADO con la escala de calificación cualmento de Grados y Títulos de la UNAC, aprobado conforme a lo dispuesto en el Articulo 27º del Regiamento de Grados y Fridio 1999-2023-CU, de fecha 15 de junio 2023.

Siendo las 16:30 horas del día lunes 25 de julio del año 2023, se dio por cerrado el acto de exposición, dando fe los miembros del jurado firmantes:

Abzuro R Mg. Roel Mario Vidal Guzmán Dr. Whualkuer Enrique Lozano Bartra **STATE** Secretario Presidente LEICAD DE mon *BOVES* **DRECGION** Mg. Juvensi Tordocillo Puchuc Dr. Rolando Juan Alva Zavaleta Asespr Vocal

## **HOJA DE REFERENCIA Y APROBACIÓN DEL JURADO**

El presente Trabajo de Suficiencia Profesional fue Expuesto por el Bachiller Roxana Elizabeth Huaman Urquiza ante el **JURADO DE EXPOSICIÓN DE INFORME DE TRABAJO DE SUFICIENCIA PROFESIONAL** conformado por los siguientes Profesores Ordinarios:

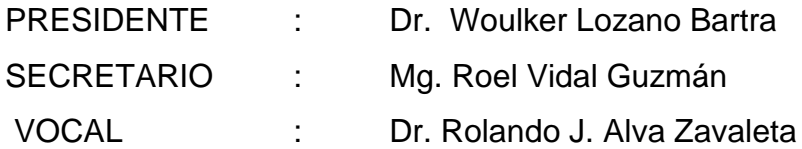

Tal como está asentado por Resolución de Consejo de facultad N°047B-2023-CF-FCNM.

## **DEDICATORIA**

A mi familia y amigos que siempre están conmigo. A mi asesor y amigo Juvenal Tordocillo y, sobre todo, mencionar a Massy Manrique mi compañera de estudios, mi compañera de trabajo y con quien comparto una gran amistad.

## **AGRADECIMIENTOS**

Agradezco a mi familia y amigos por toda la paciencia y confianza.

A mi asesor, Mg. Juvenal Tordocillo Puchuc, por haberme asesorado y guiado durante todo el proceso de mi informe de trabajo de suficiencia profesional.

A la Facultad de Ciencias Naturales y Matemática que en sus aulas conocí el apasionante y fascinante mundo de la Matemática.

A la Universidad Nacional del Callao por darme la oportunidad de cursar estudios superiores y de pertenecer a tan prestigiosa casa de estudios superior.

Roxana Elizabeth Huaman Urquiza

## **INDICE**

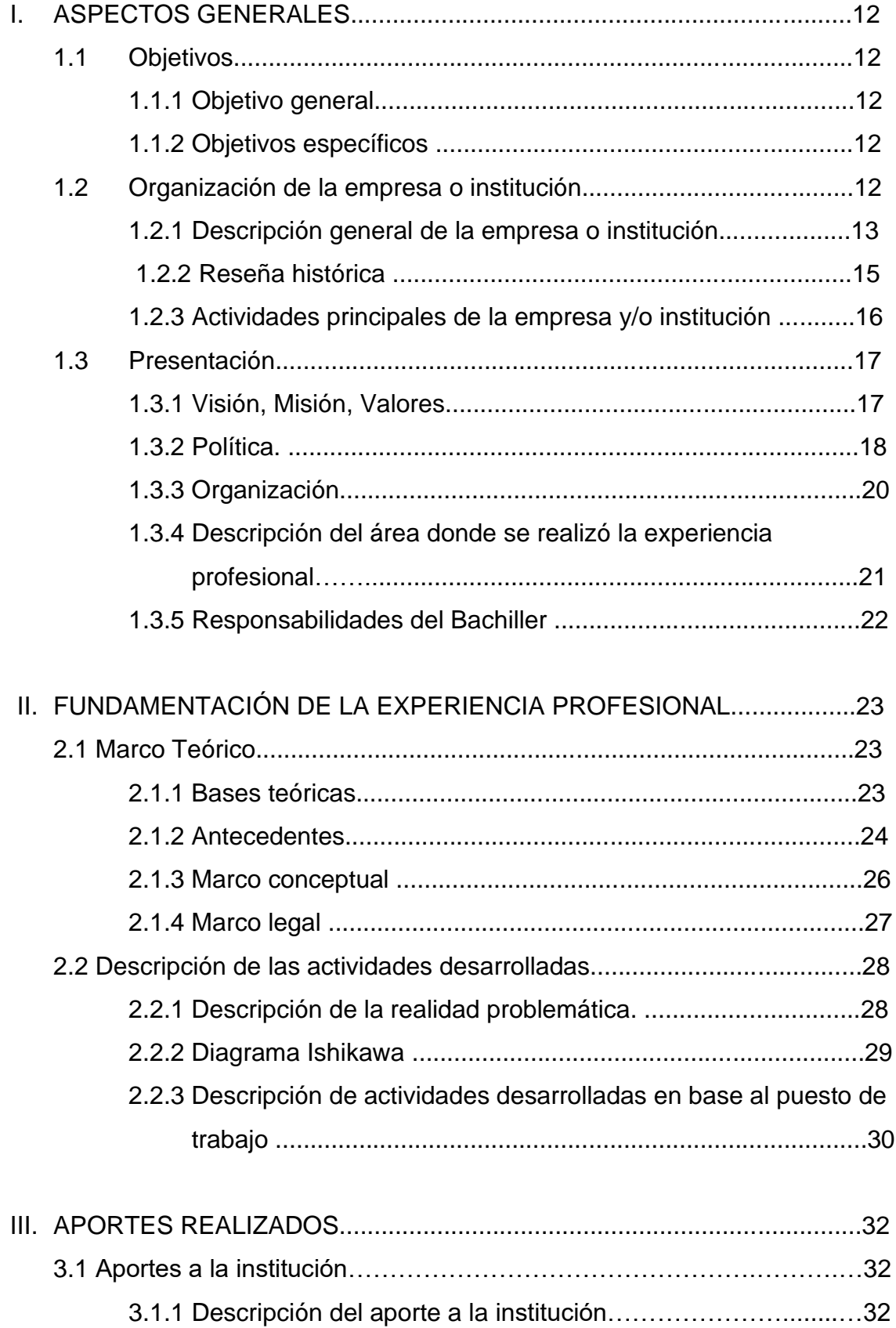

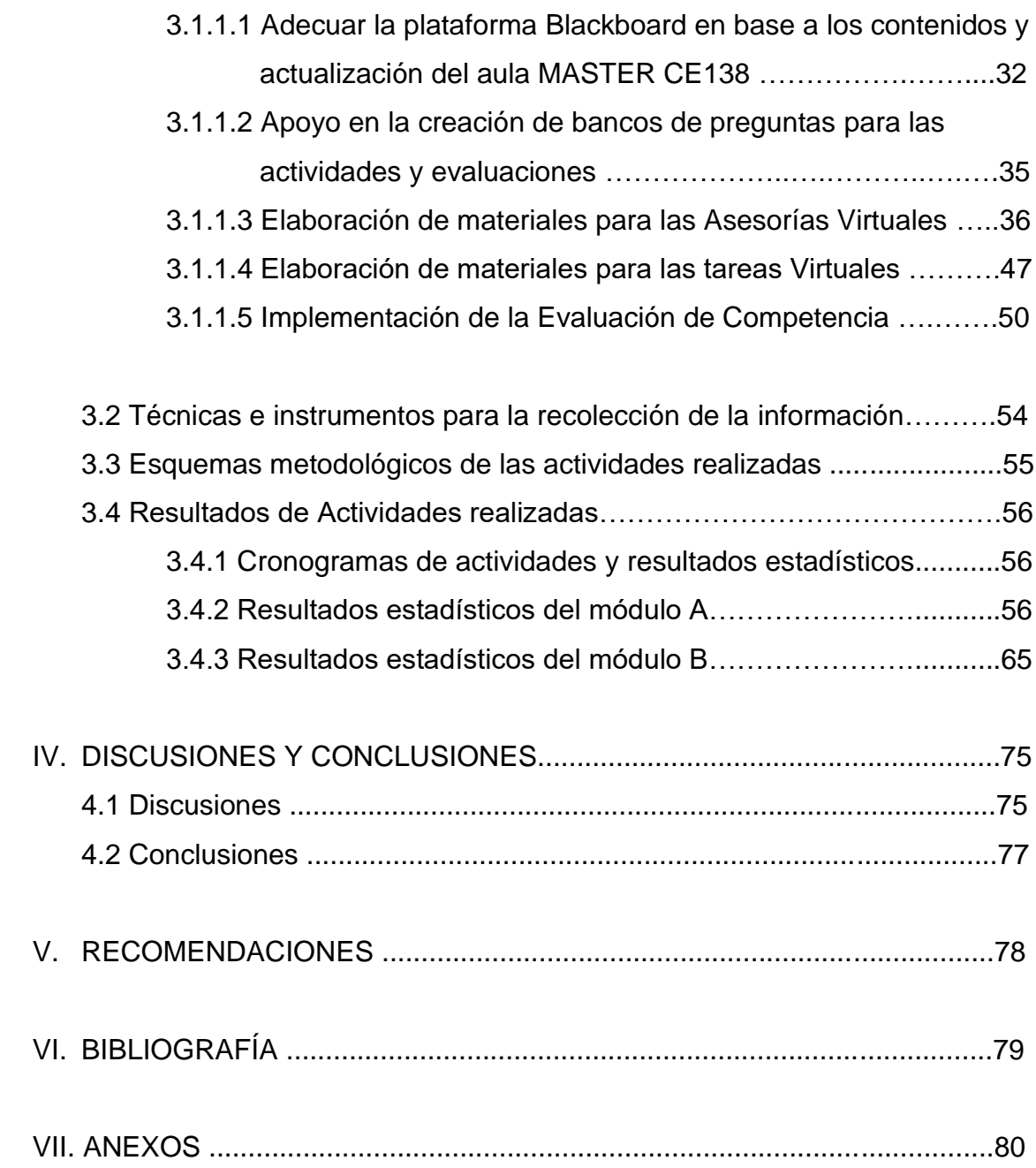

## **ÍNDICE DE TABLAS**

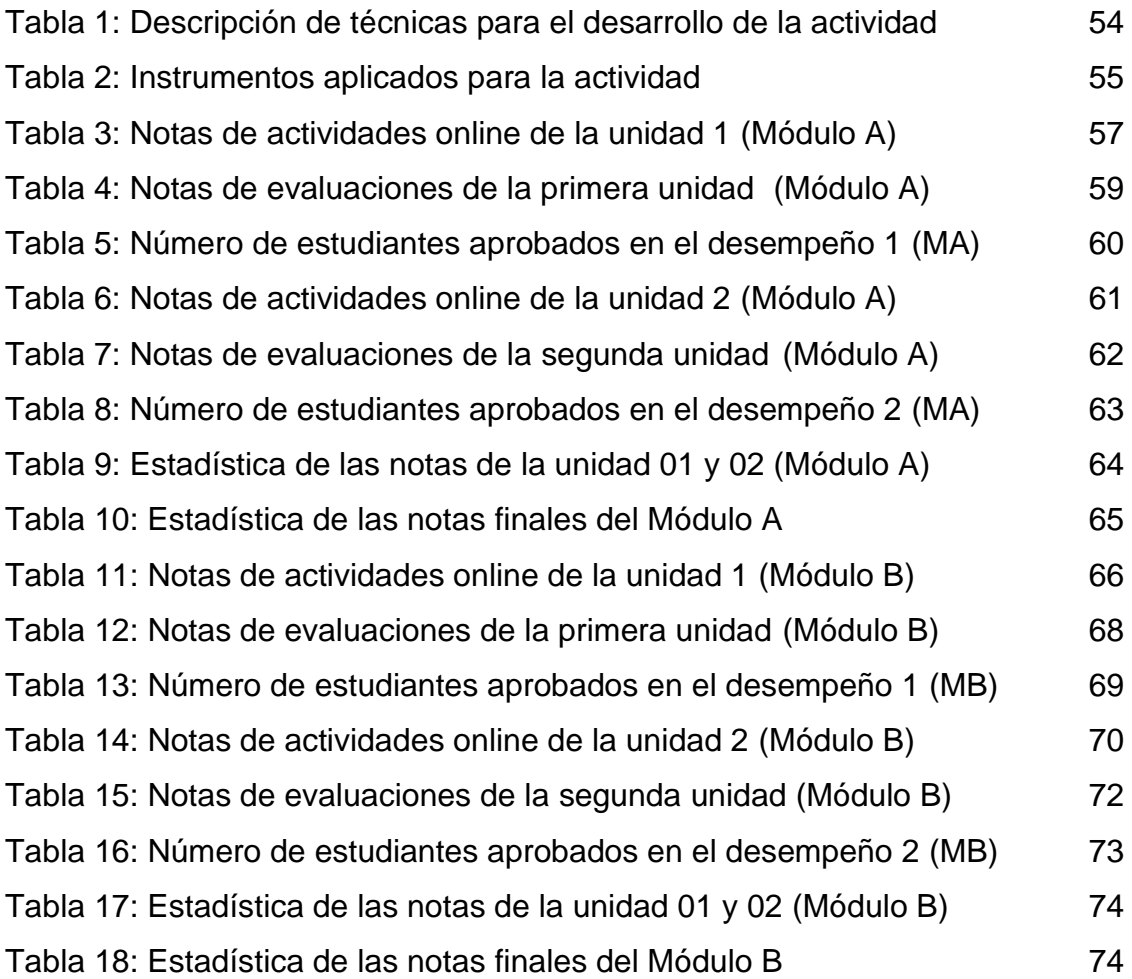

## **ÍNDICE DE FIGURAS**

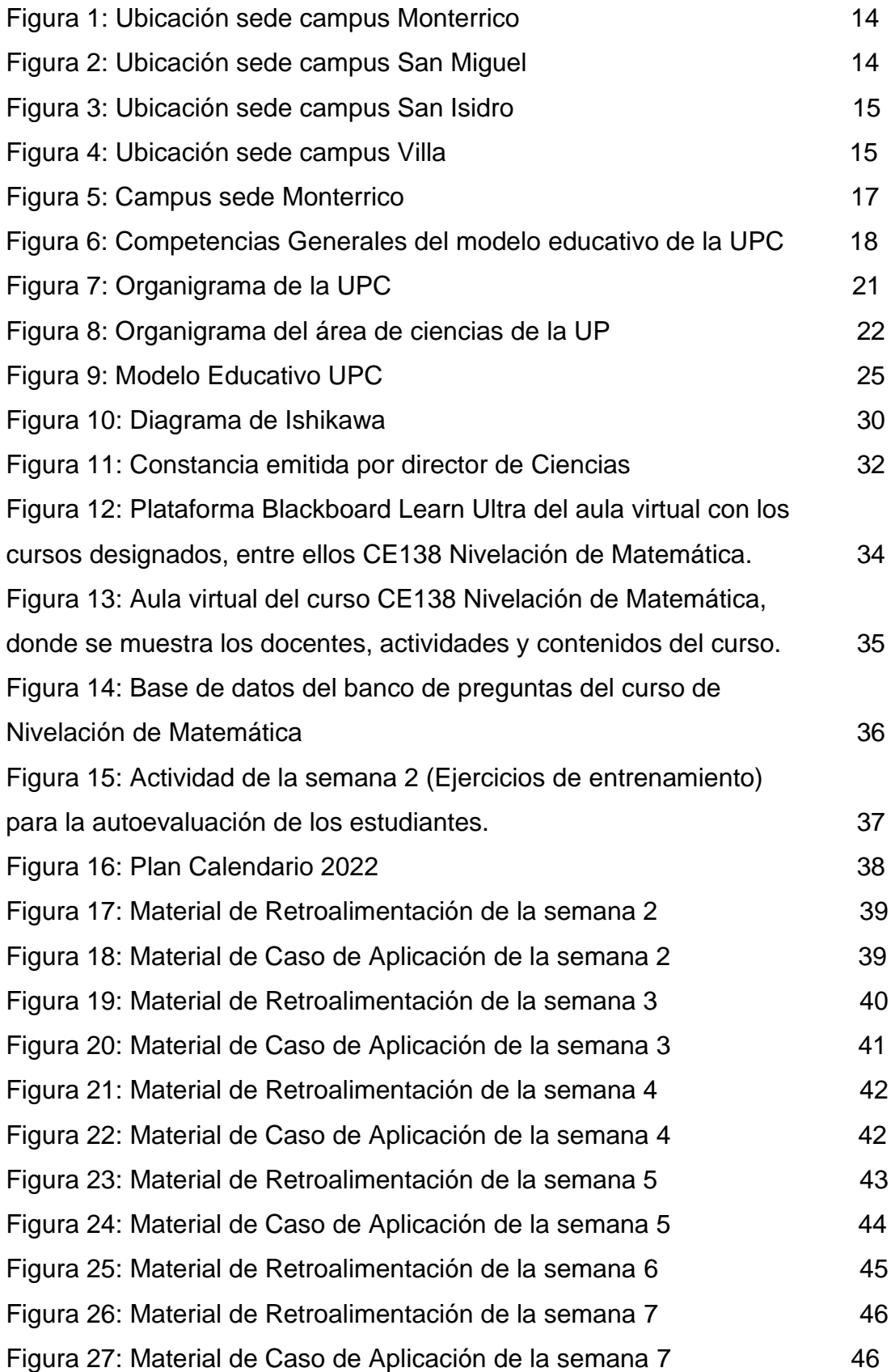

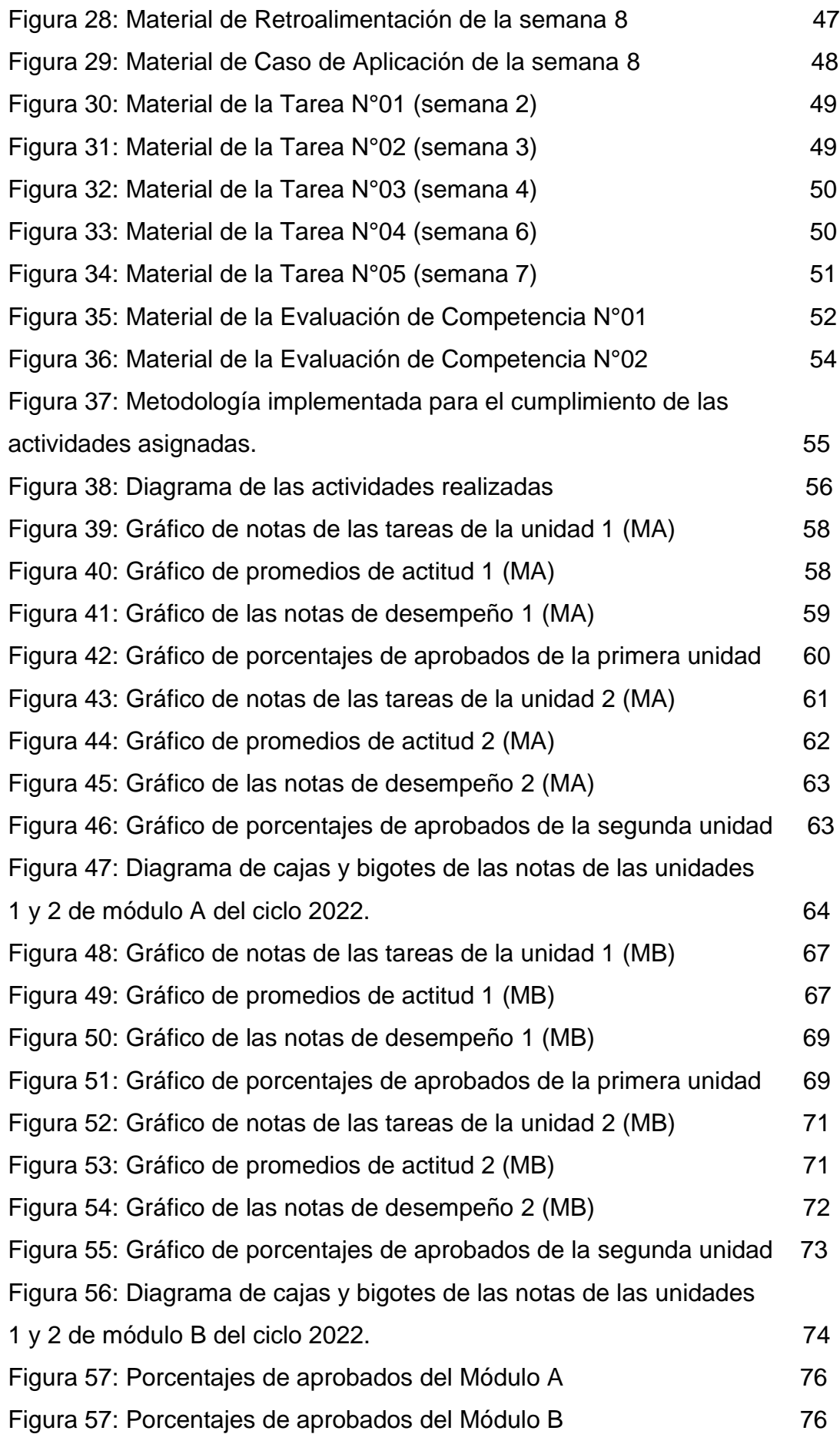

## **ABREVIATURAS**

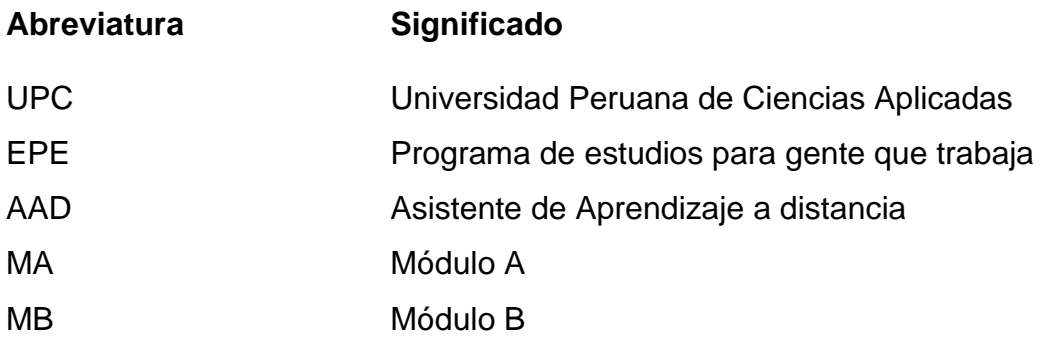

## **I. ASPECTOS GENERALES**

## **1.1 Objetivos**

### **1.1.1 Objetivo General**

Implementar materiales de enseñanza para Nivelación de Matemática que permita la retroalimentación virtual basado en el método de casos para estudiantes del programa de EPE en los módulos 2022, de la Universidad Peruana de Ciencias Aplicadas (UPC).

## **1.1.2 Objetivos Específicos**

- Diseñar procesos de retroalimentación para la enseñanza de la experiencia curricular de Nivelación de Matemática.
- Elaborar procesos de retroalimentación para la enseñanza de la experiencia curricular de Nivelación de Matemática.
- Aplicar los materiales didácticos basados en el método de casos con enfoque a estudiantes del programa para adultos (EPE) de la línea de administración.
- Implementar la evaluación de actividades virtuales formativas, basado en el método de casos para el mejoramiento en las habilidades de la experiencia curricular de Nivelación de Matemática.

## **1.2 Organización de la institución**

### **1.2.1 Descripción General de la institución**

## **Datos generales de la empresa y/o institución y ubicación geográfica**

Los datos generales de la empresa se presentan a continuación:

- ✓ Razón Social: Universidad Peruana de Ciencias Aplicadas S.A.C. (en adelante, UPC)
- ✓ Tipo Empresa: Sociedad Anónima Cerrada.
- ✓ RUC: 20211614545
- ✓ Dirección:

**Sede Monterrico:** Prolongación Primavera 2390, Santiago de Surco 15023.

**San Miguel:** Av. la Marina 2810, San Miguel 15087. **Sede San isidro:** Av. Gral. Salaverry 2255, San Isidro 15076. **Sede Villa**: Av. Alameda San Marcos 11, Chorrillos 15067. Sede

La institución cuenta con cuatro sedes, cuya sede principal se encuentra ubicado en Av. Prolongación Primavera 2390, Monterrico, Santiago de Surco.

En la figura 1 se puede visualizar la ubicación geográfica de la sede Monterrico, en la figura 2 la sede de San Miguel, en la figura 3 la sede de San Isidro y en la figura 4 la sede de Villa.

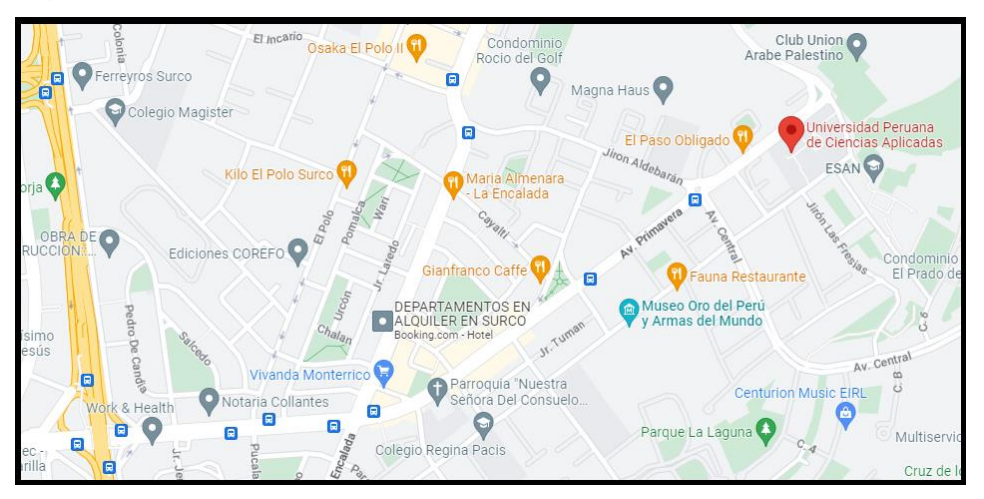

Figura 1: Ubicación sede Monterrico:

fuente: Google maps

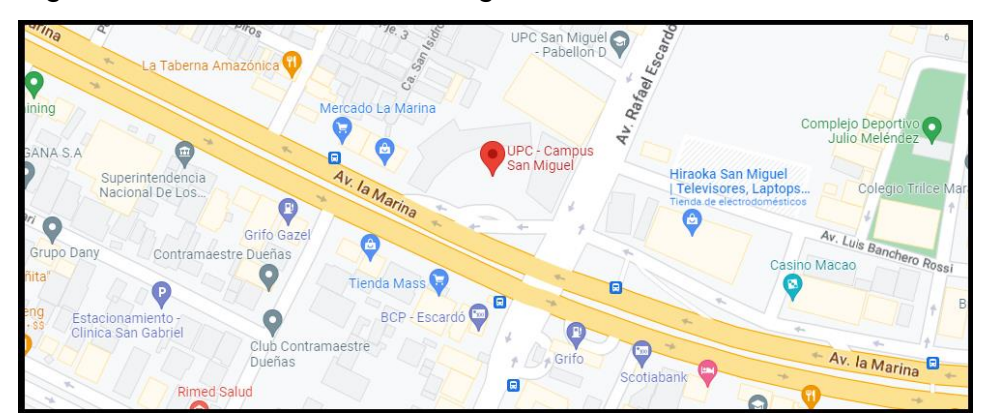

#### Figura 2 Ubicación Sede San Miguel

fuente: Google maps

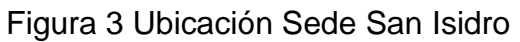

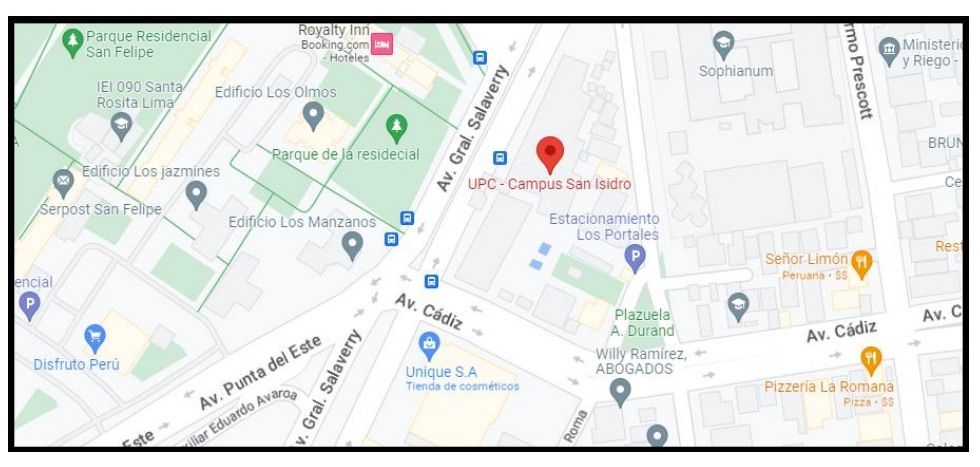

fuente: Google maps

## Figura 4 Ubicación Sede Villa

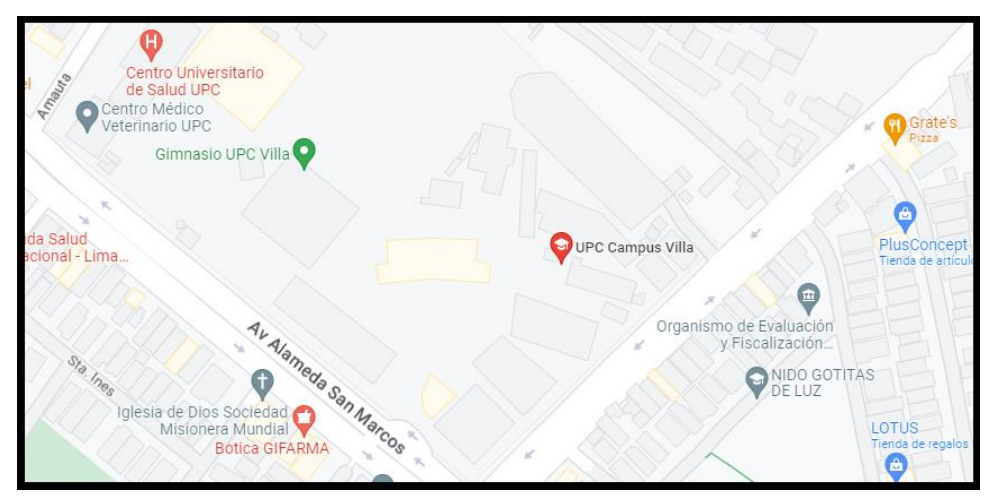

fuente: Google maps

#### **1.2.2 Reseña histórica de la institución**

Según la página oficial de la UPC, la Universidad Peruana de Ciencias Aplicadas (UPC) nació en 1994 como una institución educativa basada en la creatividad y la innovación, orientada a formar a los futuros profesionales, quienes serán protagonistas de la transformación de nuestro país. Fue creada mediante la Ley 26276, de fecha 5 de enero de 1994, y desde setiembre de 2004 forma parte de Laureate International Universities, la red de universidades privadas más grande del mundo.

Hoy, es la primera universidad global del Perú, ocupando por ocho años consecutivos el 1° lugar en Internacionalidad (*según ranking de universidades de la revista América Economía 2014-2021)*.

Cuenta con 56 carreras de pregrado enmarcadas en las facultades de Administración en Hotelería y Turismo, Arquitectura, Artes Contemporáneas, Ciencias de la Salud, Ciencias Humanas, Comunicaciones, Derecho, Diseño, Economía, Educación, Ingeniería, Negocios y Psicología. Además, posee más de 30 programas de postgrado vigentes.

En 2016 se convirtió en la primera y única universidad peruana que ha obtenido la acreditación institucional por parte de WASC Senior College and University Commission, una agencia internacional de acreditación reconocida por el Departamento de Educación de los Estados Unidos y por el Council for Higher Education Accreditation (CHEA), que acredita a universidades como Stanford, UC Berkeley o Caltech, todas ellas reconocidas entre las mejores del mundo.

Figura 5: Campus sede Monterrico

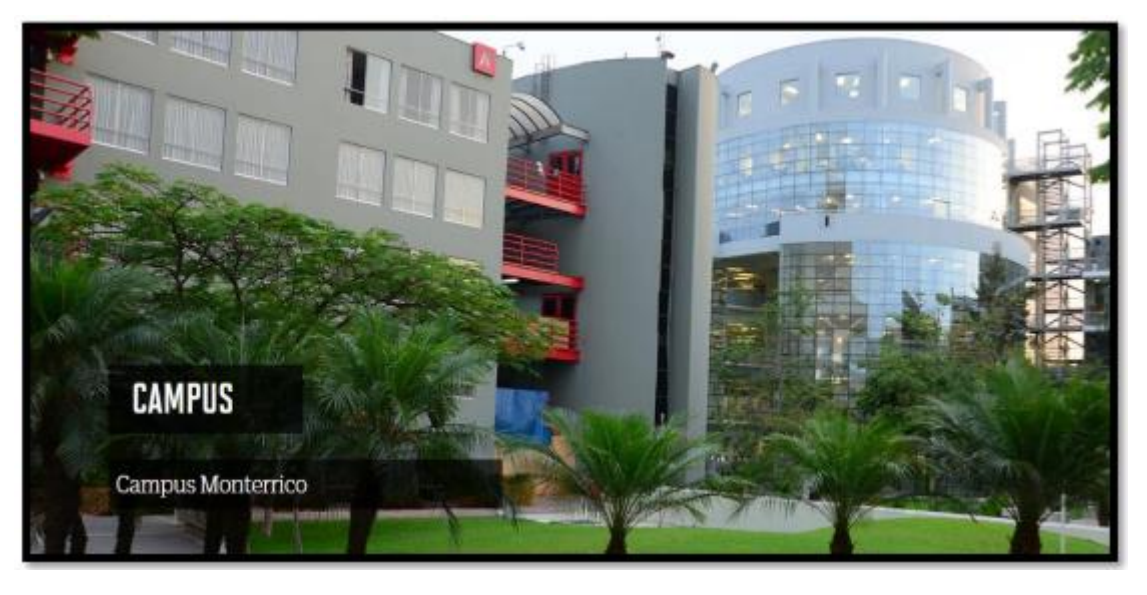

Fuente: <https://www.upc.edu.pe/nosotros/campus/campus-monterrico>

### **1.2.3 Actividades principales de la empresa y/o institución.**

La UPC se ha enfocado en brindar educación de calidad orientada a formar líderes de mente abierta que incorporan en su pensamiento y acción la diversidad de su entorno para innovar, para avanzar, para transformar.

### **Aprendizaje por competencias**

La UPC opta por un modelo educativo basado en competencias, las cuales están alineadas a las expectativas y las necesidades sociales y del mercado laboral. Estas competencias componen el perfil del graduado.

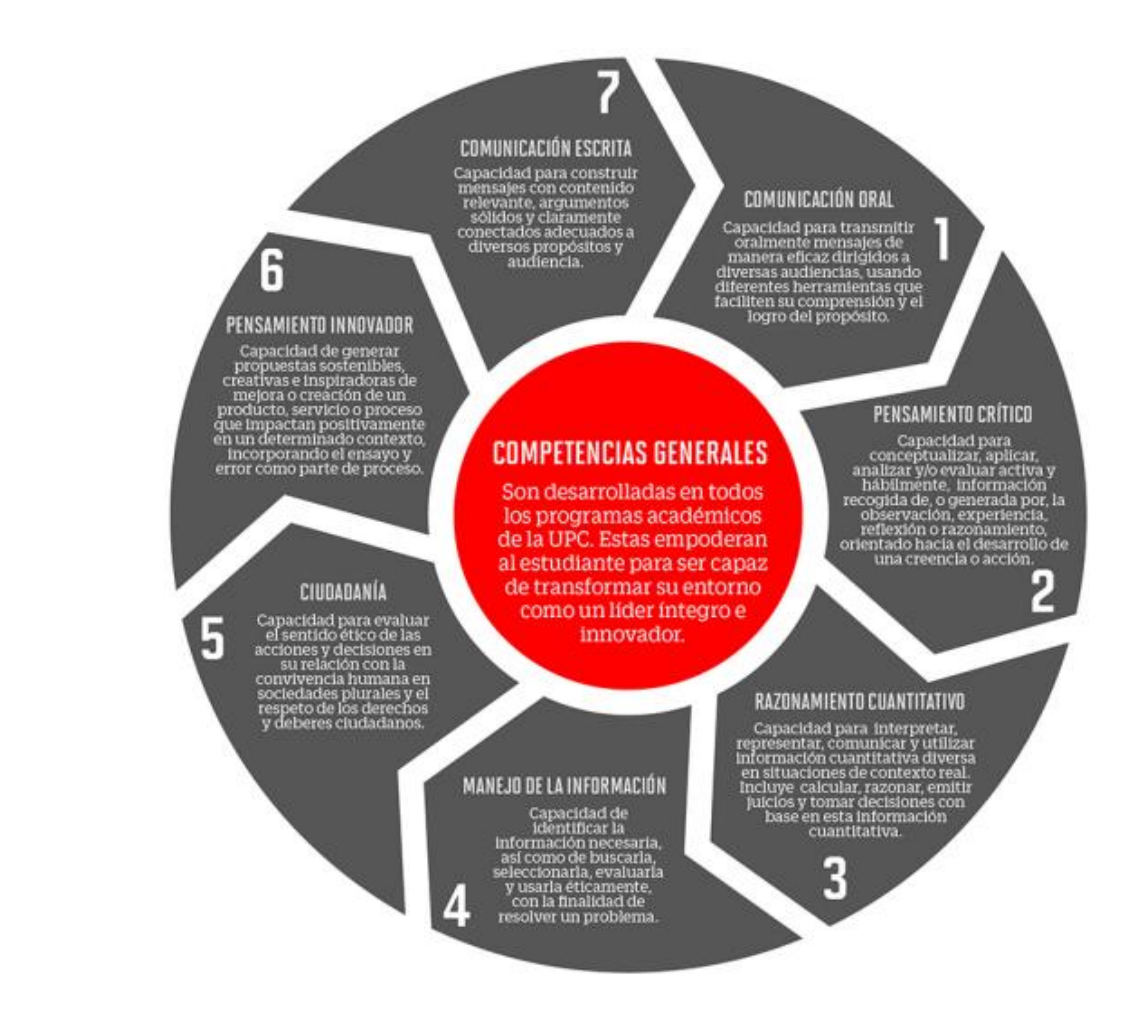

## Figura 6: Competencias Generales del modelo educativo de la UPC

Fuente: [https://www.upc.edu.pe/nosotros/quienes-somos/modelo](https://www.upc.edu.pe/nosotros/quienes-somos/modelo-)educativo/documentos/competencias-generales.pdf, acceso: 12/05/23

## **1.3 Presentación**

### **1.3.1 Misión – Visión**

### **MISIÓN**

En UPC, nuestra misión es formar líderes íntegros e innovadores con visión global para que transformen el Perú.

### **VISIÓN**

La visión de UPC es ser líder en la educación superior por su excelencia académica y su capacidad de innovación.

<https://www.upc.edu.pe/nosotros/quienes-somos/mision-y-vision>

#### **1.3.2 Política**

La UPC cuenta con reglamentos, normas, lineamientos y políticas que asegura un sistema integrado de calidad. El aseguramiento de la calidad es el proceso por el cual una institución cuida y garantiza el cumplimiento de su promesa expresada en la misión institucional. Para ello se han desarrollado distintos mecanismos que vigilan tanto los procesos como los resultados de la UPC. Para ello la UPC cuenta con procesos como el Program review, auditorías internas y externas semestrales, el proceso de evaluación 360° para todos los docentes de la universidad, los procesos de autoevaluación con fines de acreditación, el proceso de assessment (evaluación) de competencias y los tableros de indicadores de procesos.

Una garantía de ello son las certificaciones ISO 9000 y 21000 para el ciento por ciento de todos los procesos de la UPC.

El modelo de calidad de UPC está basado en los siguientes principios:

- Formar profesionales competentes en el mercado laboral nacional e internacional con sólidos principios éticos, innovadores y agentes de cambio en la sociedad;
- Producir y transferir conocimiento útil a la sociedad para contribuir con su desarrollo y bienestar;
- Desarrollar una comunidad académica, conformada por docentes con sobresaliente perfil profesional y vocación por la vida universitaria, por alumnos responsables y comprometidos con su futuro y su rol en la sociedad, y por nuestros socios estratégicos inmersos en el tejido económico y social del país;
- Desarrollar los programas académicos centrados en las competencias generales y específicas que deben lograr nuestros estudiantes, alcanzando estándares internacionales de calidad y que estén acreditados a nivel nacional e internacional;
- Conducir los objetivos de calidad apoyados por el Sistema Integrado de la Calidad- SICA. Este compromiso incluye: (a) La adopción de la Norma ISO 9001 como la guía y estructura del sistema de calidad; (b) La definición de los objetivos de la calidad institucionales y su despliegue en todos las áreas; (c) El establecimiento de un sistema de indicadores que midan continuamente los resultados; (d) La adopción de buenas prácticas de gestión y metas de mejora continua; (e) La consolidación y mejoramiento de la eficacia del SICA; (f) El desarrollo y aplicación de recursos y estructuras organizacionales para asegurar la calidad y la sostenibilidad.
- Capacitar e incentivar a las autoridades, profesores y grupos de soporte para que desarrollen sus actividades siguiendo elevados estándares de calidad y guiados por el compromiso de servicio en un contexto proactivo fomentando y valorando la innovación y los logros;
- Dirigir nuestras tareas para cumplir con las expectativas y las exigencias de los stakeholders (partes interesadas) de la universidad, y con todas las obligaciones legales;
- Asegurar que nuestros procesos logren los objetivos, con efectividad optimizando el uso de recursos. Adoptando las tecnologías más convenientes para optimizar los procesos educativos y todos nuestros procesos.

#### **1.3.3 Organización**

La UPC está estructurada de acuerdo con los organigramas que se presentan:

Figura 7: Organigrama de la UPC

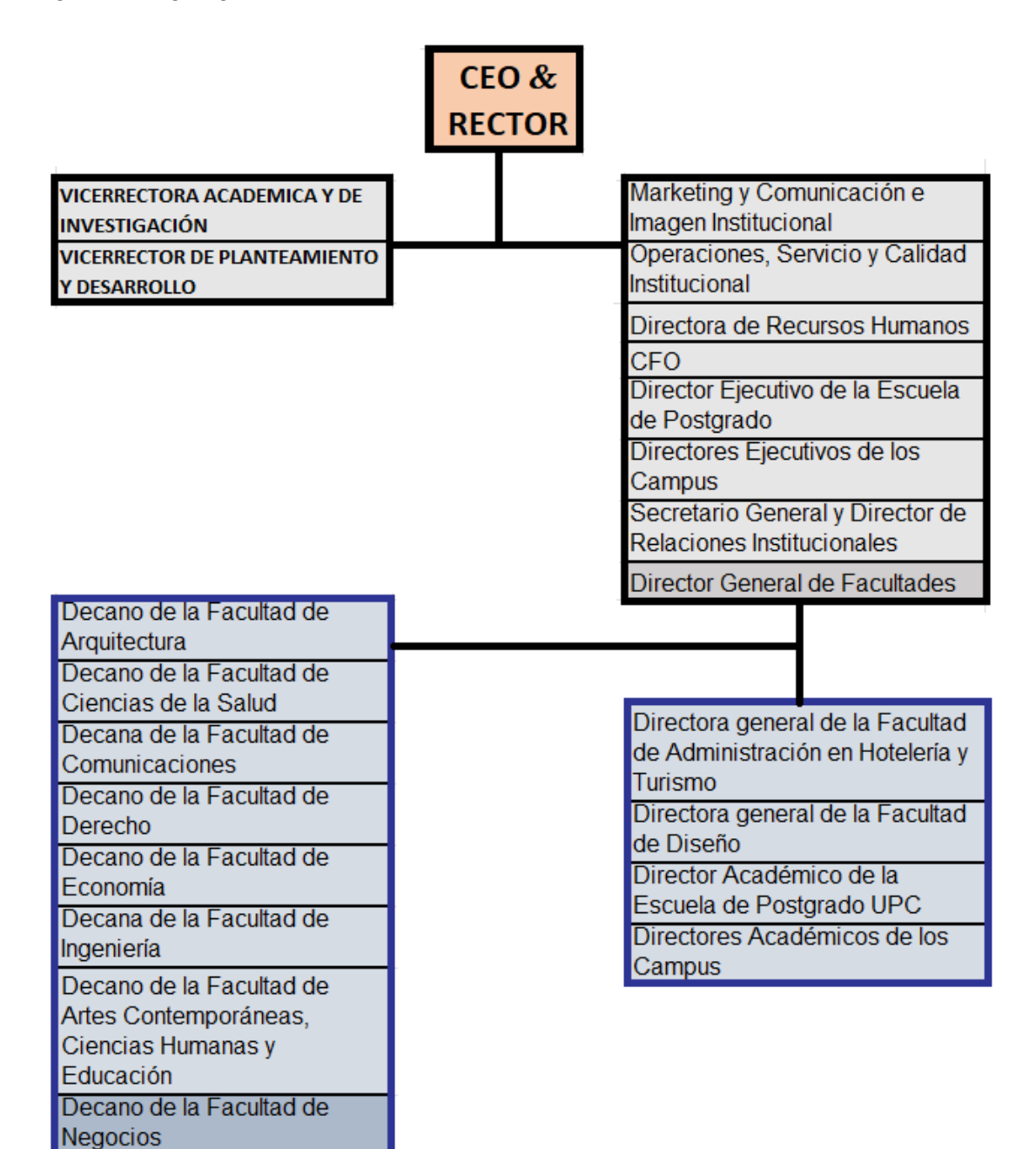

NOTA: Elaboración propia

Figura 8: Organigrama del área de ciencias de la UPC

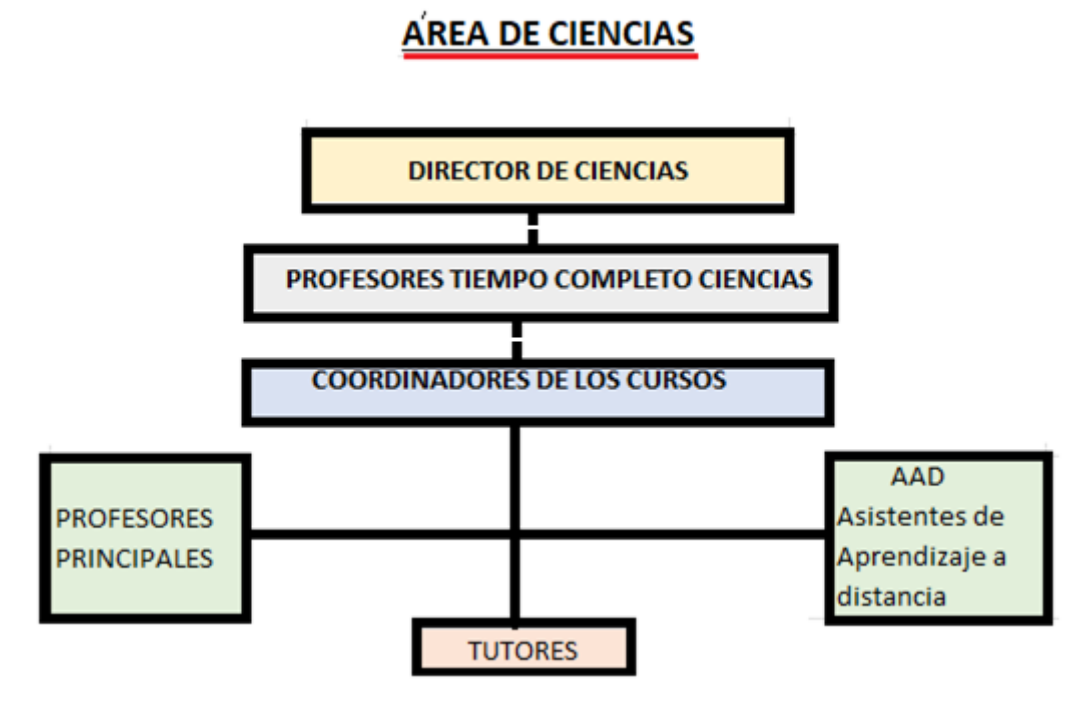

NOTA: Elaboración propia

#### **1.3.4 Descripción del área donde realizó la experiencia profesional**

El bachiller forma parte de los docentes tiempo parcial en el área de ciencias, desde el 2017 formó parte del equipo de tutores y se le asigno el curso de Nivelación de Matemática en la línea de negocios, así mismo se encargó del servicio de tutorías en los cursos de nivelación, fundamentos y calculo en la sede de Monterrico. Desde el 2019 fue capacitada para formar parte de los docentes online para el programa de EPE y se unió al equipo de EPE de la línea de negocios en los cursos de Matemática y Matemática Empresarial. En el 2020, se apertura el curso de Nivelación de Matemática en EPE y con los otros cursos, se unió al equipo de los AAD (asistentes de aprendizaje a distancia).

#### **1.3.5 Responsabilidad del bachiller**

Los Asistentes de Aprendizaje a Distancia (AAD) son profesionales que se suman al proceso de enseñanza y aprendizaje, acompañando a los estudiantes durante el desarrollo de las actividades autónomas propuestas en los cursos semipresenciales (llamada blended).

Del mismo modo, los AAD apoyan al docente en las labores de seguimiento y monitoreo de las actividades con la finalidad de asegurar que todos los estudiantes lleguen preparados a las sesiones presenciales o síncronas.

## **II. FUNDAMENTACIÓN DE LA EXPERIENCIA PROFESIONAL**

## **2.1 Marco teórico**

## **2.1.1 Bases Teóricas**

### **MODELO EDUCATIVO**

Desde los inicios de la institución (1994), el modelo educativo de la UPC está formado por un conjunto de lineamientos que resumen su filosofía académica y orientan el proceso educativo en una dirección que conduzca al egresado a desarrollarse personal y profesionalmente, de acuerdo con las exigencias del país y del mundo.

En el 2014, este modelo, que se expresa en las funciones primordiales de la universidad –docencia e investigación–, tiene como base cinco principios pedagógicos que sustentan las acciones y los procesos educativos: aprendizaje por competencias, aprendizaje centrado en el estudiante, aprendizaje autónomo y autorreflexivo, aprendizaje en diversidad con visión global y aprendizaje hacia la sostenibilidad.

La UPC cuenta con un plan institucional de a*ssessment (evaluación),* en el cual se definen el proceso y los lineamientos que permiten medir y garantizar el desarrollo de las competencias generales y específicas de los estudiantes.

Este plan enfoca sus esfuerzos no solo en lograr que cada carrera implemente el proceso, sino que busca sobre todo construir una cultura de mejora continua dentro de la UPC, que permita a los programas y áreas recolectar, revisar y analizar información para identificar oportunidades de mejora que intervengan de manera positiva en los resultados de aprendizaje de los estudiantes.

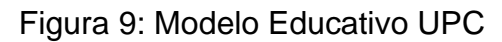

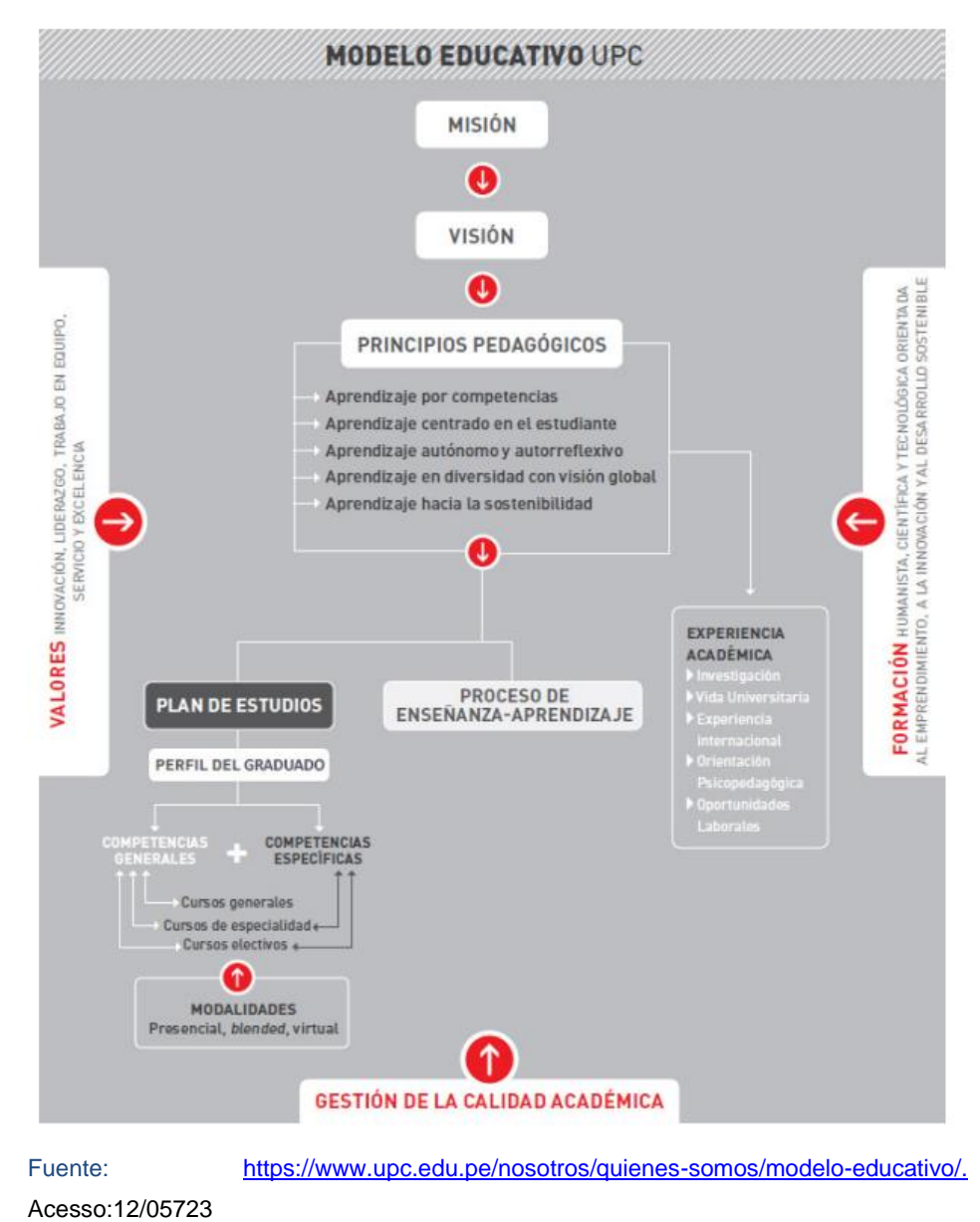

## **2.1.2 Antecedentes del método educativo (método de casos)**

El método del Caso se formalizó como modelo de enseñanza hace más de un siglo (1914). Unos años antes, en 1870, el decano de la Facultad de Derecho de Harvard Christopher Columbus Langdell diseñó esta metodología con el objetivo de que sus alumnos comprendieran el sistema legal imperante mediante el estudio de casos reales.

El fin de este método era proporcionar a los estudiantes un entrenamiento que les permitiera pensar y actuar como abogados. Además de ser los protagonistas en la resolución de los casos, el método les aportaba otros beneficios:

- El estudiante dejaba de ser un receptor pasivo de conocimientos y tomaba la iniciativa.
- El estudio de casos reales servía como un estímulo para el aprendizaje del sistema legal.

Se puede hacer un recuento histórico a partir del texto de Garvín (2003); en el artículo "Making the Case" donde señala que el pionero del método fue efectivamente Christopher Columbus Langdell, donde se desenvolvió como asistente de investigación y bibliotecario; es de allí donde se demuestra su destreza principal: la investigación y los resúmenes. En 1870, el presidente de Harvard, Charles William Eliot, recomienda a Langdell para difundir y enseñar la aplicación del método de casos en la universidad.

Langdell partió del supuesto de que la mejor manera de enseñar leyes era mostrando casos en lugar de leer los libros de texto, y luego de algunas resistencias iniciales el método fue asumido por otras seis escuelas de leyes en 1895. Posteriormente, en 1921, la Harvard Bussiness School adoptó el método y se le denominó como aún se le conoce en la actualidad: "Método de Casos". El mismo Garvín (2003) afirma que a partir de 1985 la Harvard Medical School utiliza el método de casos. La historia podría resumirse así: "Hace cien años aproximadamente, Harvard Business School inició un nuevo enfoque en la enseñanza llamado el método de caso. Diseñado a partir del uso de casos en la Escuela de Derecho, la Facultad de Negocios comenzó a usar historias reales de prácticas de negocios para instruir a los estudiantes. El método del caso se ha transformado significativamente desde entonces" (Herreid, 2011).

Hoy en día se considera una estrategia muy eficaz de aprendizaje en los estudiantes para el desarrollo de las múltiples habilidades profesionales en gestión empresarial.

## **2.1.3 Marco conceptual**

En UPC, el modelo educativo enmarca el proceso de enseñanza y aprendizaje que se desarrolla durante la vida universitaria que se entiende como un conjunto de lineamientos:

- Aprendizaje por competencias.
- Aprendizaje centrado en el estudiante.
- Aprendizaje autónomo y autorreflexivo.
- Aprendizaje en diversidad con visión global.
- Aprendizaje hacia la sostenibilidad.

El modelo educativo establece el desarrollo de competencias generales, específicas y co-curriculares a través de las diferentes experiencias de formación académica. El modelo incorpora principios que fomentan la autonomía y el autodesarrollo, permite que los estudiantes experimenten procesos de aprendizaje en todos los espacios de su vida universitaria.

La educación basada por competencias implica un diseño académico más que solo un diseño tecnológico. Se requiere contar oportunamente con información sobre el progreso en el desarrollo académico de los estudiantes.

En particular en la línea de negocios, las competencias lo desarrollamos en el uso del razonamiento cuantitativo, que es la capacidad de interpretar, representar, comunicar y utilizar información cuantitativa diversa en *situaciones de contexto real*. Incluye además calcular, razonar y emitir juicios y tomar decisiones en base a la información.

Para ello, el método de casos es una metodología de aprendizaje basada en learning by doing (aprender haciendo) y que tiene como objetivo preparar a los alumnos para la toma de decisiones estratégicas. El método de casos consiste precisamente en proporcionar una serie de casos que representen situaciones problemáticas diversas de situaciones reales para que se estudien y analicen. Así mismo, nos permite una interrelación fluida en el desarrollo por grupos.

El AAD desarrolla en su asesoría virtual el material de retroalimentación correspondiente al tema desarrollado por el docente principal y además desarrolla un Caso de Aplicación usando un contexto real sobre el tema en cuestión.

Para la información sobre el proceso del aprendizaje, se diseñan casos muy similares en el cual los grupos formados de estudiantes deben desarrollar y presentar a modo de tarea. A través del método del caso el alumno debe, en primer lugar, estudiar el caso y prepararse de forma individual para luego poner en común con su equipo su punto de vista. Al finalizar la jornada, el equipo debe haber propuesto una vía de solución como resultado de su discusión previa.

## **2.1.4 Marco legal**

 $\checkmark$  Ley universitaria 30220. Articulo 40 (Diseño curricular)

Como toda institución educativa se rige dentro del marco legal según la ley universitaria 30220, que en su artículo 40 dice:

*"Cada universidad determina el diseño curricular de cada especialidad, en los niveles de enseñanza respectivos, de acuerdo a las necesidades nacionales y regionales que contribuyan al desarrollo del país. Todas las carreras en la etapa de pregrado se pueden diseñar, según módulos de competencia profesional, de manera tal que a la conclusión de los estudios de dichos módulos permita obtener un certificado, para facilitar la incorporación al mercado laboral…"* 

✓ SICA-REG-00 Estatuto Universitario -reglamento General UPC.

Articulo 7 (Misión, valores y principios)

La institución educativa se rige de su estatuto, que en su artículo 7 dice: *"Para cumplir con su Misión, la Universidad cuenta con un modelo educativo que orienta los procesos académicos en una dirección común y encamina el proceso de enseñanza aprendizaje para el logro de las competencias generales, las específicas …"*

## **2.2 Descripción de las actividades realizadas**

## **2.2.1 Descripción de la realidad problemática.**

En el programa EPE de la UPC, el estudiante en su mayoría son estudiantes que trabajan así que no cuentan con el tiempo necesario para un estudio de pregrado. Son estudiantes que cargan con la responsabilidad de la familia y algunos cuentan con carreras técnicas y universitarias.

Por ello, el modelo educativo del programa EPE utiliza una metodología de enseñanza para adultos con las siguientes características:

- Aprovecha la experiencia laboral de cada uno de los estudiantes.
- Promueve el intercambio de conocimientos prácticos entre ellos.
- Brinda un marco teórico a lo que ya han visto en el mundo real.

Para el estudiante de EPE, la matemática es un curso difícil de aprender, ya que muchos de ellos retomaron sus estudios luego de mucho tiempo. Para formar una base en el curso, se implementó desde el 2020 el curso de Nivelación de Matemática. Felizmente, la UPC contaba con la plataforma de Blackboard que es un aula virtual que pone a disposición los materiales de clases, desde allí se puede acceder a las videoconferencias, participar en foros, efectuar los envíos de tareas, ver las calificaciones y mantenerse informado de las actividades que se realiza en el curso.

Es así, que desde el 2020, asumí con mucha responsabilidad la labor encomendada, como Asistente de Aprendizaje a Distancia de curso de Nivelación de Matemática y que, en conjunto con el coordinador del curso, se preparó el silabo con temas para la formación básica de la matemática, que este adecuado al perfil del estudiante de EPE y que facilite su aprendizaje. Para el desarrollo de los temas, se diseñó materiales de retroalimentación y casos de Aplicación que faciliten y aseguren el aprendizaje del curso.

### **2.2.2 Diagrama Ishikawa**

Según las actividades que debo realizar como AAD, presento el diagrama de causa – efecto implementado para desarrollar mis actividades, la cual estoy representando en la siguiente figura.

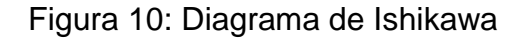

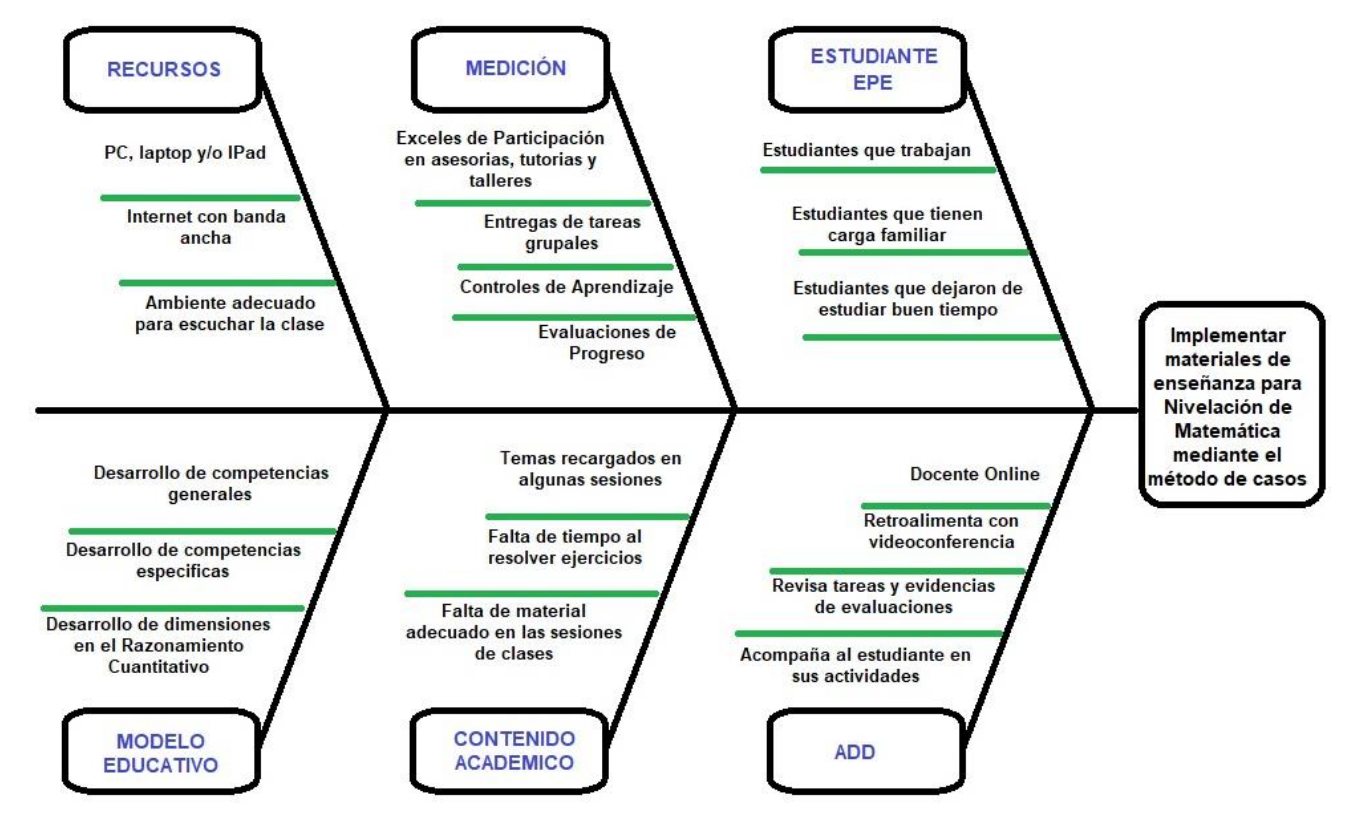

NOTA: Elaboración propia

## **2.2.3 Descripción de actividades desarrolladas en base al puesto de trabajo**

Como AAD, es mi deber acompañar al estudiante semana a semana en las actividades que él debe realizar en el curso. Para nuestro curso, estas actividades se encuentran en la sesión conocida como *sesión online*.

Los Asistentes de aprendizaje a distancia atendemos las consultas del estudiante, en un plazo no mayor a 24 horas. Estas consultas en su mayoría se hacen a través de nuestro correo institucional, aunque también se puede realizar por mensajes del aula virtual.

Realizamos el seguimiento del grupo de estudiantes de la sección e informamos al docente principal sobre el cumplimiento de las actividades semanales.

Monitoreamos y enviamos recordatorios a los estudiantes para que todos los estudiantes avancen de manera homogénea.

Brindamos recomendaciones a los estudiantes sobre las evaluaciones del curso.

Apoyamos en actividades de precalificación, entre ellas las tareas virtuales (que son grupales), la revisión de los portafolios y la calificación de las participaciones.

Desarrollamos asesoría virtual de refuerzo, en coordinación con los estudiantes, en la semana 1, nos ponemos de acuerdo en un día y hora específica para desarrollar nuestra videoconferencia. Aquí se desarrolla el material de retroalimentación y el Caso de Aplicación donde utilizamos el Razonamiento cuantitativo.

Elaboramos materiales complementarios, sobre todo los materiales que corresponden a nuestra sesión online: material de retroalimentación, el material con caso de aplicación, las tareas virtuales con un mínimo de 3 versiones.

En el curso de Nivelación de Matemática, también apoyo con las actualizaciones y desarrollo de las evaluaciones. Entre ellas, los controles, las evaluaciones de progreso y el trabajo final.

En la figura adjunta, se observa algunas funciones generales como AAD

que corresponden a los diferentes cursos que me designaron en el programa de EPE.

Podemos revisar la guía de funciones del AAD en la UPC del portal de enlace, con acceso 30/05/23

[https://educorpperu-my.sharepoint.com/:b:/g/personal/graciela\\_doria\\_upc\\_pe/EUi-](https://educorpperu-my.sharepoint.com/:b:/g/personal/graciela_doria_upc_pe/EUi-XjUeVYJNkuCebM4IItIBqLu1qgOq_jHurSE5DXastQ?e=8Uj9kv)[XjUeVYJNkuCebM4IItIBqLu1qgOq\\_jHurSE5DXastQ?e=8Uj9kv](https://educorpperu-my.sharepoint.com/:b:/g/personal/graciela_doria_upc_pe/EUi-XjUeVYJNkuCebM4IItIBqLu1qgOq_jHurSE5DXastQ?e=8Uj9kv)

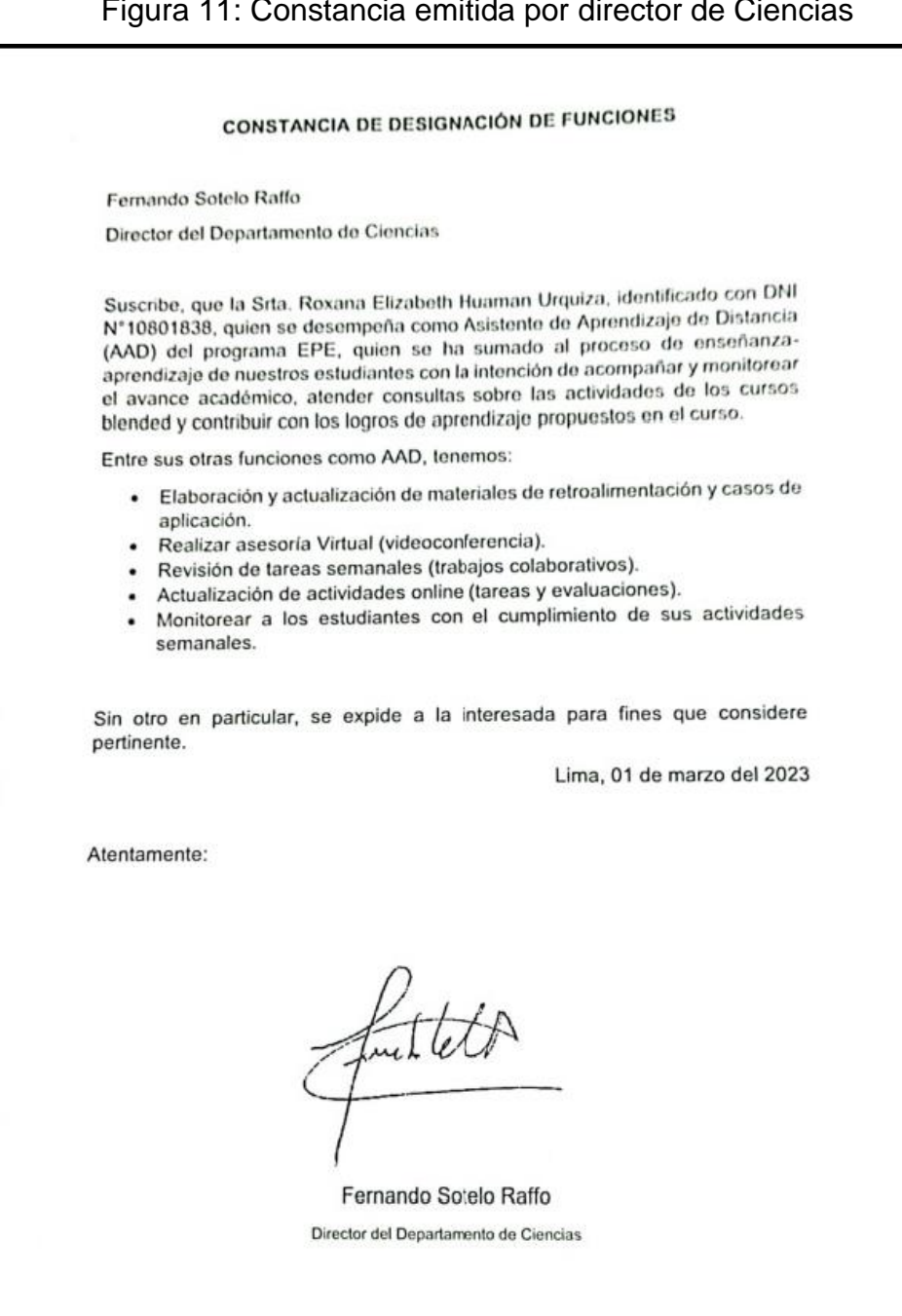

#### Figura 11: Constancia emitida por director de Ciencias

## **III. APORTES REALIZADOS**

## **3.1 Aportes a la institución**

### **3.1.1 Descripción del aporte a la institución**

Mi aporte como AAD del curso de Nivelación de Matemática en el programa EPE se detalla a continuación:

- Adecuar la plataforma Blackboard en base a los contenidos y actualización del Aula Virtual Máster CE138.
- Apoyo en la creación de bancos de preguntas para las actividades y evaluaciones.
- Elaboración de materiales para las Asesorías Virtuales (retroalimentación y caso de aplicación)
- Elaboración de materiales para las Tareas Virtuales
- Implementación de las evaluaciones de competencia.

A continuación, se describen los detalles estas asignaciones.

## **3.1.1.1 Adecuar la plataforma Blackboard en base a los contenidos y actualización del aula Máster CE138**

La UPC cuenta con la plataforma del Blackboard para las clases virtuales, y para el curso de Nivelación de Matemática CE138 (Figura 12) que inicio en el 2020 fue necesario adecuar los contenidos, las evaluaciones y el banco de preguntas. Hoy en día la UPC cuenta con una nueva experiencia en navegación en el Aula Virtual con Blackboard Learn Ultra (plataforma con una interfaz moderna, intuitiva y totalmente receptiva) por lo que desde el 2022 se tuvo que actualizar los contenidos de las semanas, sesiones, evaluaciones, actividades, entre otros.

Figura 12: Plataforma Blackboard Learn Ultra del aula virtual con los cursos designados, entre ellos CE138 Nivelación de Matemática.

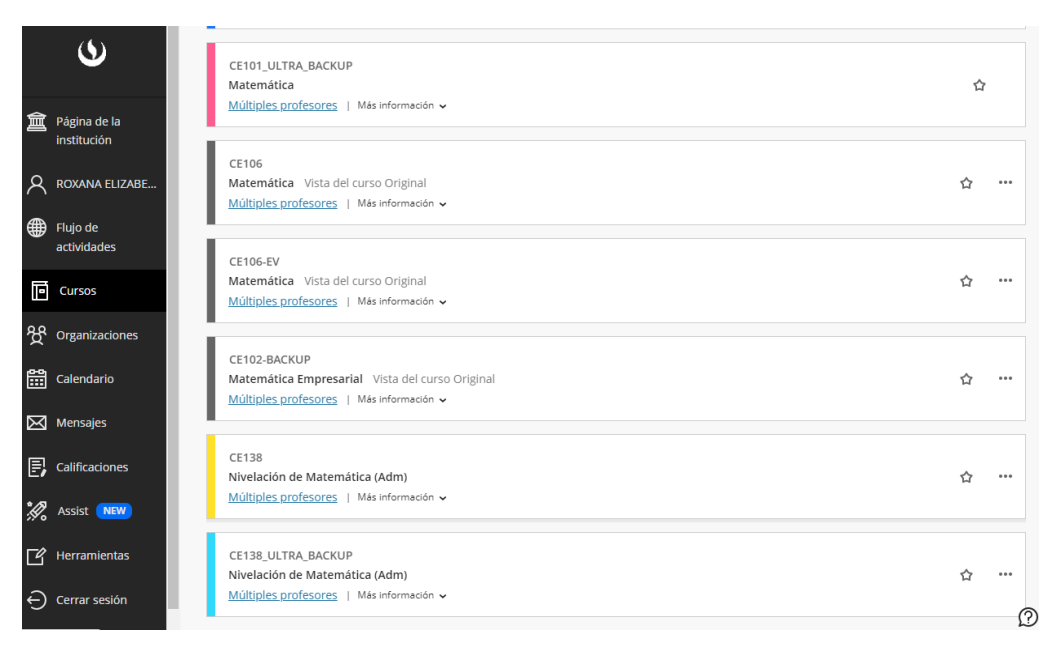

Fuente[: https://aulavirtual.upc.edu.pe/ultra/profile.](https://aulavirtual.upc.edu.pe/ultra/profile) Acceso:30/05/23
Figura 13: Aula virtual del curso CE138 Nivelación de Matemática, donde se muestra los docentes, actividades y contenidos del curso.

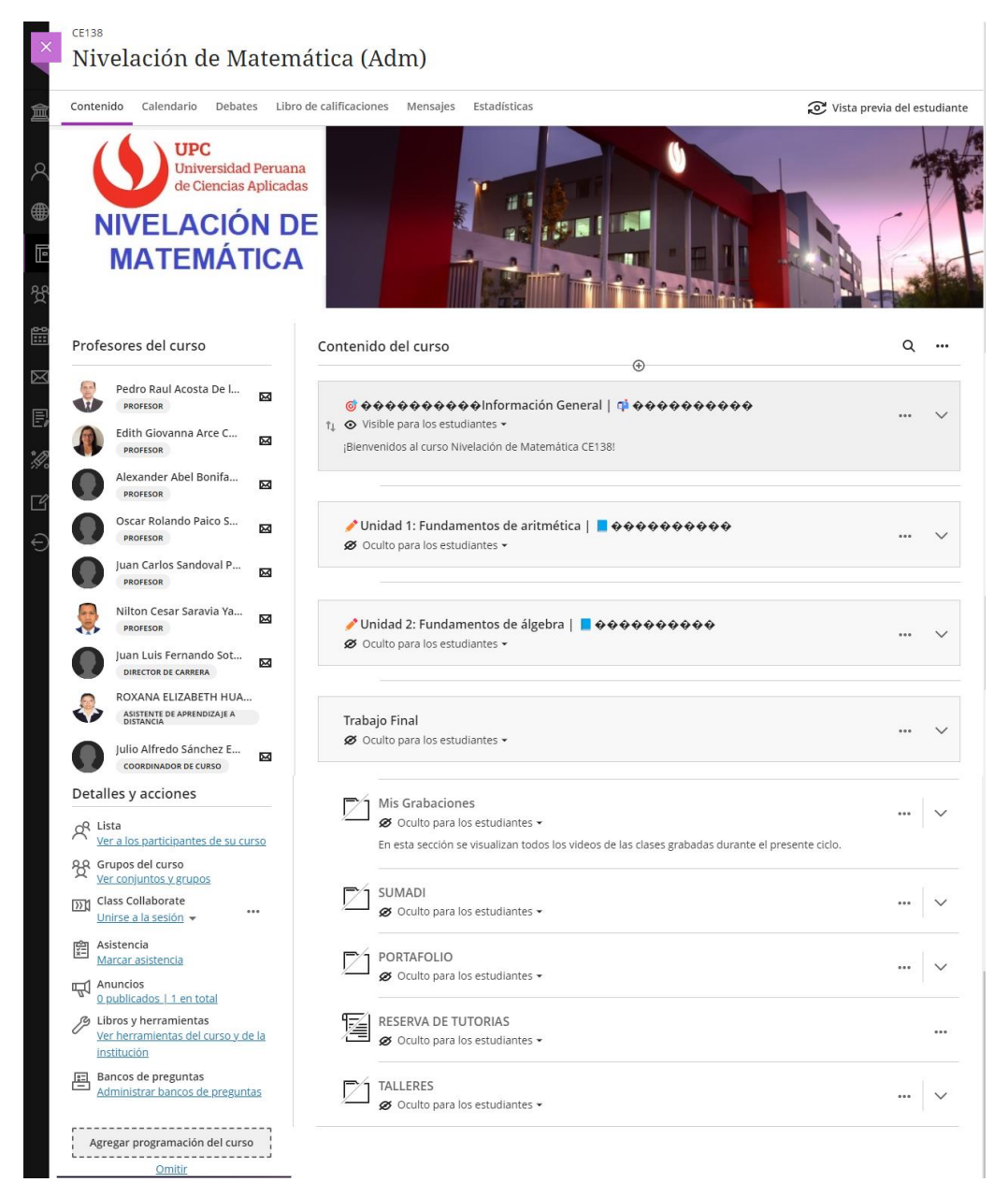

Fuente[: https://aulavirtual.upc.edu.pe/ultra/profile](https://aulavirtual.upc.edu.pe/ultra/profile) Acceso:30/05/23

# **3.1.1.2 Apoyo en la creación de bancos de preguntas para las actividades y evaluaciones.**

Para el curso en mención, en cada módulo se van actualizando y creando más preguntas para las actividades y evaluaciones. Estas preguntas son diseñadas por los docentes y Asistentes y son socializadas en las reuniones de coordinación que se realizan una vez por semana. Una vez aprobada los bancos de preguntas se pasan a revisar y se da el visto bueno.

Figura 14: Base de datos del banco de preguntas del curso de Nivelación de Matemática

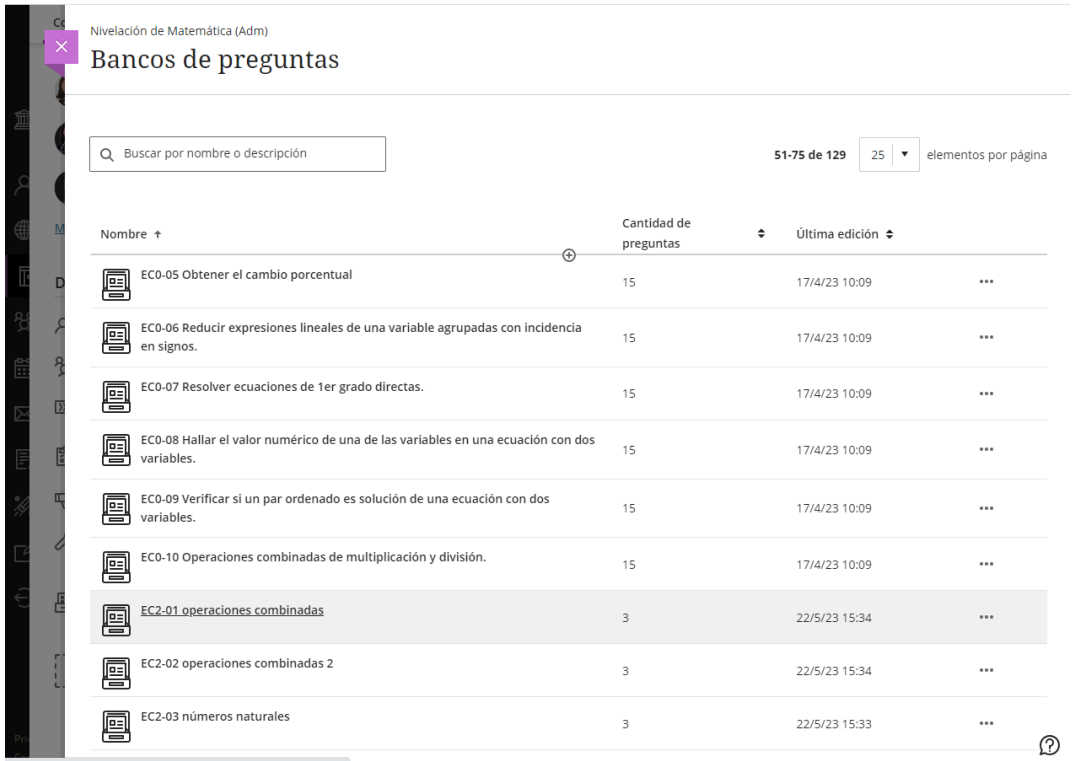

Una vez creadas los bancos de preguntas en el aula máster, se implementa las actividades según el Plan Calendario (controles, evaluaciones, ejercicios de entrenamiento, entre otros). Se pasan a copiar en cada sección y los Asistentes actualizan las fechas según el cronograma de actividades.

Figura 15: Actividad de la semana 2 (Ejercicios de entrenamiento) para la autoevaluación de los estudiantes.

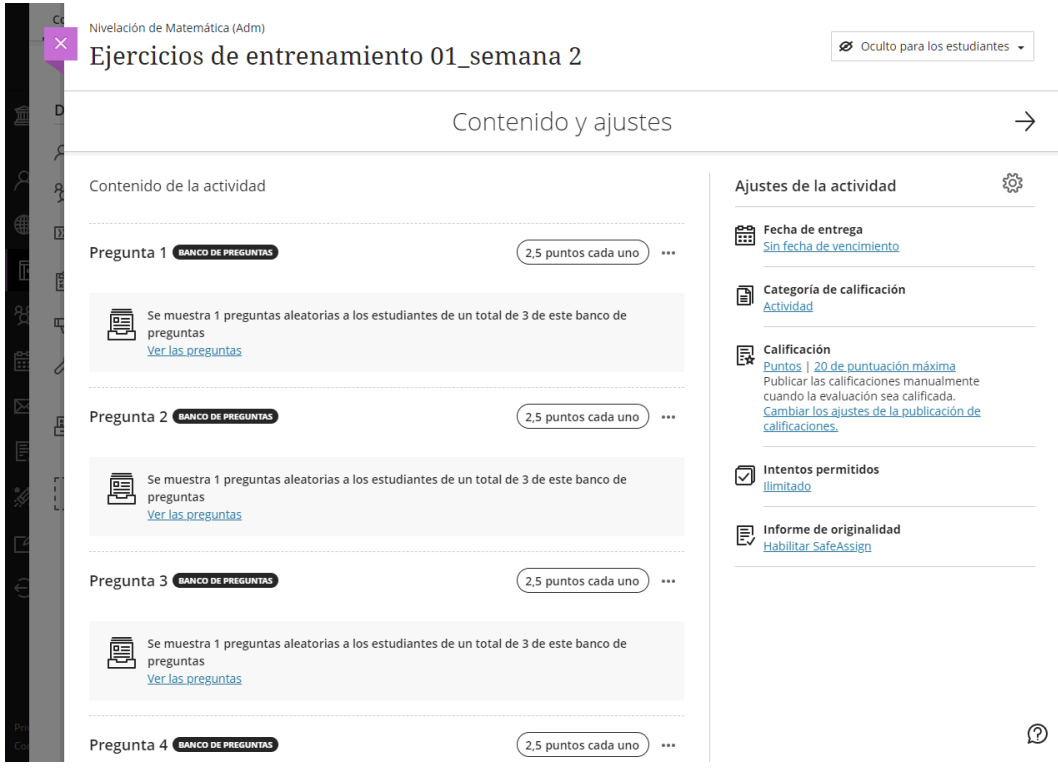

#### **3.1.1.3 Elaboración de Materiales para las Asesorías Virtuales.**

Para asegurar el logro de aprendizaje de los estudiantes, el AAD se conecta con los estudiantes una vez por semana alrededor de 90 a 120 minutos por videoconferencia desde nuestra aula virtual (sala del curso) con la intensión de retroalimentar y desarrollar el razonamiento cuantitativo con el uso de los Casos de Aplicación. Para ello, se diseñó y elaboró materiales de retroalimentación, según los temas del plan calendario, además de materiales didácticos basados en el método de casos con un enfoque a los estudiantes de EPE y que se adecuen a la línea de negocios.

Figura 16: Plan Calendario 2022, donde se muestra los temas y actividades por semanas.

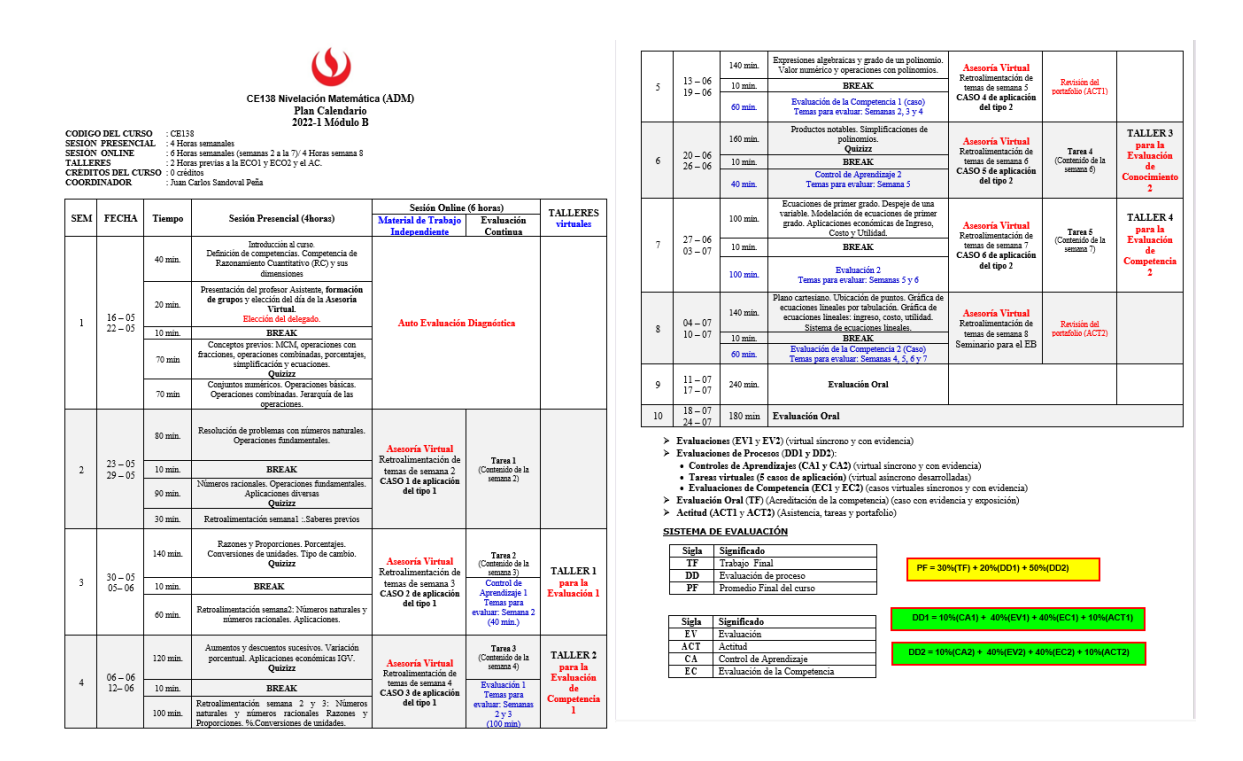

Como se observa en el plan calendario, las actividades online del AAD comienza desde la semana 2. Para los módulos del ciclo 2022, estos materiales se presentan a continuación:

#### **SEMANA 2:**

**Tema:** Resolución de problemas con números naturales, operaciones fundamentales. Números racionales. Aplicaciones diversas.

Para la preparación del material, en la retroalimentación se comenzó con problemas básicos de operaciones combinadas y con la representación de fracciones.

En los casos de aplicación se diseñaron 2 casos para números naturales y 2 para números racionales, con la intención de que el estudiante crea una estrategia para el desarrollo de dichos casos utilizando lo aprendido en su primera sesión.

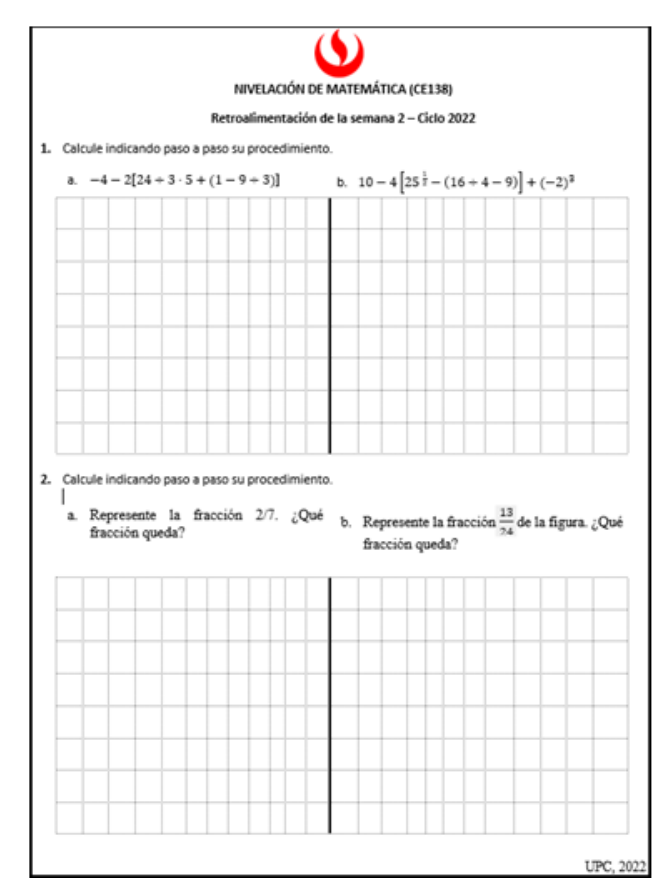

## Figura 17: Material de Retroalimentación de la semana 2

Figura 18: Material de Caso de Aplicación de la semana 2

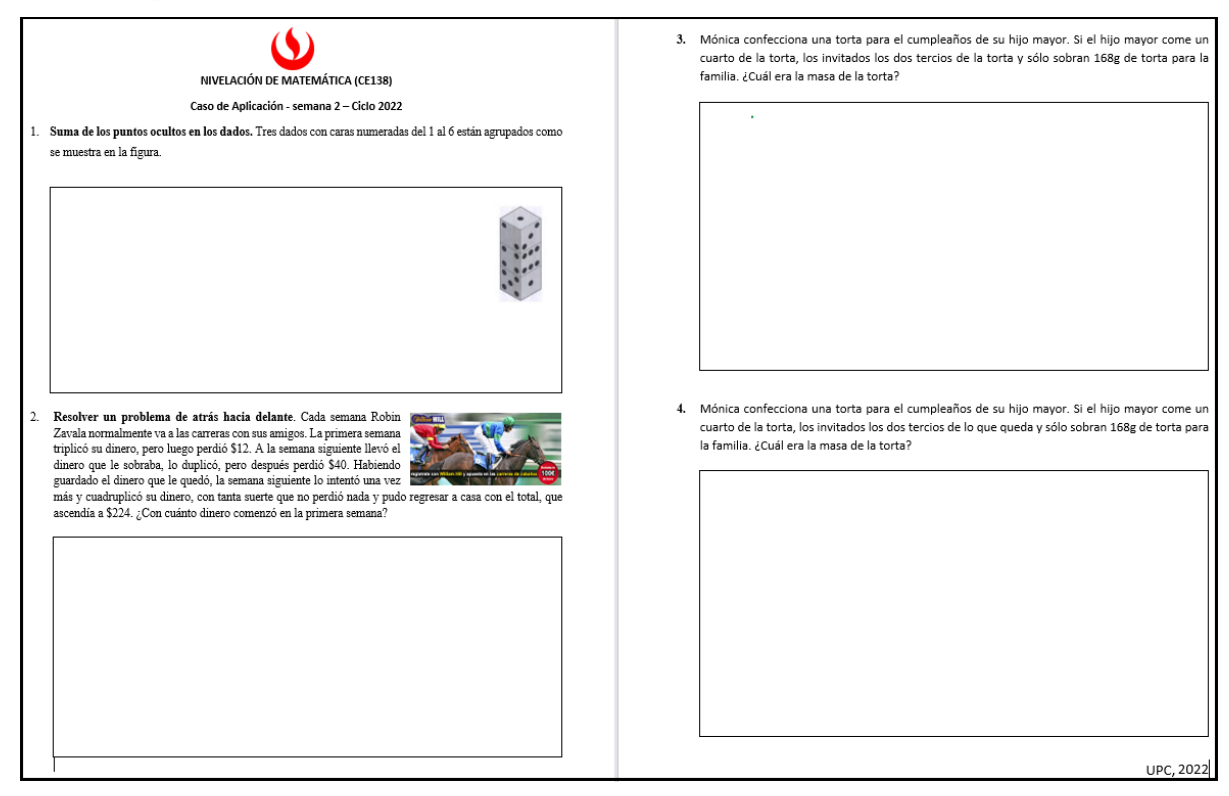

#### **SEMANA 3:**

**Tema:** Razones y proporciones, porcentajes, conversión de unidades y tipo de cambio.

Para la preparación del material, en la retroalimentación se comenzó con un problema de proporciones y el cálculo de porcentajes.

En el caso de aplicación se diseñó un caso donde los estudiantes puedan emplear conversiones y tipo de cambio.

Figura 19: Material de Retroalimentación de la semana 3

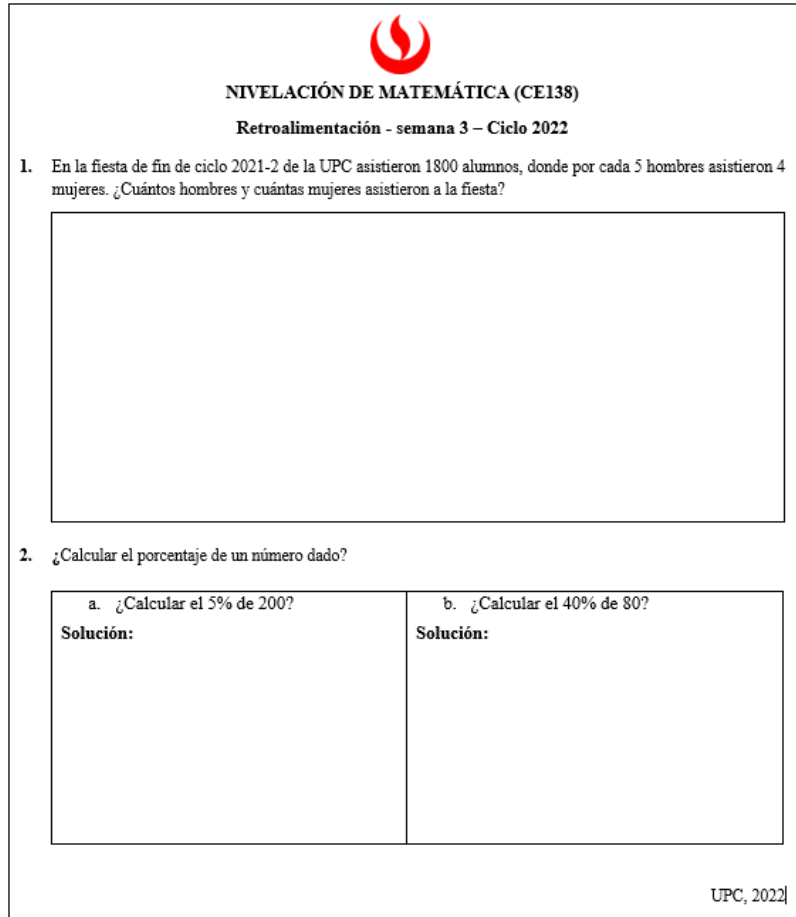

#### Figura 20: Material de Caso de Aplicación de la semana 3

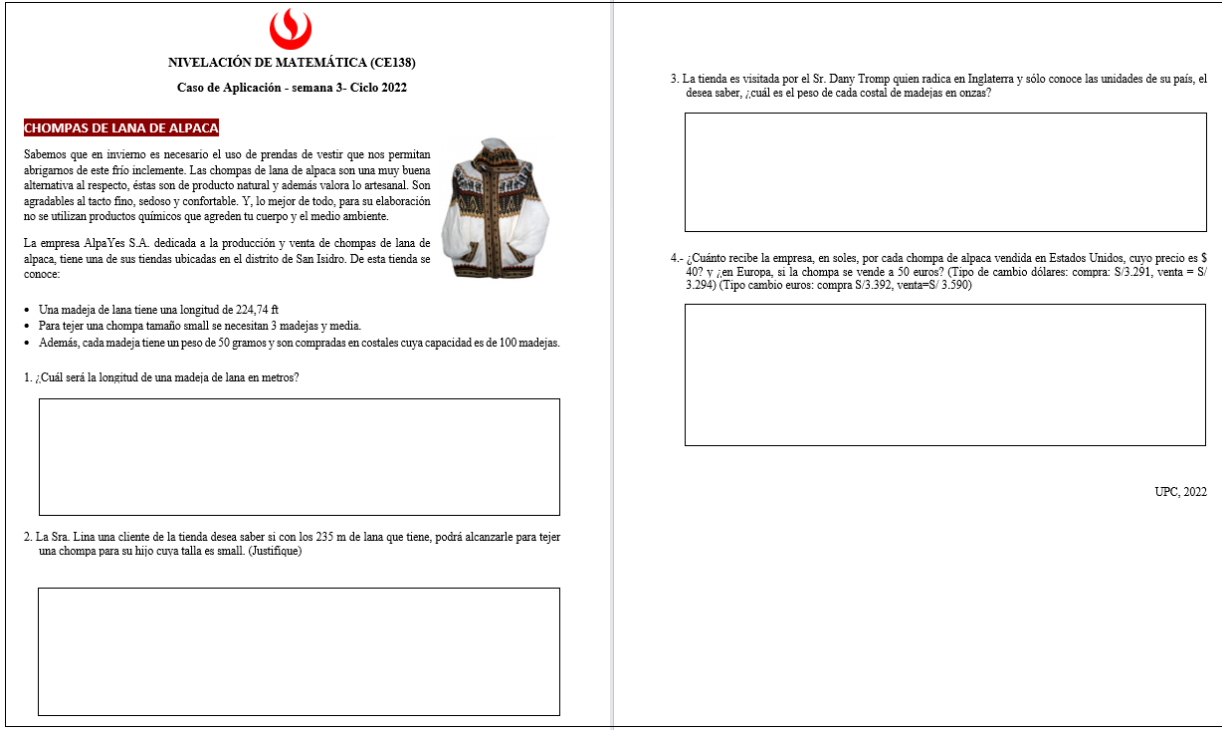

#### **SEMANA 4:**

**Tema:** Aumentos y descuentos. Variación porcentual. Aplicaciones económicas de IGV.

Para la preparación del material, en la retroalimentación se comenzó con un problema de aumentos y descuentos sucesivos, un problema de variación porcentual y un problema básico de IGV.

En el caso de aplicación se diseñó un caso donde los estudiantes puedan utilizar las dimensiones del razonamiento cuantitativo, con la intención de que primero interpreten el problema, representen la factura, calculen los valores unitarios utilizando la teoría de IGV, analicen si es correcto la afirmación dada en el problema y finalmente argumenten su respuesta con sus respectivas unidades.

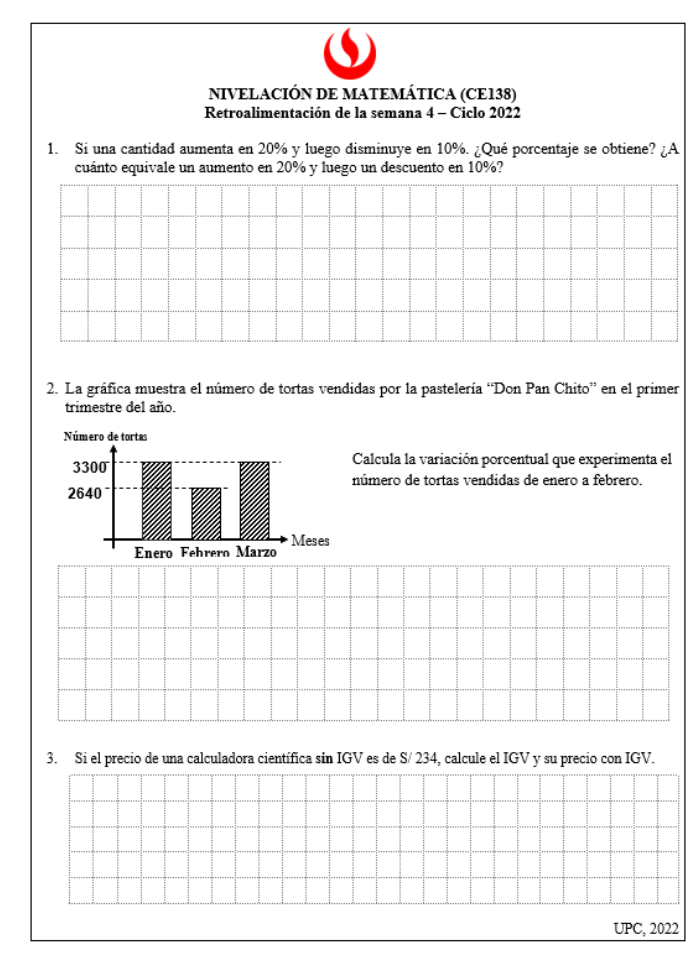

## Figura 21: Material de Retroalimentación de la semana 4

Figura 22: Material de Caso de Aplicación de la semana 4

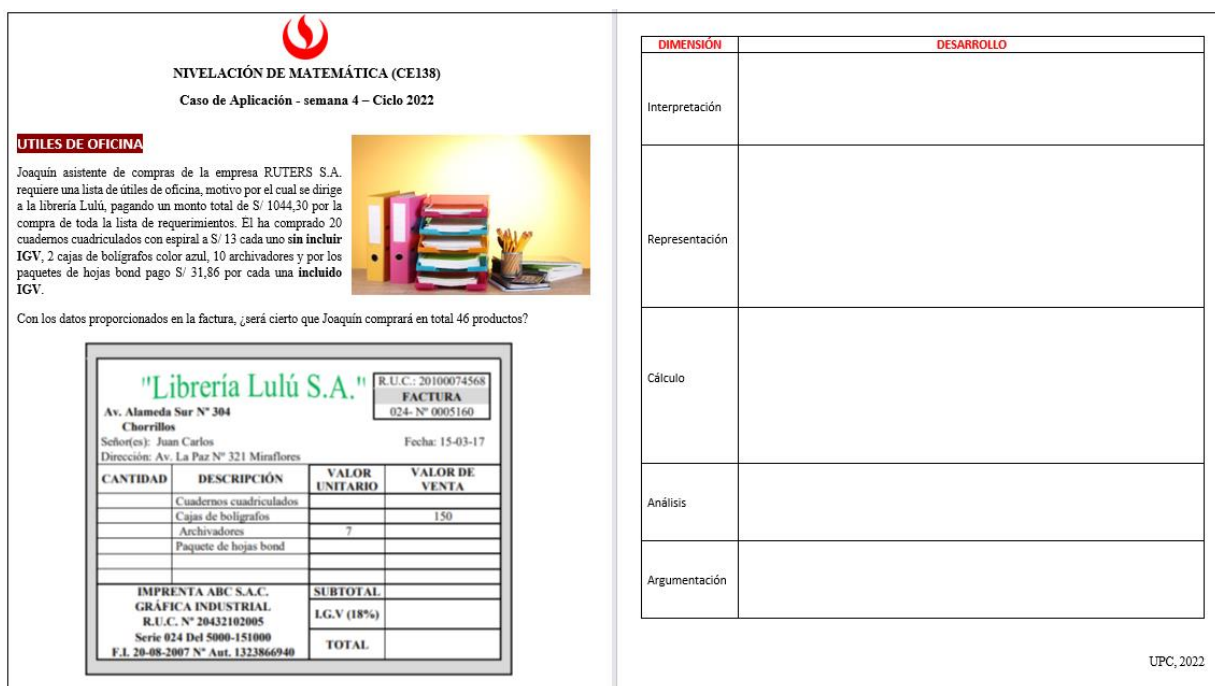

#### **SEMANA 5:**

**Tema:** Expresiones algebraicas y grado de un polinomio. Valor numérico y operaciones con polinomios.

Para la preparación del material, en la retroalimentación se diseñó diversos problemas de polinomios utilizando la teoría dada en la primera sesión.

En el caso de aplicación se diseñó un caso donde los estudiantes puedan representar un polinomio que expresa una tarifa de cierta empresa en función de dos variables y a la vez calcular la tarifa con datos proporcionados en el problema.

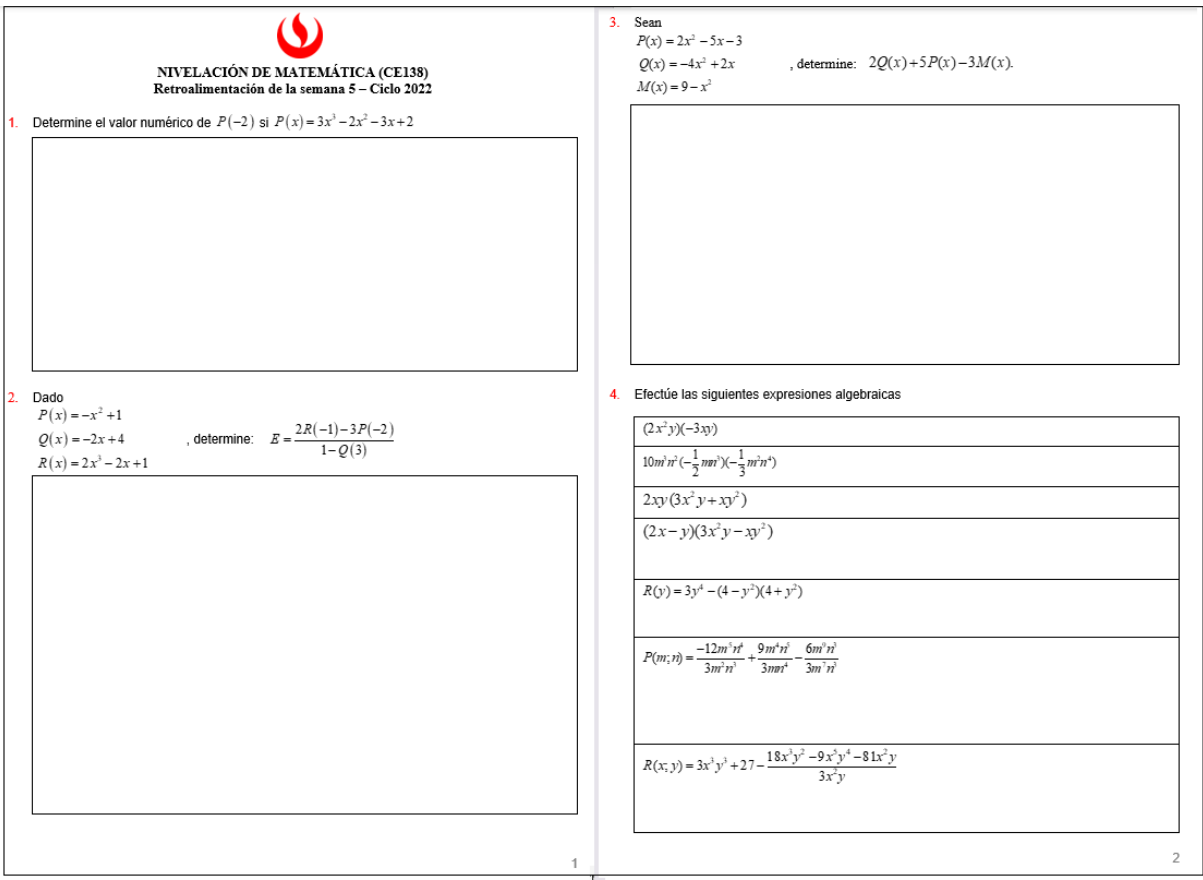

Figura 23: Material de Retroalimentación de la semana 5

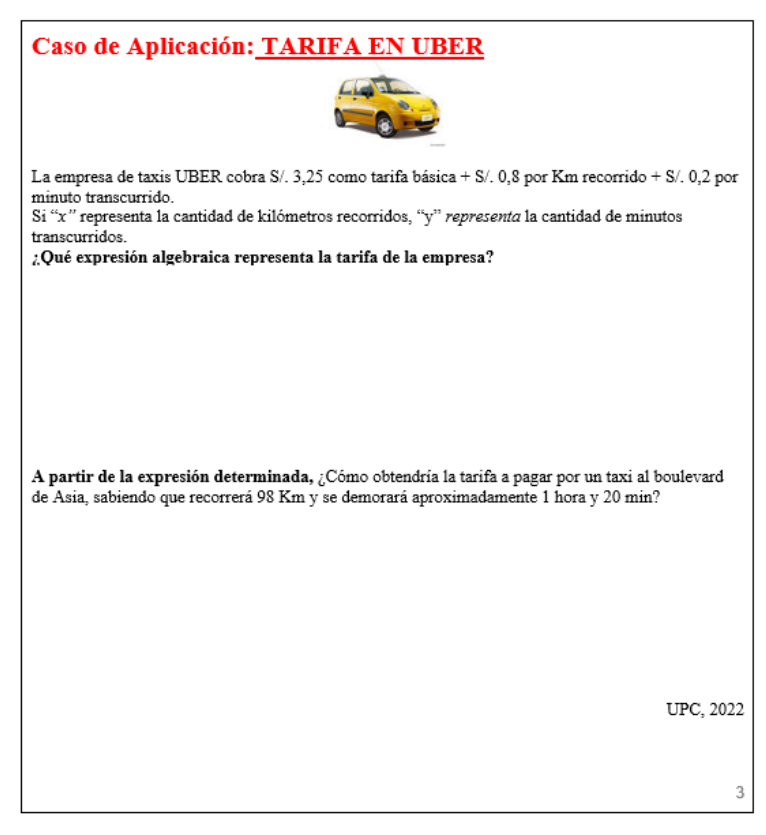

#### Figura 24: Material de Caso de Aplicación de la semana 5

#### **SEMANA 6:**

**Tema:** Productos notables. Simplificación de polinomios.

Para la preparación del material, se diseñó únicamente un material de retroalimentación ya que el tema tenía una metodología netamente practico. Se comenzó con problemas básicos de binomios al cuadrado y diferencia de cuadrados, para finalmente practicar simplificaciones de expresiones algebraicas.

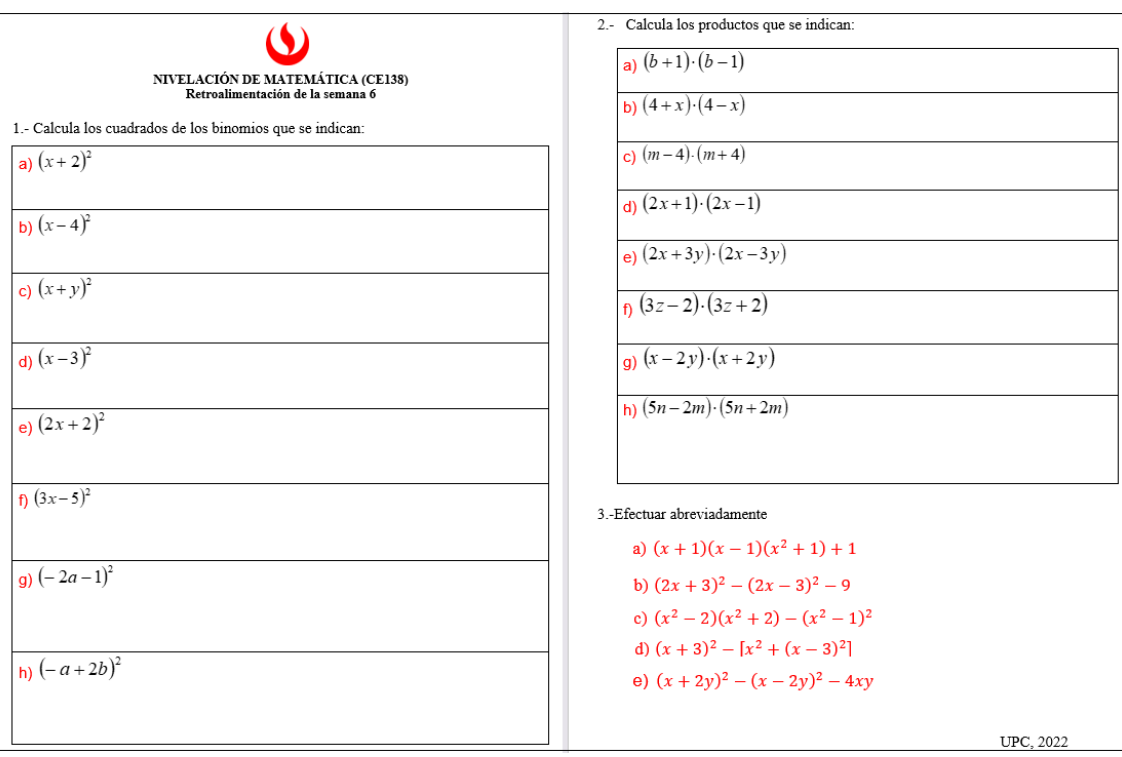

Figura 25: Material de Retroalimentación de la semana 6

#### **SEMANA 7:**

**Tema:** Ecuaciones de primer grado. Despeje de una variable. Modelación de ecuaciones de primer grado. Aplicaciones económicas de Ingreso, costo y Utilidad.

Para la preparación del material, en la retroalimentación se diseñó diversos problemas de ecuaciones de primer grado y despeje de variable utilizando la teoría dada en la primera sesión.

En el caso de aplicación se diseñó un caso donde los estudiantes puedan representar las ecuaciones de ingreso, costo y utilidad de cierta empresa, donde desarrollan su cálculo en el punto de equilibrio y representan mediante gráficos dichas ecuaciones que dependen de la variable de la cantidad.

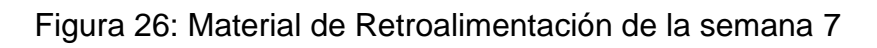

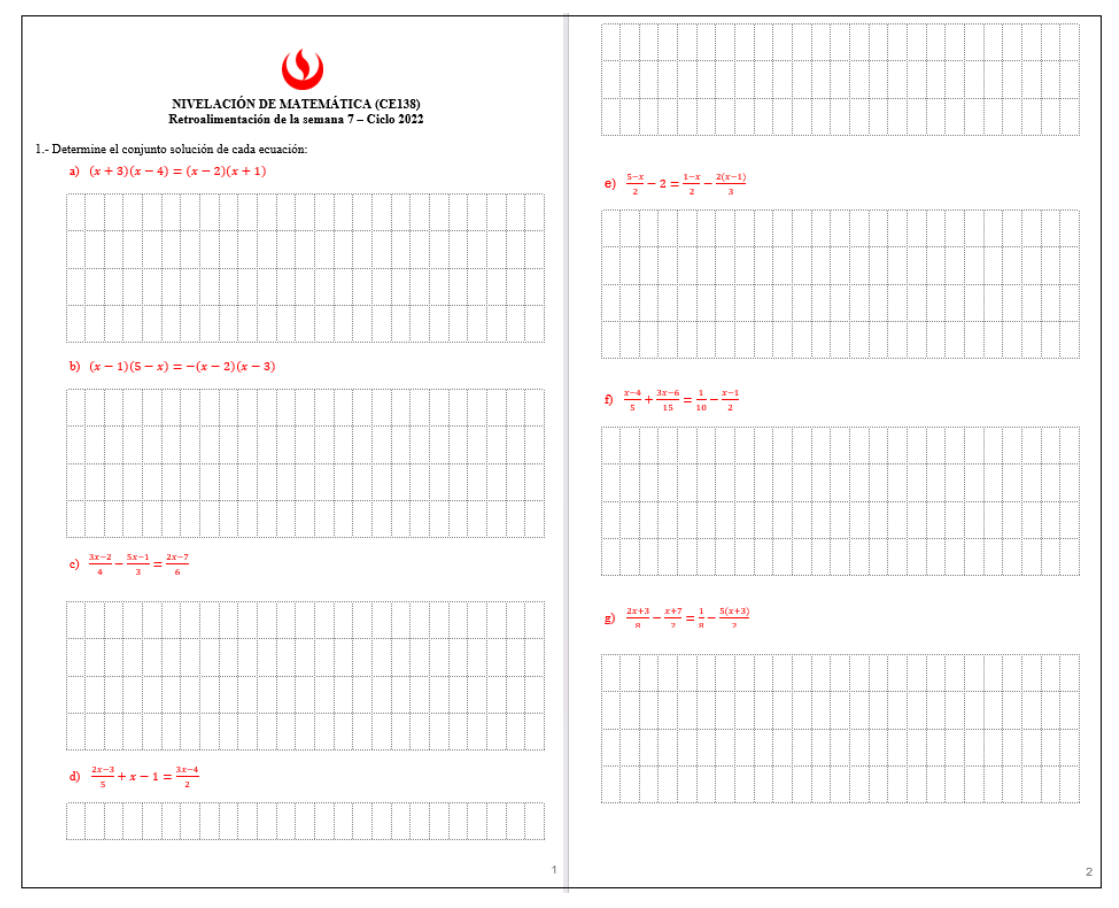

# Figura 27: Material de Caso de Aplicación de la semana 7

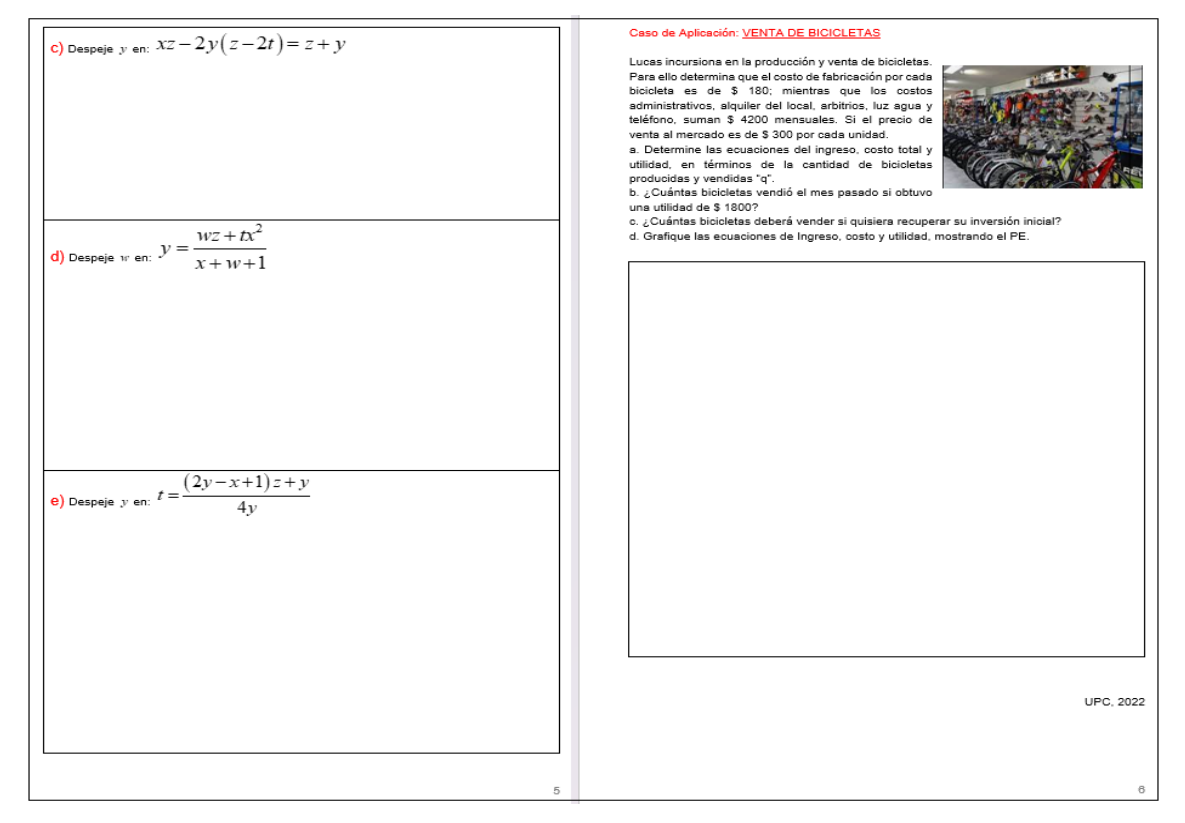

#### **SEMANA 8:**

**Tema:** Plano cartesiano. Ubicación de puntos. Grafica de ecuaciones lineales: Ingreso costo y utilidad. Sistema de ecuaciones lineales.

Para la preparación del material, en la retroalimentación se diseñó un plano cartesiano para que los estudiantes ubiquen los puntos y como determinar la abscisa y ordenada de un par ordenado.

En el caso de aplicación se diseñó un caso donde los estudiantes puedan definir variables, determinar ecuaciones según datos, resolver un SEL y finalmente argumentar respuestas con sus respectivas unidades.

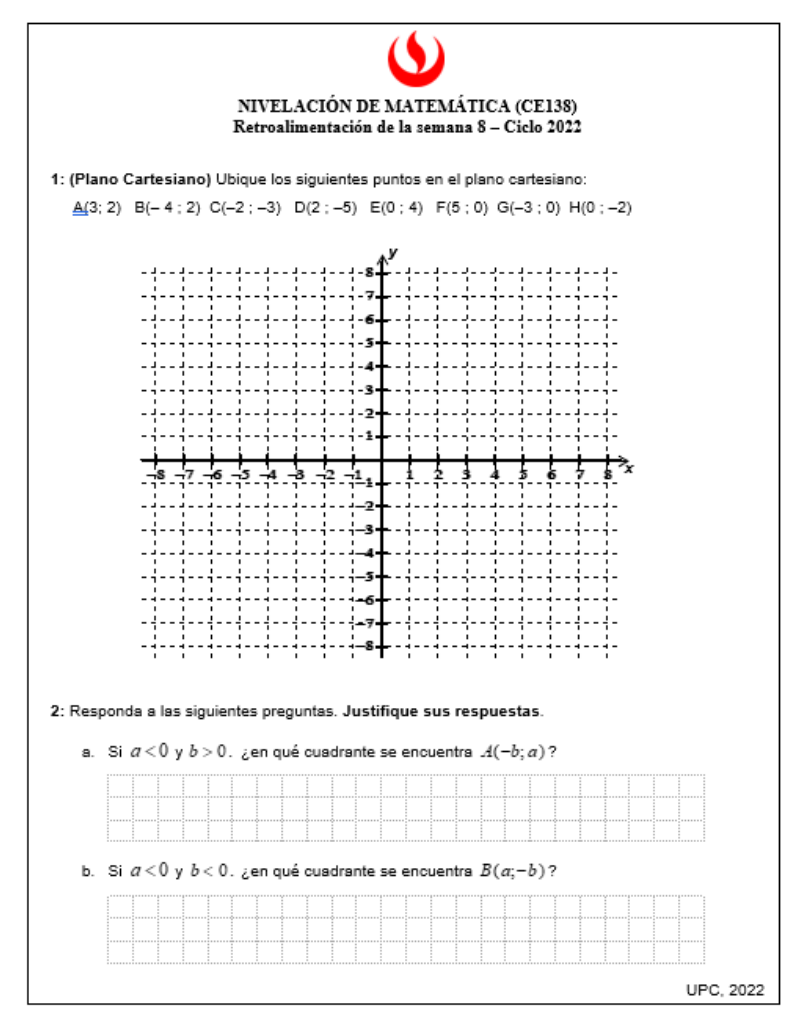

Figura 28: Material de Retroalimentación de la semana 8

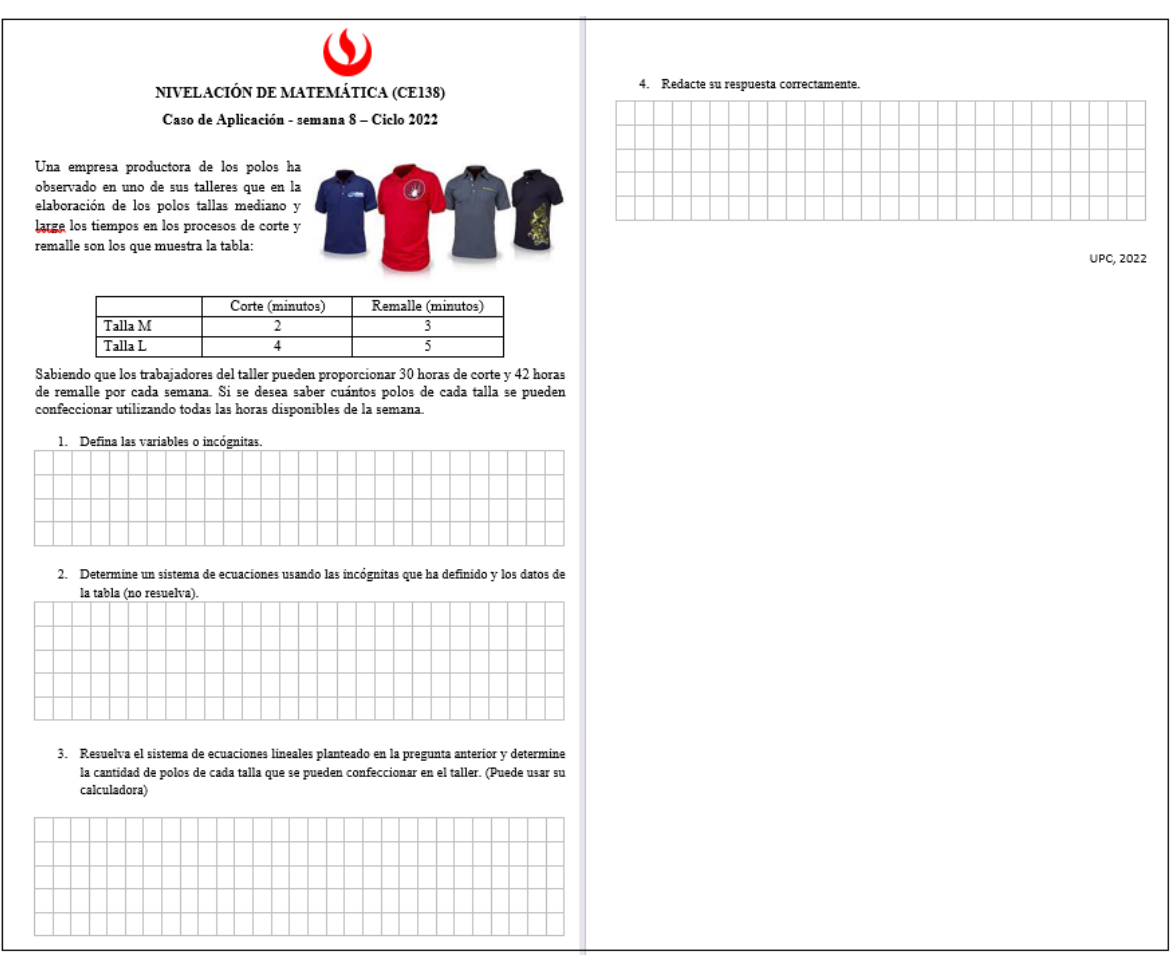

## Figura 29: Material de Caso de Aplicación de la semana 8

## **3.1.1.4 Elaboración de Materiales para las Tareas Virtuales.**

Dentro de las actividades que deben realizar los estudiantes, son las tareas virtuales que se desarrollar en forma colaborativa. Para ello, en la primera semana se forman grupos de 3 o 4 estudiantes (según el número total de estudiantes) en el aula virtual y se diseñan casos similares a los desarrollados en la asesoría virtual para que los estudiantes presenten a más tardar con 5 días de plazo desde su habilitación en el aula virtual. Para el ciclo 2022 se desarrollaron 5 tareas (con 3 versiones)

Se presentan las evidencias de la primera versión de las 5 tareas:

# Figura 30: Material de la Tarea N°01 (semana 2)

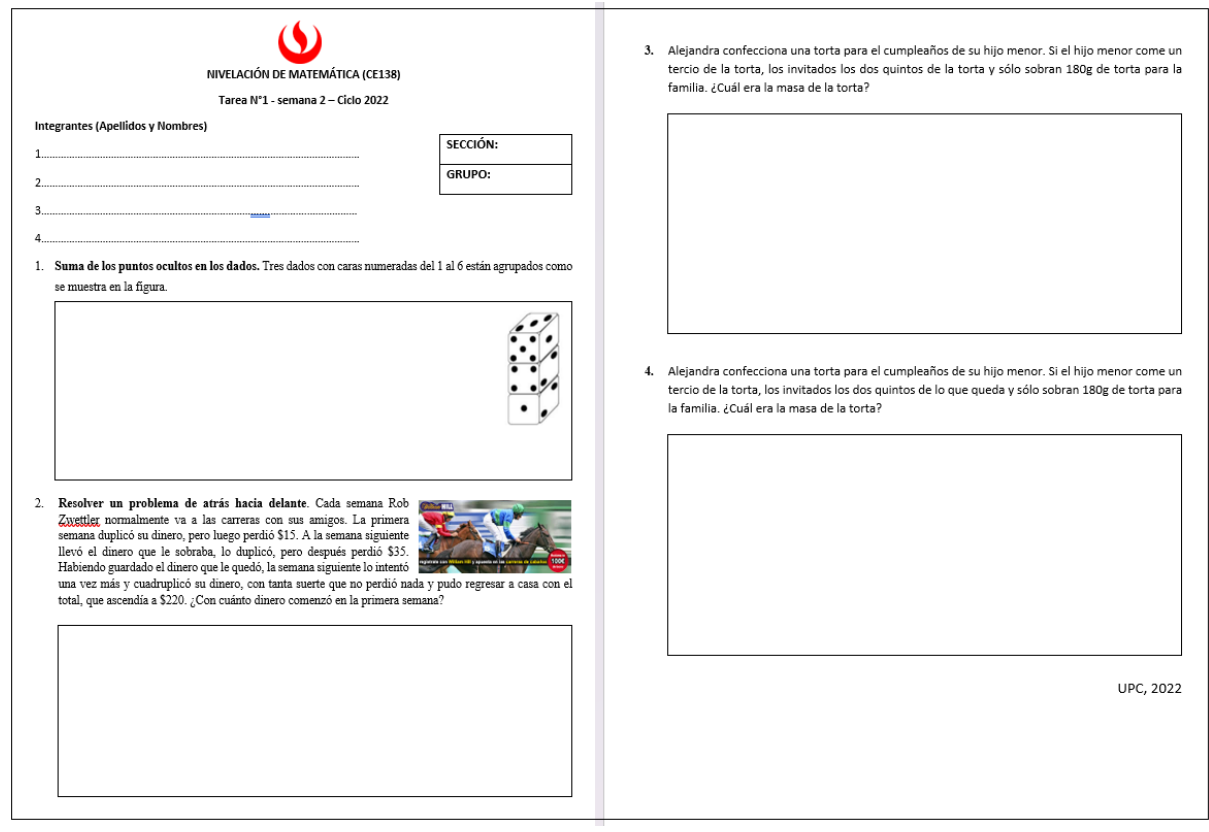

# Figura 31: Material de la Tarea N°02 (semana 3)

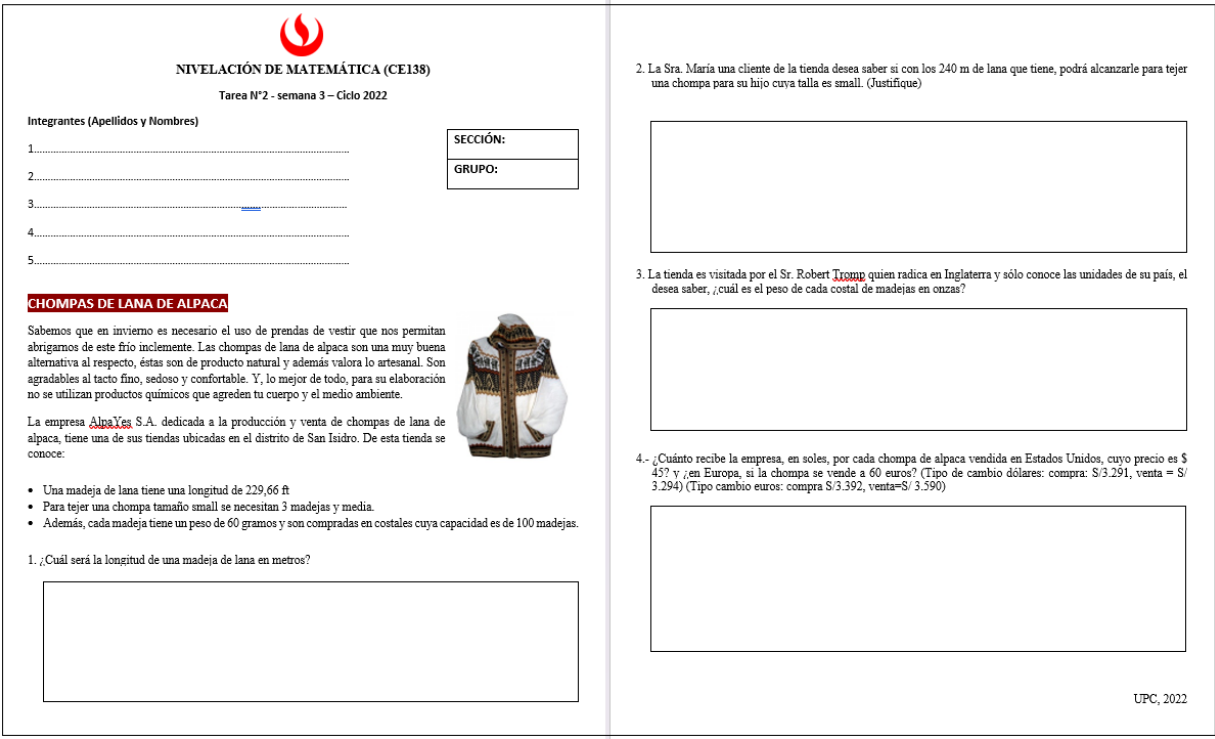

# Figura 32: Material de la Tarea N°03 (semana 4)

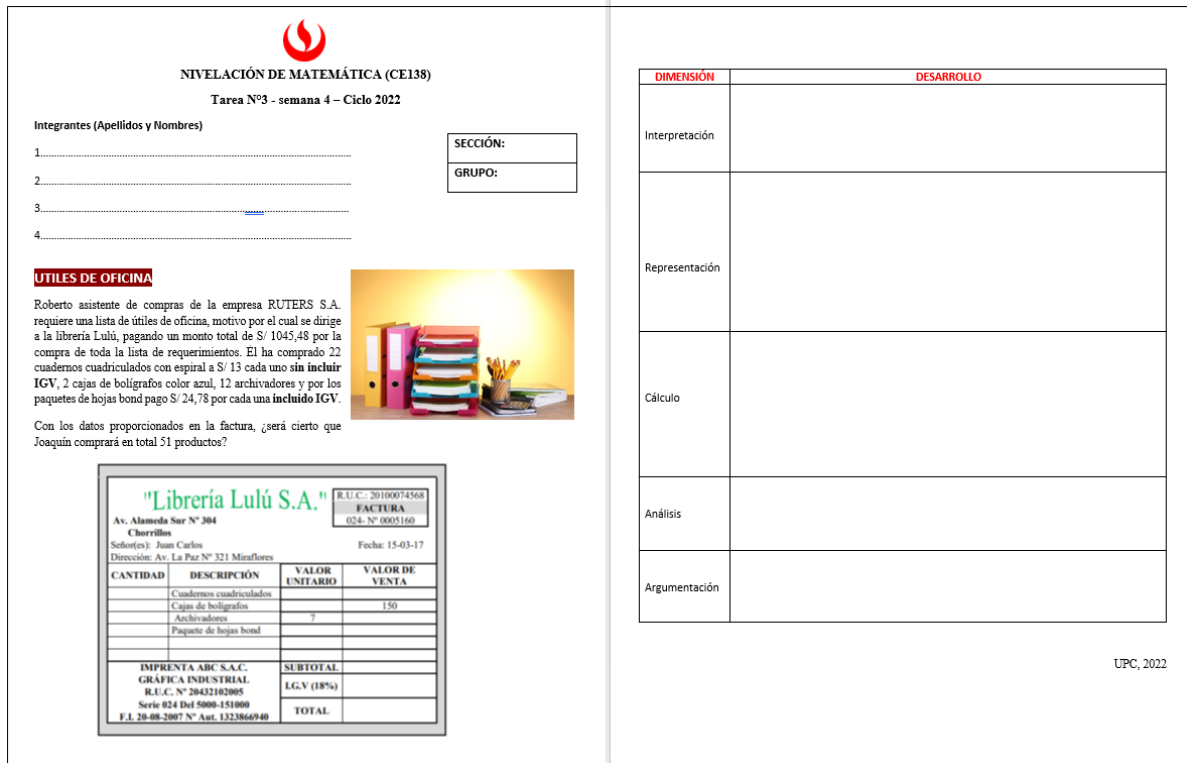

# Figura 33: Material de la Tarea N°04 (semana 6)

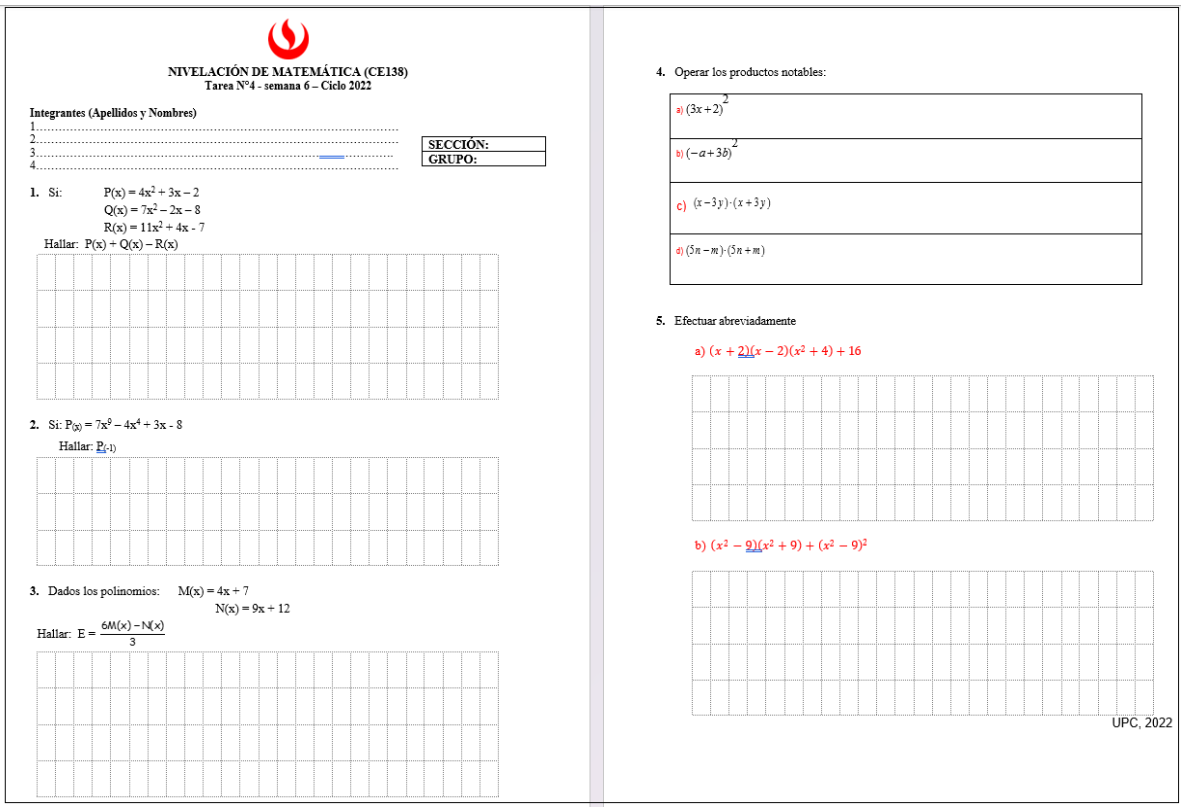

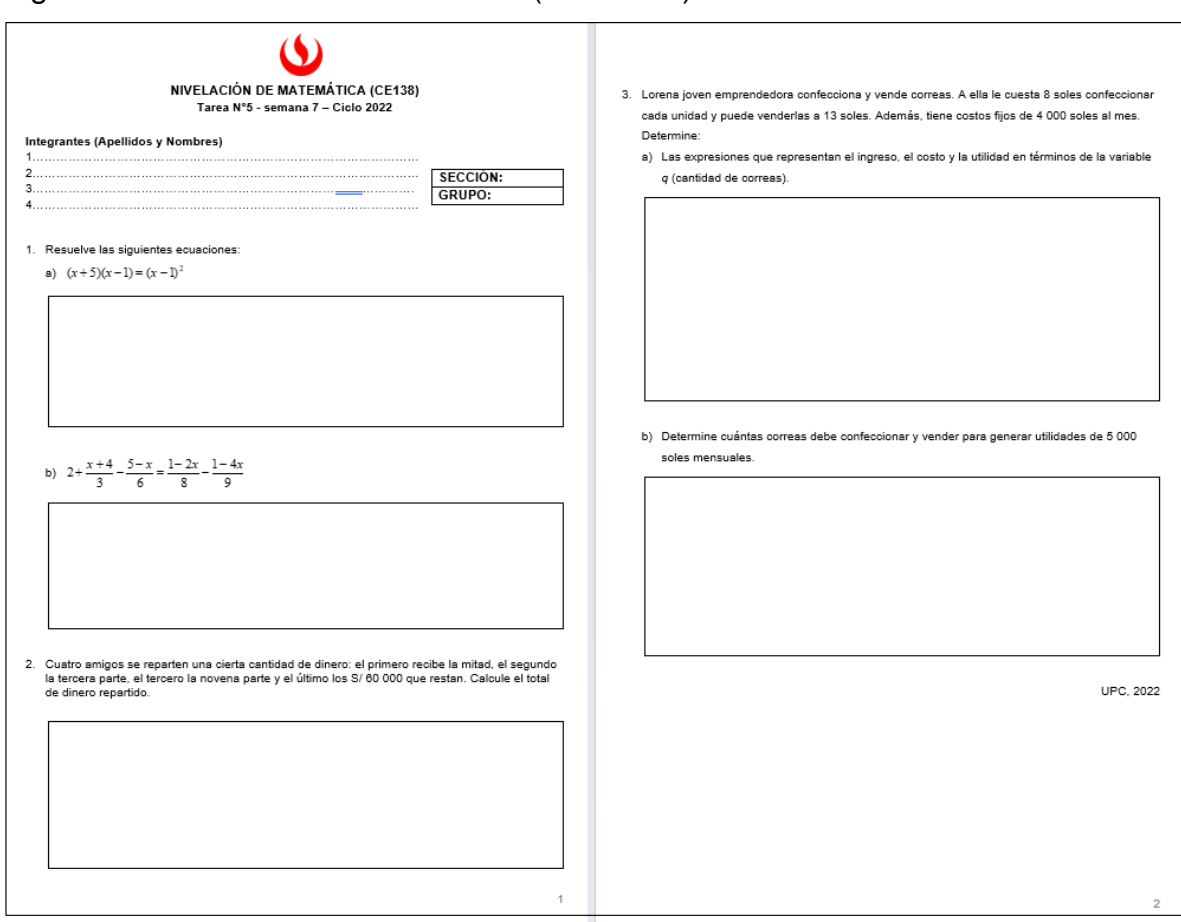

## Figura 34: Material de la Tarea N°05 (semana 7)

#### **3.1.1.5 Implementación de las Evaluaciones de Competencia.**

Según nuestro plan calendario, en estos módulos se diseñaron, elaboraron e Implementaron las evaluaciones de Competencia, que son evaluaciones donde los estudiantes usan el razonamiento cuantitativo al momento de desarrollarlo, aquí los estudiantes hacen uso de las competencias que nuestro centro de estudio exige, estas son: la interpretación, representación, cálculo, análisis y argumentación.

Mi participación como AAD fue elaborar estas evaluaciones basados en el método de casos, se presentó al coordinador del curso, y una vez aprobado, se implementó en el aula virtual.

#### EVALUACIÓN DE COMPETENCIA 1: Se evaluó en la semana 5

Para el diseño del material se plantea el siguiente Caso Real, considerando un centro comercial donde se encuentran descuentos en algunos productos por lo que el estudiante tiene que aplicar las teorías de descuentos sucesivos e IGV para completar una factura; las preguntas se plantean para que el estudiante interprete, represente y calcule. También se platea una posible compra de paquete de viaje por lo que el estudiante aplica la teoría de tipo de cambio, la pregunta se plantea para que el estudiante analice y argumente su respuesta.

En esta evaluación el estudiante debe subir al aula virtual su hoja de evidencia para validar el desarrollo y el marcado de alternativas en el sistema.

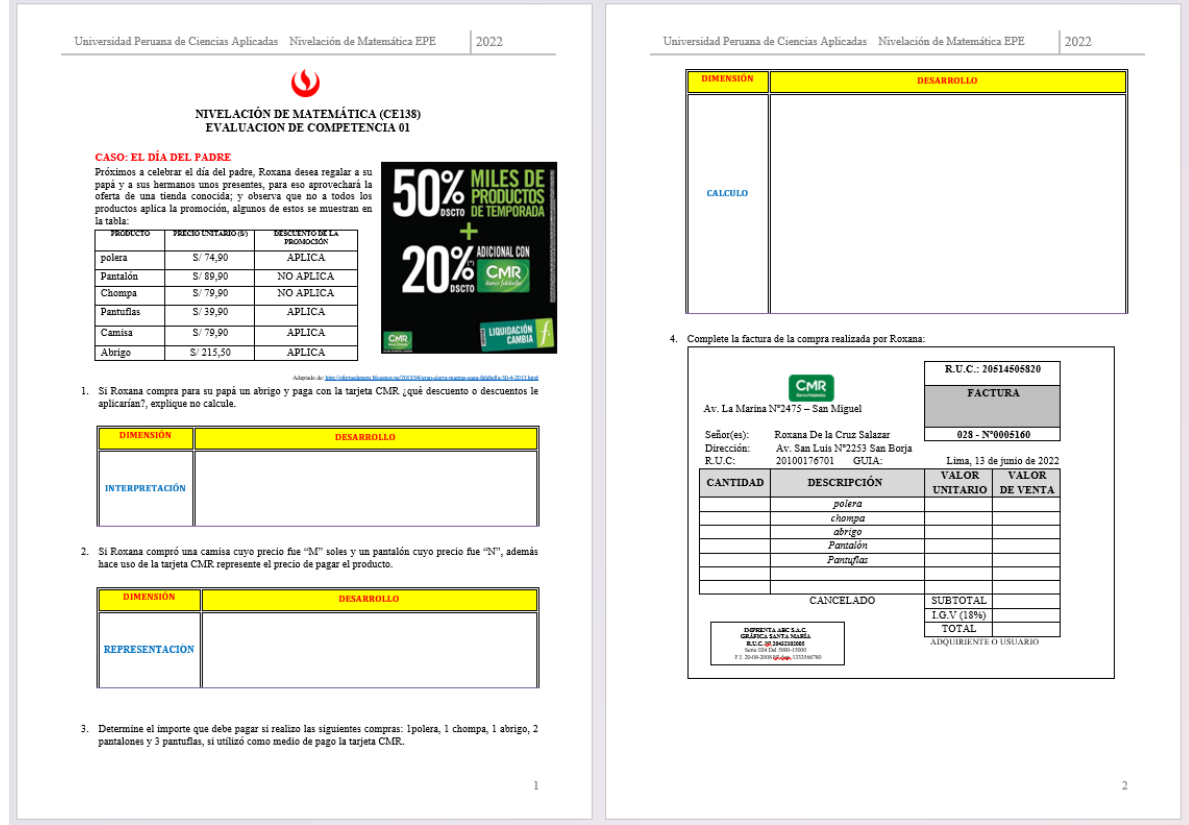

#### Figura 35: Material de la Evaluación de Competencia N°01

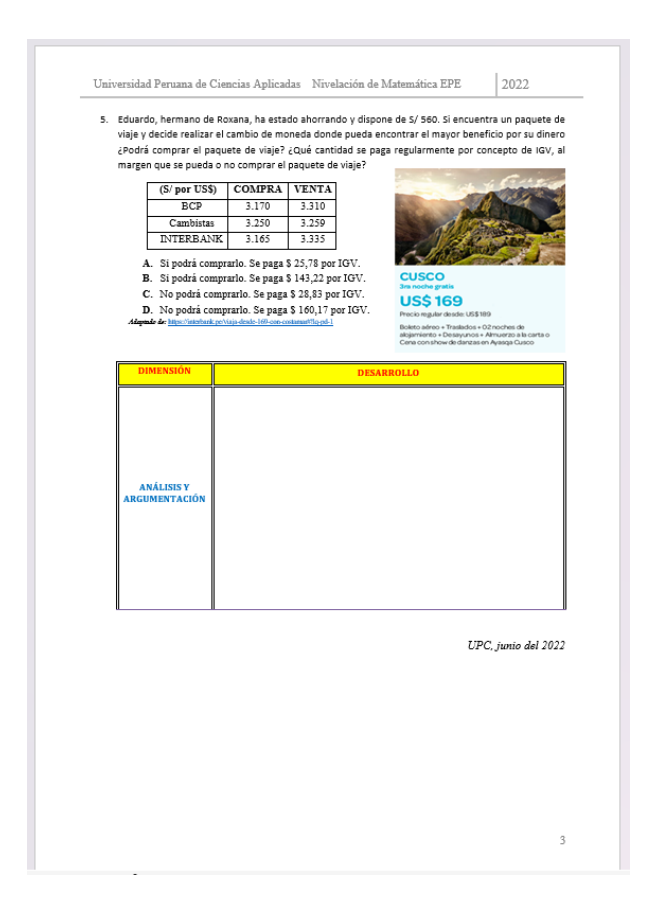

#### EVALUACIÓN DE COMPETENCIA 2: Se evaluó en la semana 8

Para el diseño del material se plantea el siguiente Caso Real, considerando un plano de un departamento con datos de sus dimensiones donde se emplea variables por lo que el estudiante tiene que aplicar las teorías de productos notables y modelación de ecuaciones de primer grado. Las preguntas son diseñadas para que el estudiante interprete, calcule, represente y analice.

En esta evaluación el estudiante debe subir al aula virtual su hoja de evidencia para validar el desarrollo y el marcado de alternativas en el sistema.

## Figura 36: Material de la Evaluación de Competencia N°02

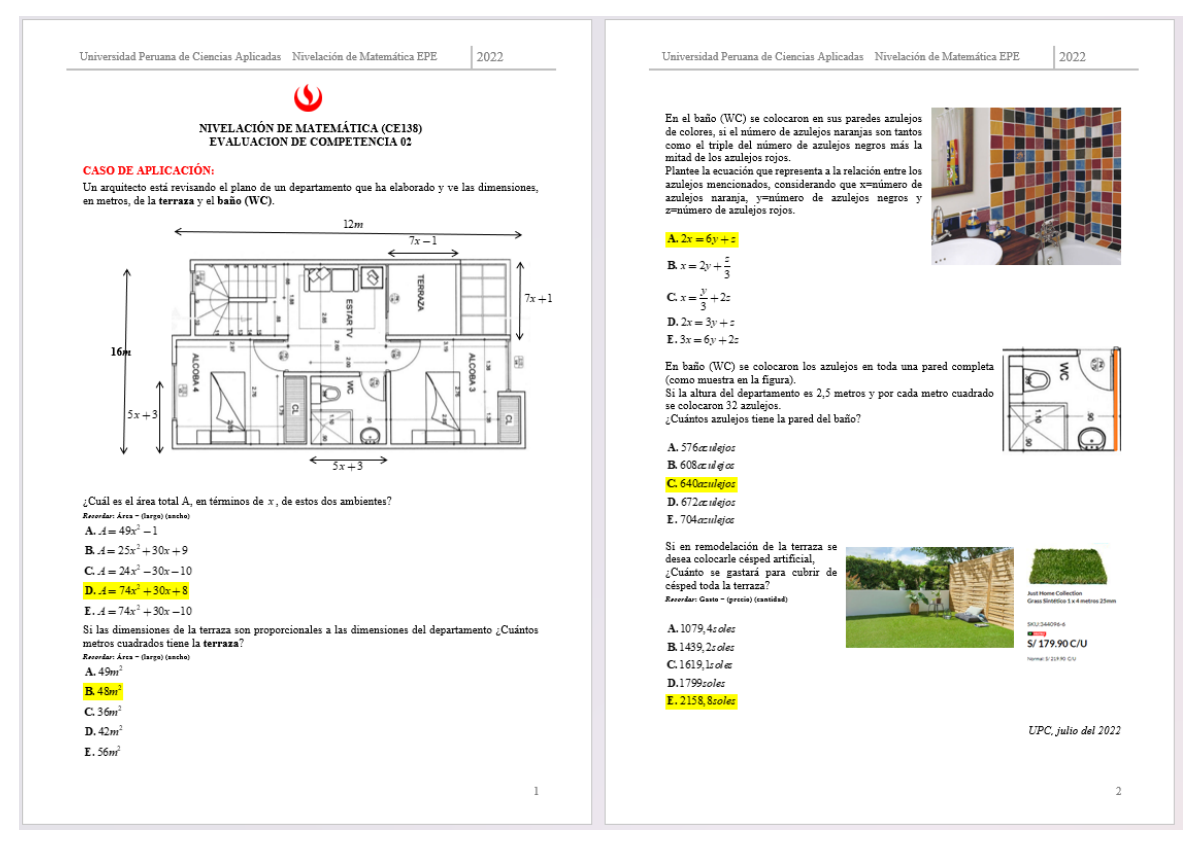

#### **3.2 Técnicas e instrumentos de recolección de la información**

#### **3.2.1Técnicas**

Las técnicas utilizadas para cumplir mi labor como AAD en el curso de Nivelación de matemática se presenta en la siguiente tabla.

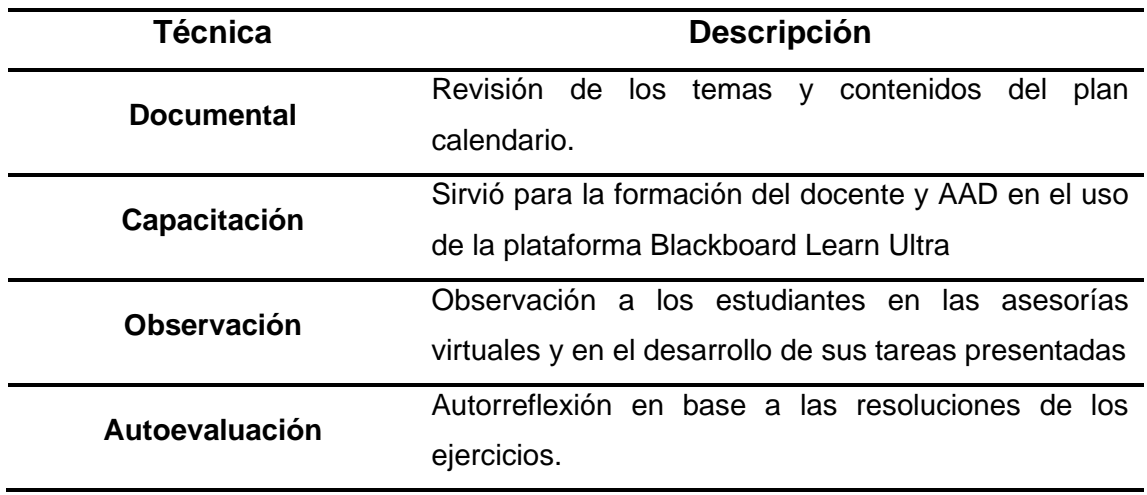

**Tabla 1:** *Descripción de técnicas para el desarrollo de la actividad*

#### **3.2.2 Instrumentos**

Los instrumentos utilizados para cumplir mi labor como AAD en el curso de Nivelación de matemática se presenta en la siguiente tabla.

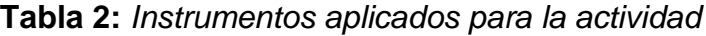

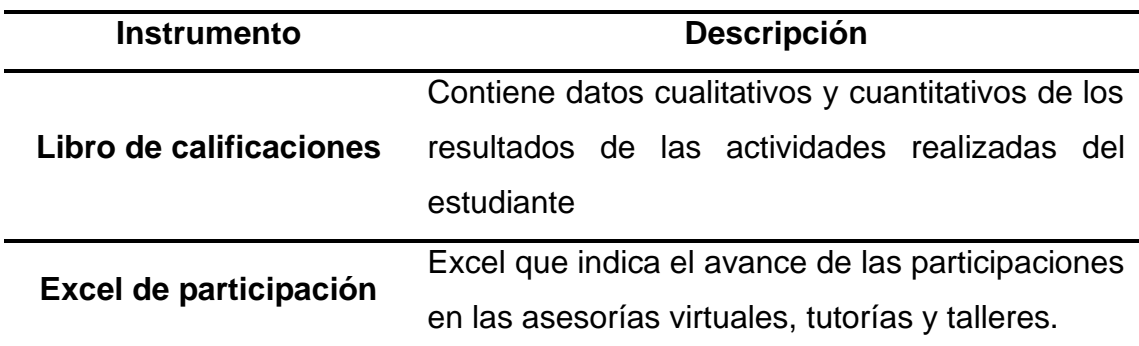

# **3.3 Esquema metodológico**

Figura 37: metodología implementada para el cumplimiento de las actividades asignadas.

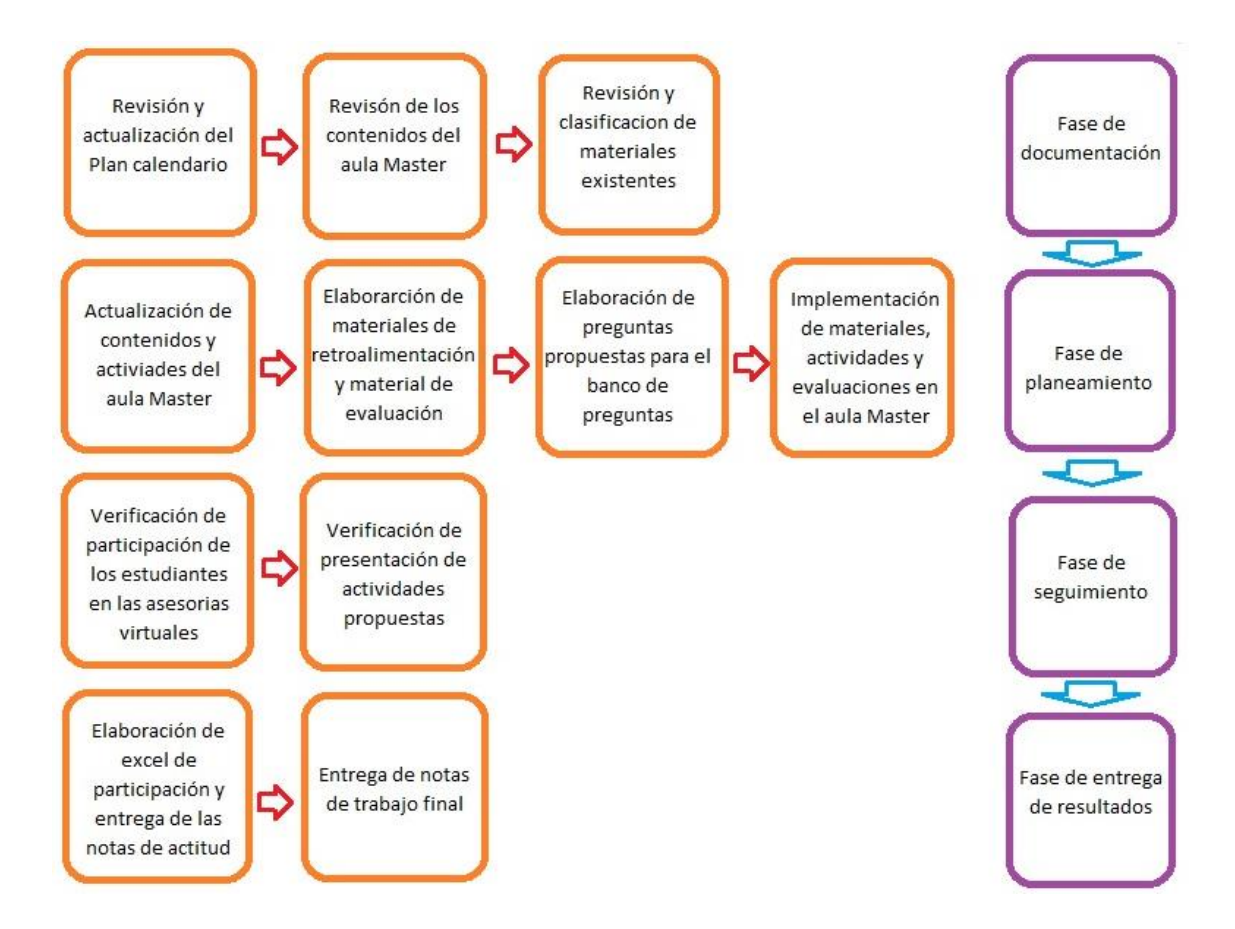

# **3.4 Resultado de las actividades realizadas.**

### **3.4.1Cronograma de actividades**

Las actividades realizadas se desarrollaron en 15 semanas.

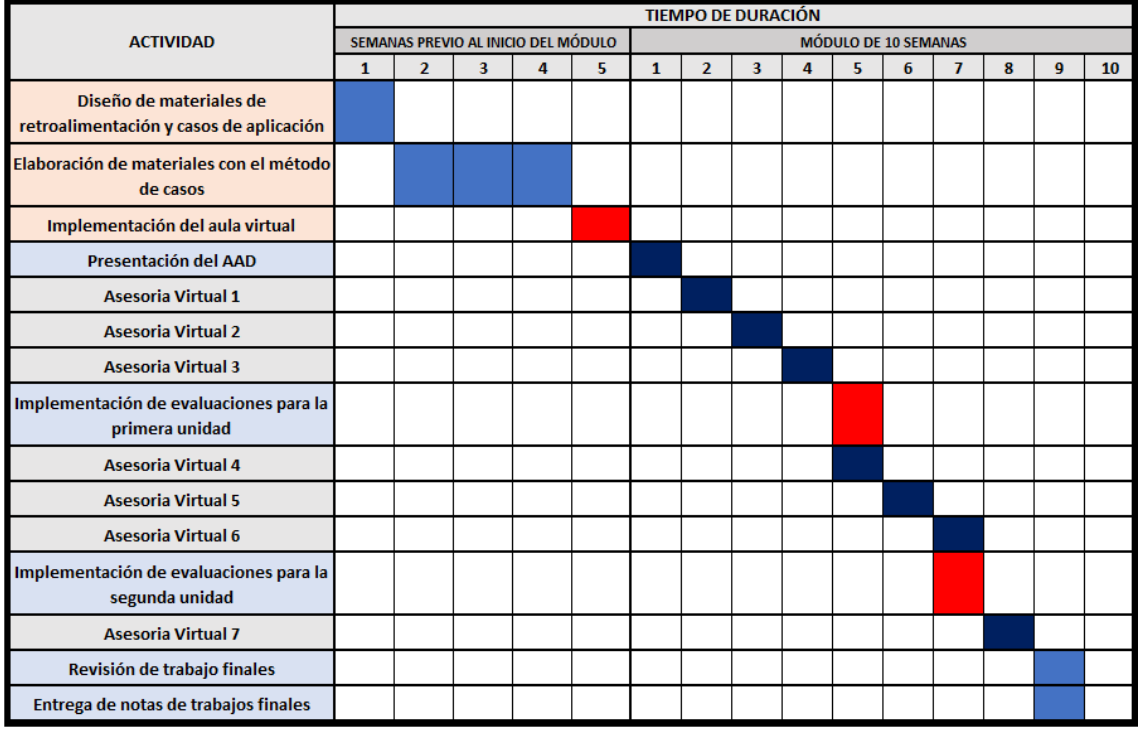

Figura 38: Diagrama de las actividades realizadas

## **3.4.2 Resultados estadísticos del módulo A**

En base al libro de calificaciones se tiene una estadística de notas. En el módulo A del ciclo 2022 se trabajó con una sección (aula Q01A) Según nuestro plan calendario, cada semana los estudiantes van realizando las actividades (como las tareas virtuales y los portafolios) y el AAD se encarga de revisar y hacer el feedback para que finalmente se suban las notas en el libro de calificaciones.

También como AAD colocamos una nota de participación de los estudiantes que obtienen de la participación en las asesorías virtuales, tutorías y/o talleres.

En la tabla 3, se observa las notas de una población de 24 estudiantes, donde se muestra las tareas, portafolio y participación. Con estas notas se obtiene en promedio la nota de ACTITUD 1 que corresponde a las actividades de la sesión online, es decir, responsabilidad del AAD.

| <b>ESTUDIANTES</b> | <b>TAREA1</b> | <b>TAREA 2</b> | <b>TAREA 3</b> |    | PORTAFOLIO PARTICIPACIÓN ACTITUD 1 |      |
|--------------------|---------------|----------------|----------------|----|------------------------------------|------|
| 1                  | 20            | 15             | 14             | 20 | 0                                  | 13,8 |
| 2                  | 20            | 15             | 14             | 20 | 0                                  | 13,8 |
| 3                  | 20            | 15             | 14             | 15 | 20                                 | 16,8 |
| 4                  | 20            | 15             | 20             | 0  | 0                                  | 11   |
| 5                  | 20            | 15             | 20             | 18 | 7                                  | 16   |
| 6                  | 18            | 15             | 14             | 20 | 0                                  | 13,4 |
| 7                  | 18            | 15             | 14             | 20 | 0                                  | 13,4 |
| 8                  | 18            | 15             | 14             | 15 | 7                                  | 13,8 |
| 9                  | 16            | 20             | 17             | 20 | 0                                  | 14,6 |
| 10                 | 16            | 20             | 17             | 0  | 0                                  | 10,6 |
| 11                 | 16            | 20             | 17             | 20 | 14                                 | 17,4 |
| 12                 | 15            | 20             | 20             | 20 | 20                                 | 19   |
| 13                 | 13            | 13             | 15             | 15 | 0                                  | 11,2 |
| 14                 | 15            | 20             | 20             | 17 | 7                                  | 15,8 |
| 15                 | 15            | 20             | 12             | 20 | 0                                  | 13,4 |
| 16                 | 15            | 20             | 12             | 20 | 20                                 | 17,4 |
| 17                 | 15            | 20             | 12             | 0  | 0                                  | 9,4  |
| 18                 | 15            | 20             | 12             | 20 | 0                                  | 13,4 |
| 19                 | 14            | 20             | 20             | 20 | 20                                 | 18,8 |
| 20                 | 14            | 20             | 20             | 18 | 20                                 | 18,4 |
| 21                 | 14            | 20             | 20             | 20 | 7                                  | 16,2 |
| 22                 | 20            | 20             | 16             | 20 | 0                                  | 15,2 |
| 23                 | 20            | 20             | 16             | 20 | 7                                  | 16,6 |
| 24                 | 20            | 20             | 16             | 0  | 0                                  | 11,2 |

**Tabla 3:** *Notas de actividades online de la unidad 1*

En las figuras 37 y 38 podemos observar de manera representativa las notas de las tareas presentadas y la nota promediada con el portafolio y participación, conocida como actitud 1.

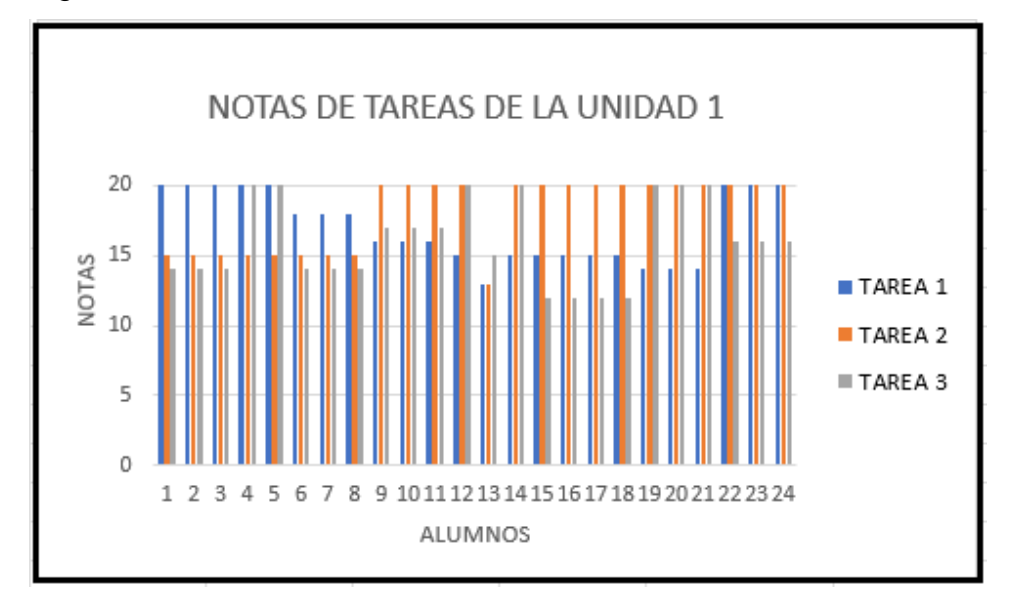

Figura 39: Gráfico de notas de las tareas de la unidad 1

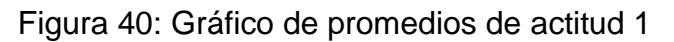

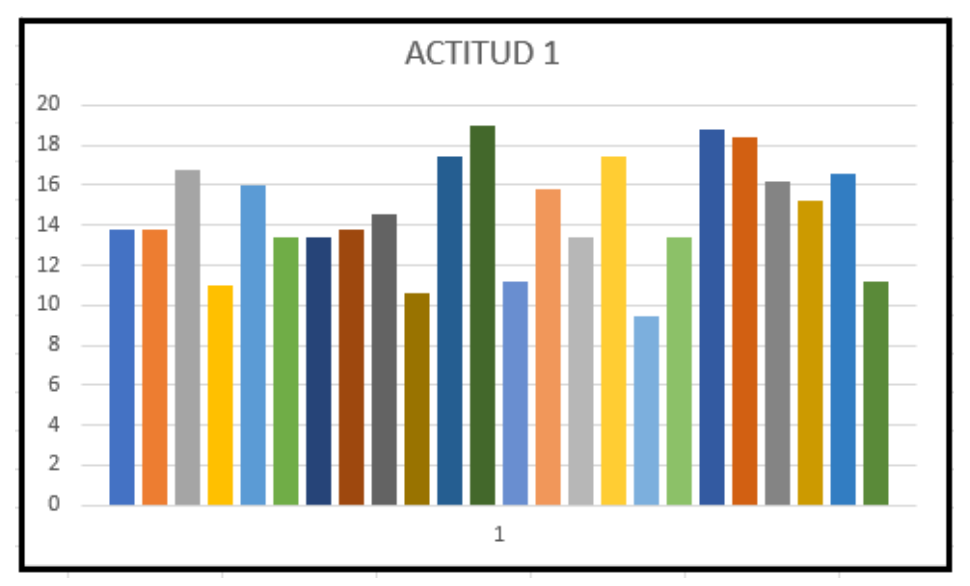

En la tabla 4, se observa las notas de las evaluaciones correspondientes a la primera unidad. Con estas notas y la de actitud se obtiene un promedio ponderado para obtener la nota de Desempeño 1.

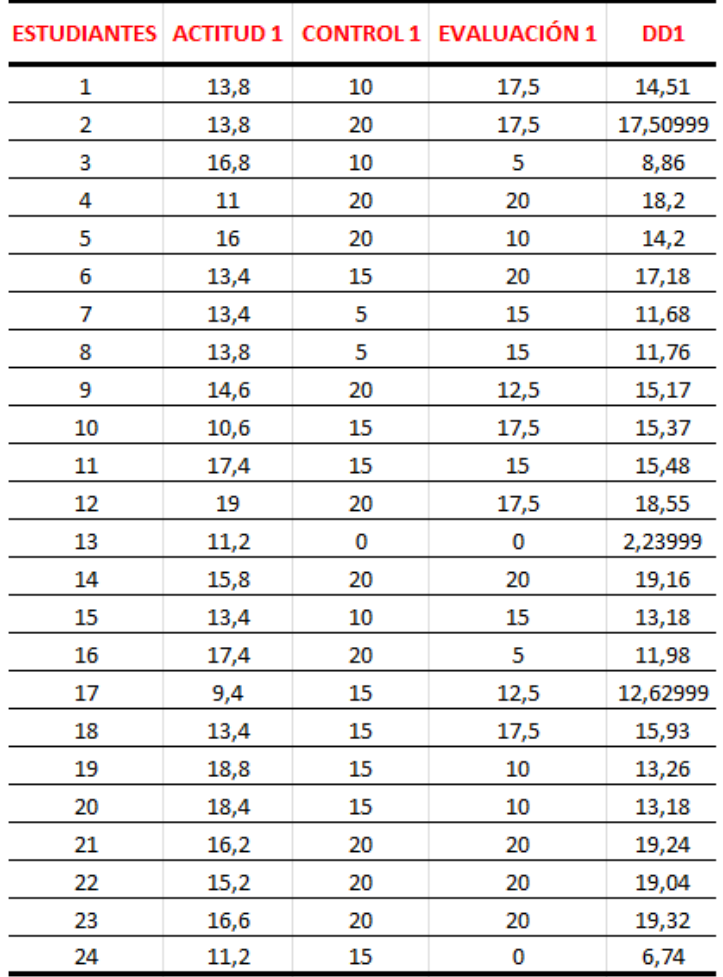

# **Tabla 4:** *Notas de evaluaciones de la primera unidad*

Figura 41: Gráfico de las notas de desempeño 1

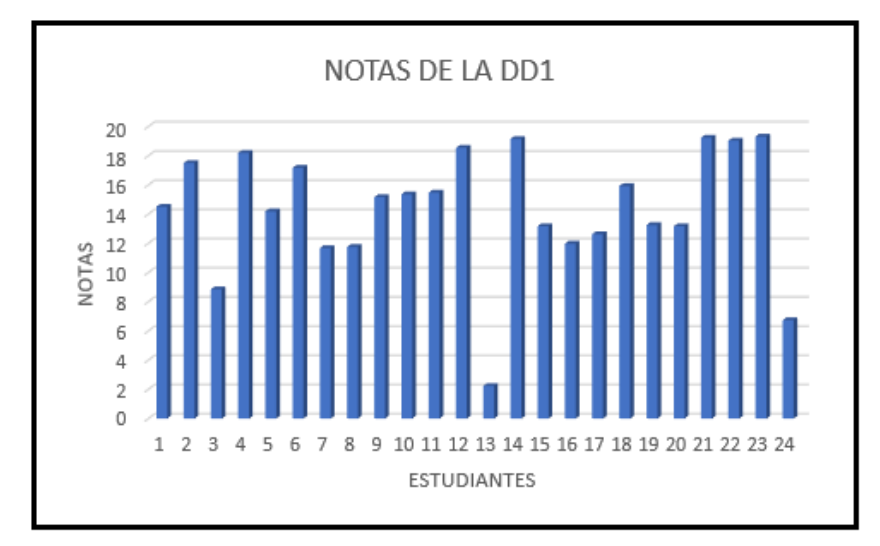

**Tabla 5:** *Número de estudiantes aprobados en el desempeño 1.*

| <b>ESTADISTICAS DE APROBADOS DE LA UNIDAD 01</b> |    |  |  |  |  |
|--------------------------------------------------|----|--|--|--|--|
| <b>Alumnos Aprobados</b>                         | 18 |  |  |  |  |
| Alumnos desaprobados                             | 6  |  |  |  |  |
| Total de estudiantes                             | ΟΔ |  |  |  |  |

Figura 42: Gráfico de porcentajes de aprobados de la primera unidad

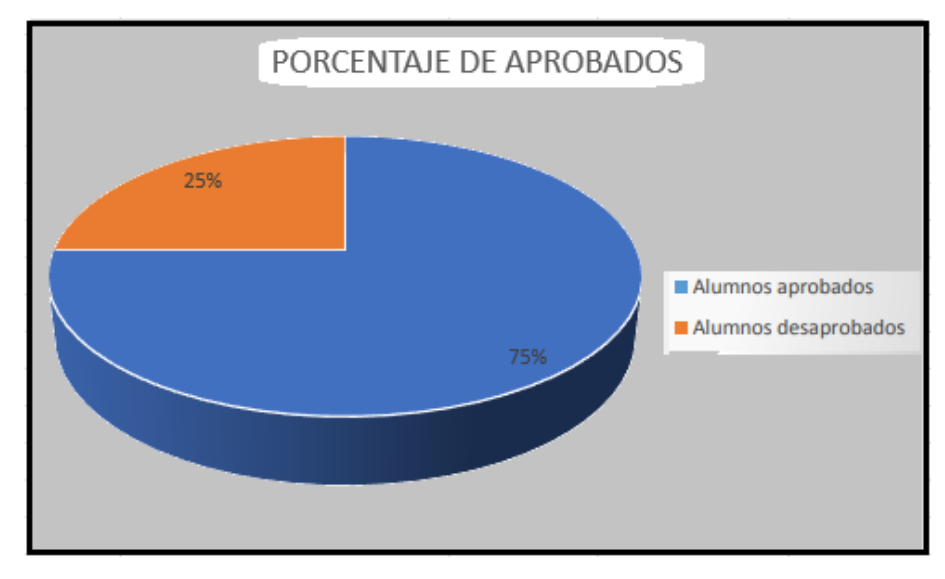

En la tabla 6, se observa las notas de la misma población de 24 estudiantes, donde se muestra las tareas, portafolio y participación de la segunda unidad. Con estas notas se obtiene en promedio la nota de ACTITUD 2 que corresponde a las actividades de la sesión online.

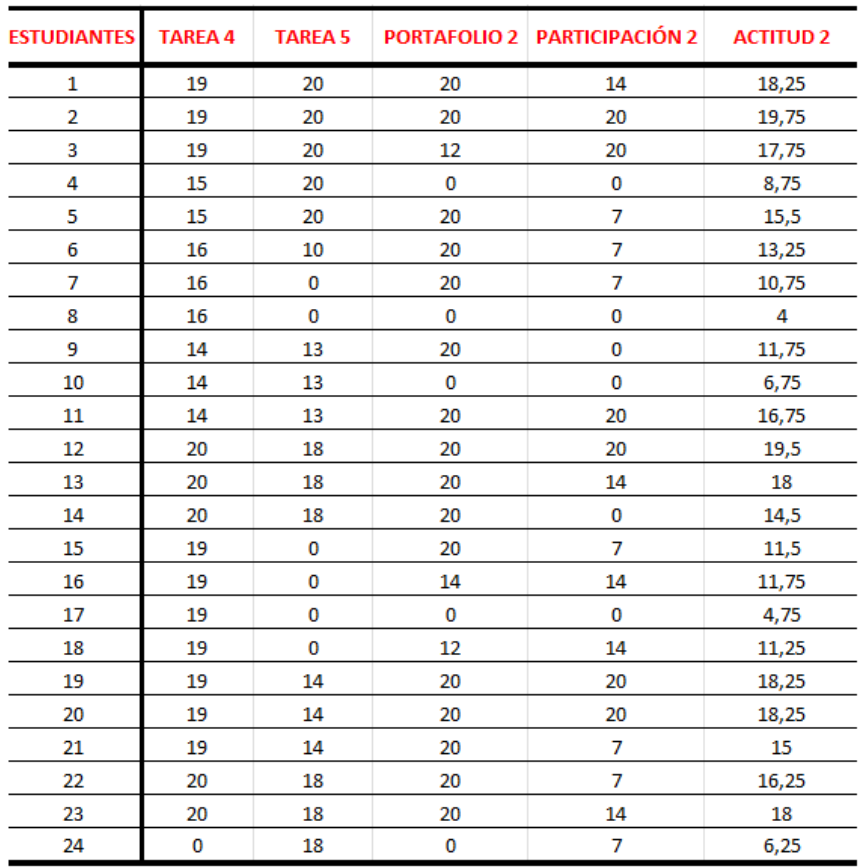

#### **Tabla 6:** *Notas de actividades online de la unidad 2*

En las figuras 41 y 42 podemos observar de manera representativa las notas de las tareas presentadas y la nota promediada con el portafolio y participación, conocida como actitud 2.

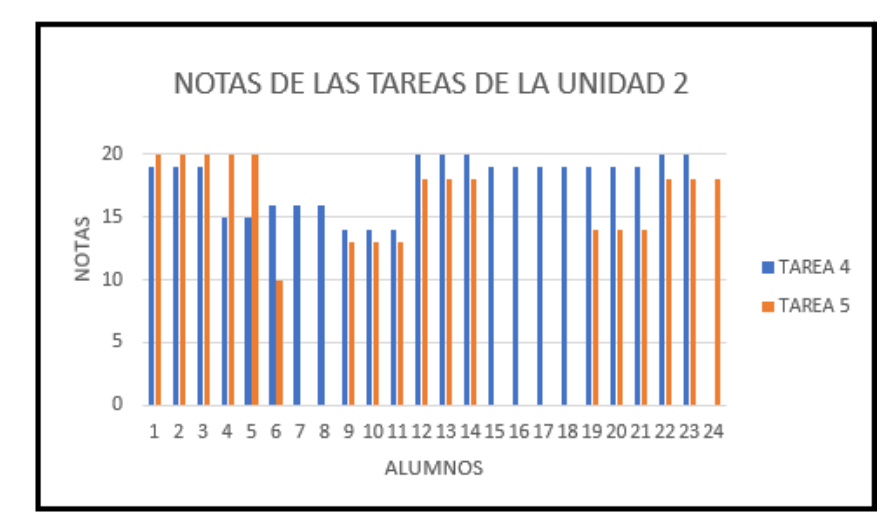

Figura 43: Gráfico de notas de las tareas de la unidad 2

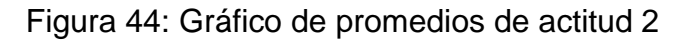

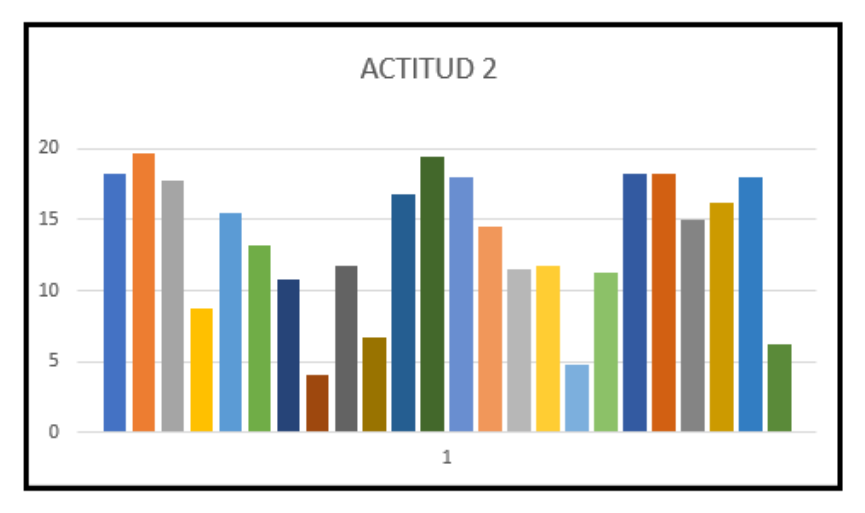

En la tabla 7, se observa las notas de las evaluaciones correspondientes a la segunda unidad. Con estas notas y la de actitud 2 se obtiene un promedio ponderado para obtener la nota de Desempeño 2.

|    |       |    | ESTUDIANTES ACTITUD 2 CONTROL 2 EVALUACIÓN 2 | D <sub>D</sub> <sub>2</sub> |
|----|-------|----|----------------------------------------------|-----------------------------|
| 1  | 18,25 | 20 | 20                                           | 19,65                       |
| 2  | 19,75 | 20 | 17                                           | 18,45                       |
| 3  | 17,75 | 10 | 0                                            | 6,55                        |
| 4  | 8,75  | 18 | 20                                           | 17,15                       |
| 5  | 15,5  | 16 | 20                                           | 17,9                        |
| 6  | 13,25 | 20 | 20                                           | 18,65                       |
| 7  | 10,75 | 15 | 0                                            | 6,65                        |
| 8  | 4     | 0  | 0                                            | 0,8                         |
| 9  | 11,75 | 20 | 17                                           | 16,85                       |
| 10 | 6,75  | 0  | 20                                           | 11,35                       |
| 11 | 16,75 | 15 | 12                                           | 13,85                       |
| 12 | 19,5  | 20 | 20                                           | 19,9                        |
| 13 | 18    | 20 | 17                                           | 18,1                        |
| 14 | 14,5  | 15 | 17                                           | 15,9                        |
| 15 | 11,5  | 20 | 20                                           | 18,3                        |
| 16 | 11,75 | 15 | 20                                           | 16,85                       |
| 17 | 4,75  | 0  | 0                                            | 0,95                        |
| 18 | 11,25 | 10 | 17,5                                         | 14                          |
| 19 | 18,25 | 20 | 11                                           | 15,15                       |
| 20 | 18,25 | 20 | 17                                           | 18,15                       |
| 21 | 15    | 20 | 20                                           | 19                          |
| 22 | 16,25 | 20 | 20                                           | 19,25                       |
| 23 | 18    | 20 | 20                                           | 19,6                        |
| 24 | 6,25  | 20 | 0                                            | 7,25                        |

**Tabla 7:** *Notas de evaluaciones de la primera unidad*

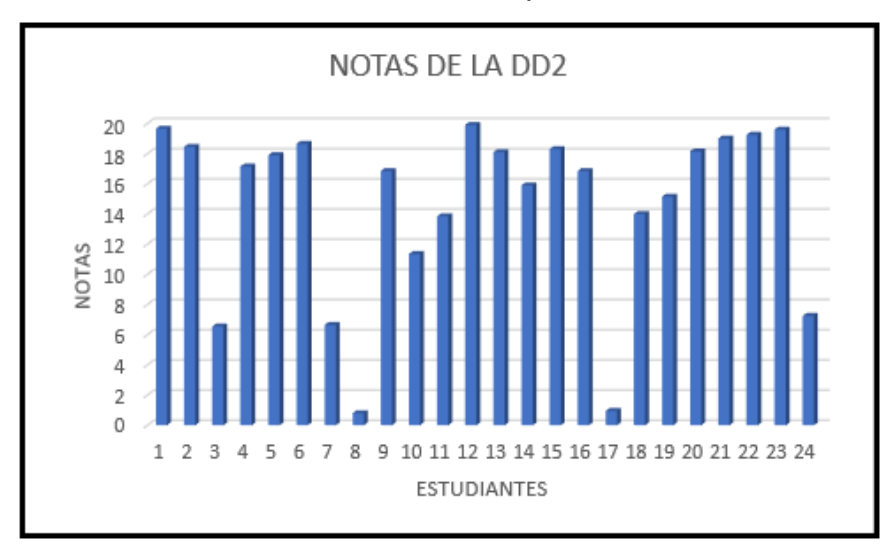

#### Figura 45: Gráfico de las notas de desempeño 2

**Tabla 8:** *Número de estudiantes aprobados en el desempeño 2.*

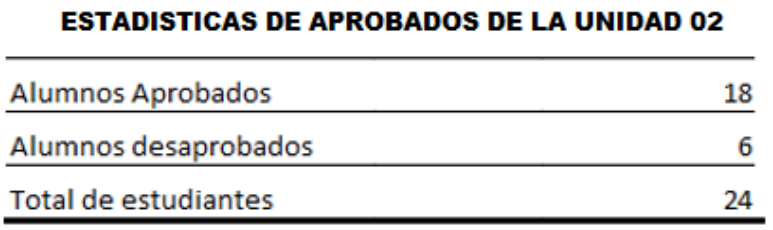

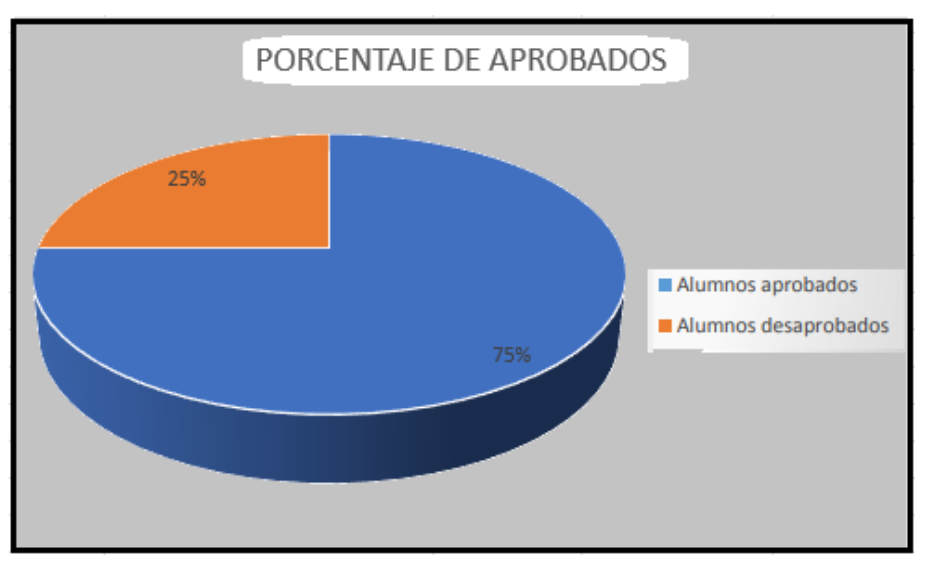

Figura 46: Gráfico de porcentajes de aprobados de la segunda unidad

En la figura 40 y figura 44 donde se muestran los porcentajes de los estudiantes aprobados y desaprobados, observamos que ambos son iguales, pero podemos determinar la variabilidad de las notas utilizando el diagrama de cajas y bigotes.

En la primera unidad podemos observar que se registra notas próximas a 14,3 y en la segunda unidad se registra notas próximas a 14,6. Además, en la segunda unidad se muestra más amplitud referente a las notas.

Los detalles estadísticos se muestran en la tabla 9.

Figura 47: Diagrama de cajas y bigotes de las notas de las unidades 1 y 2 de módulo A del ciclo 2022.

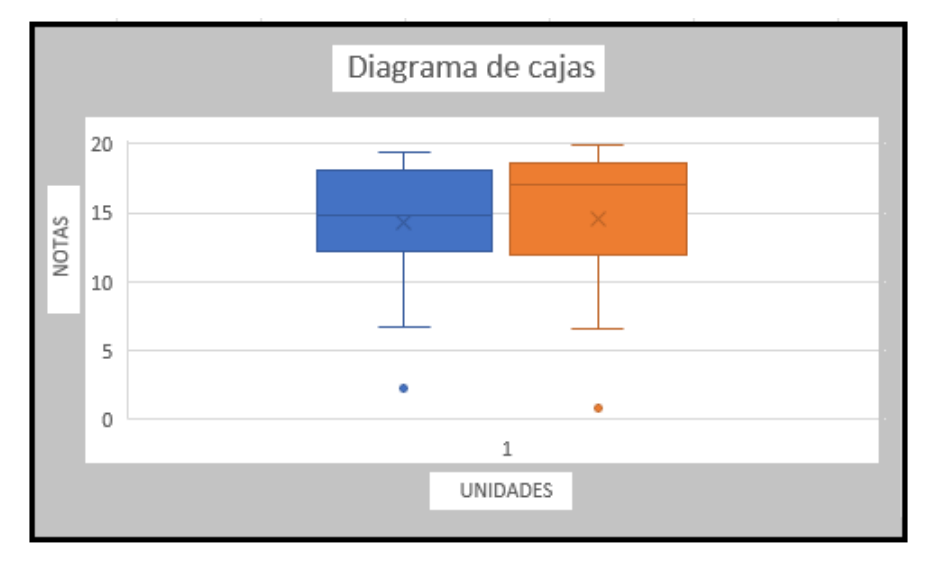

**Tabla 9:** *Estadística de las notas de la unidad 01 y 02*

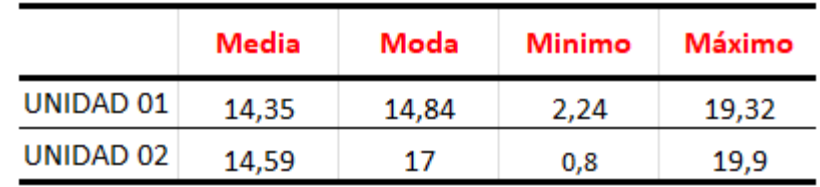

Según el plan calendario del curso de nivelación de matemática del ciclo 2022, las notas de la unidad 1 y unidad 2 conforman un 70% del promedio final. El 30% restante los estudiantes preparan su trabajo final y lo exponen. En la siguiente tabla 10 se tiene la información del número total de aprobados en el módulo A.

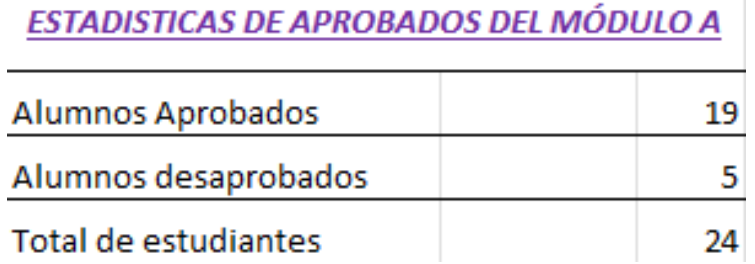

 $\mathbf{r}$ 

#### **Tabla 10:** *Estadística de las notas finales del módulo A*

#### **3.4.3 Resultados estadísticos del módulo B**

En el módulo B del ciclo 2022 se trabajó con una sección (aula X01B) Según nuestro plan calendario, cada semana los estudiantes van realizando las actividades (como las tareas virtuales y los portafolios) y el AAD se encarga de revisar y hacer el feedback para que finalmente se suban las notas en el libro de calificaciones.

También como AAD colocamos una nota de participación de los estudiantes que obtienen de la participación en las asesorías virtuales, tutorías y/o talleres.

En la tabla 10, se observa las notas de una población de 31 estudiantes, donde se muestra las tareas, portafolio y participación. Con estas notas se obtiene en promedio la nota de ACTITUD 1 que corresponde a las actividades de la sesión online, es decir, responsabilidad del AAD.

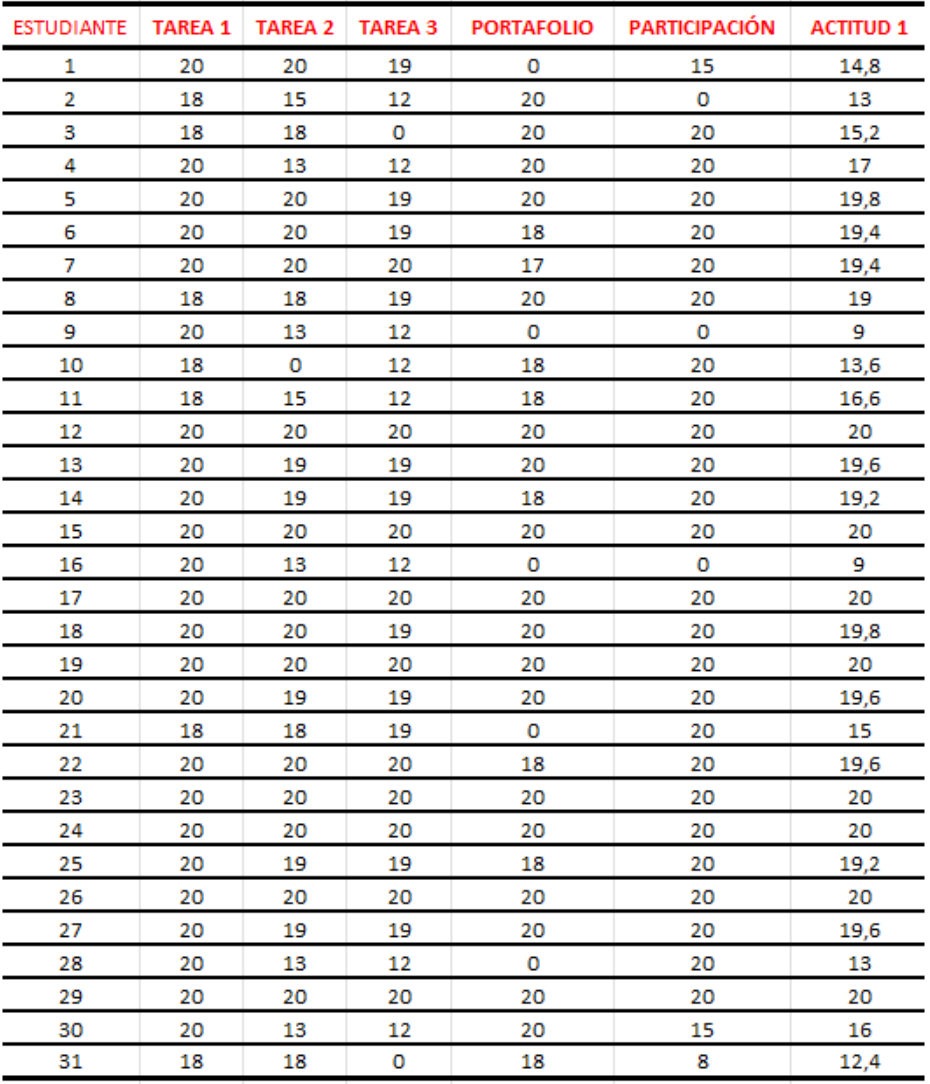

#### **Tabla 11:** *Notas de actividades online de la unidad 1*

En las figuras 48 y 49 podemos observar de manera representativa las notas de las tareas presentadas y la nota promediada con el portafolio y participación, conocida como actitud 1.

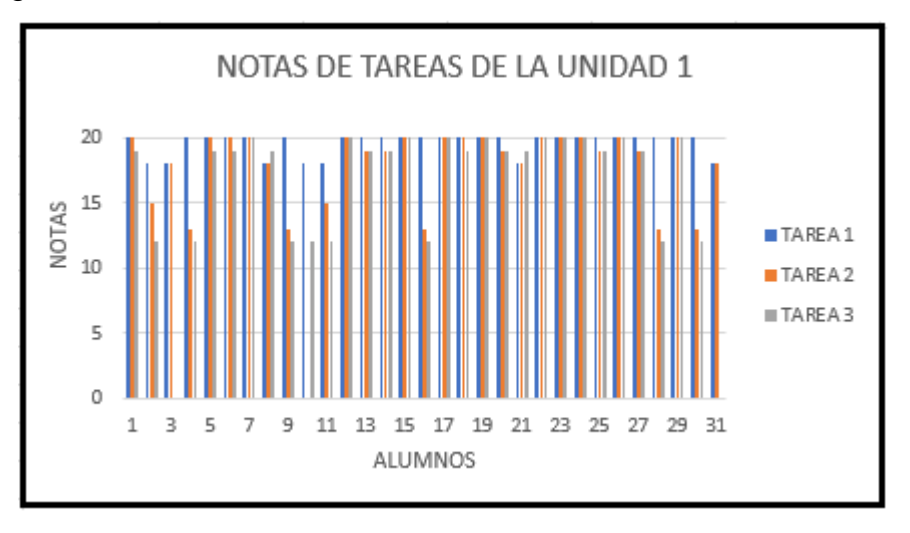

Figura 48: Gráfico de notas de las tareas de la unidad 1

Figura 49: Gráfico de promedios de actitud 1

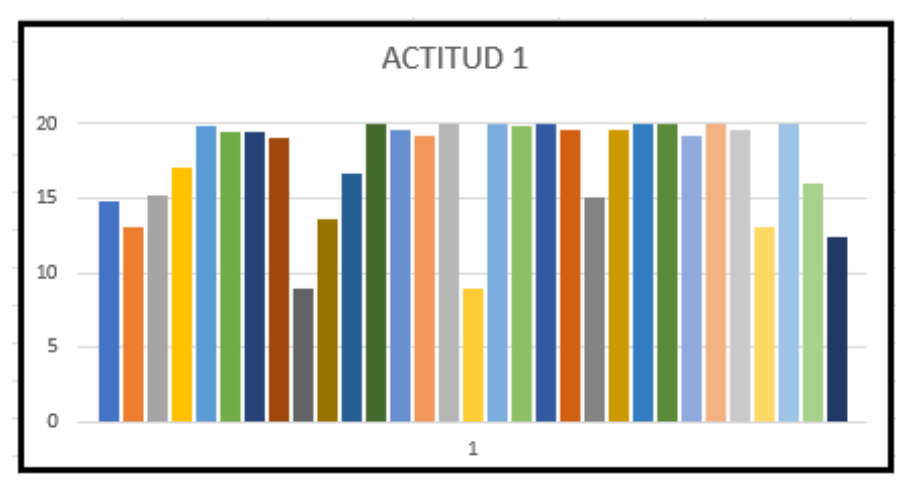

En la tabla 11, se observa las notas de las evaluaciones correspondientes a la primera unidad. Con estas notas y la de actitud se obtiene un promedio ponderado para obtener la nota de Desempeño 1.

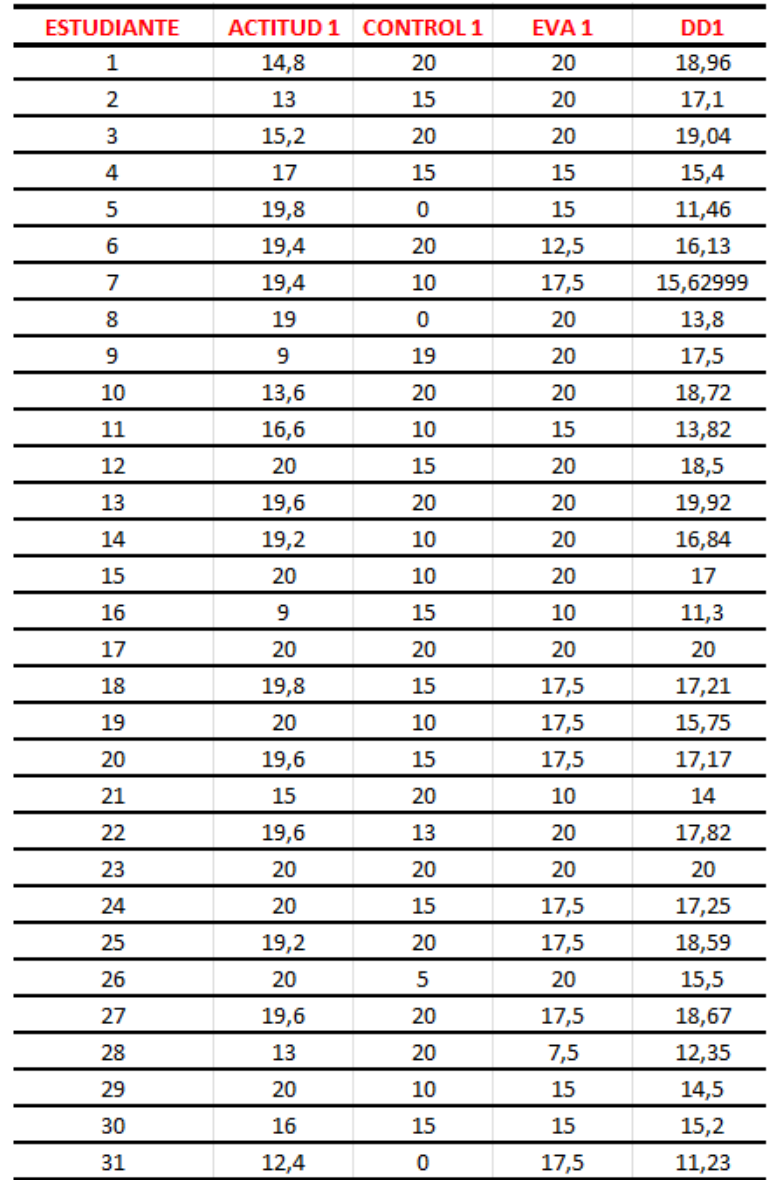

# **Tabla 12:** *Notas de evaluaciones de la primera unidad*

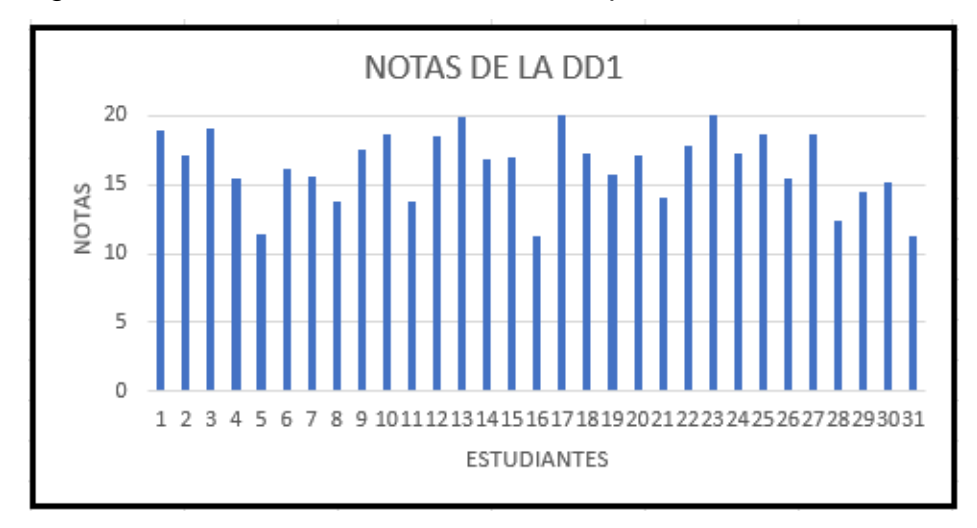

Figura 50: Gráfico de las notas de desempeño 1

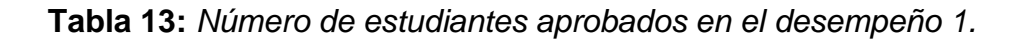

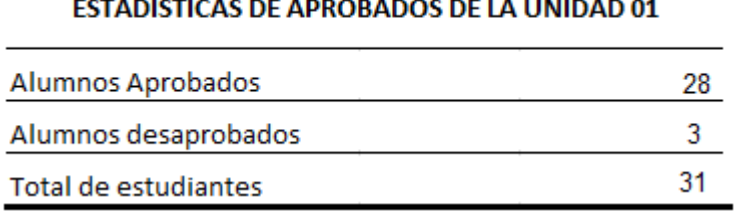

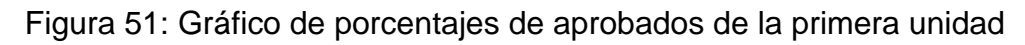

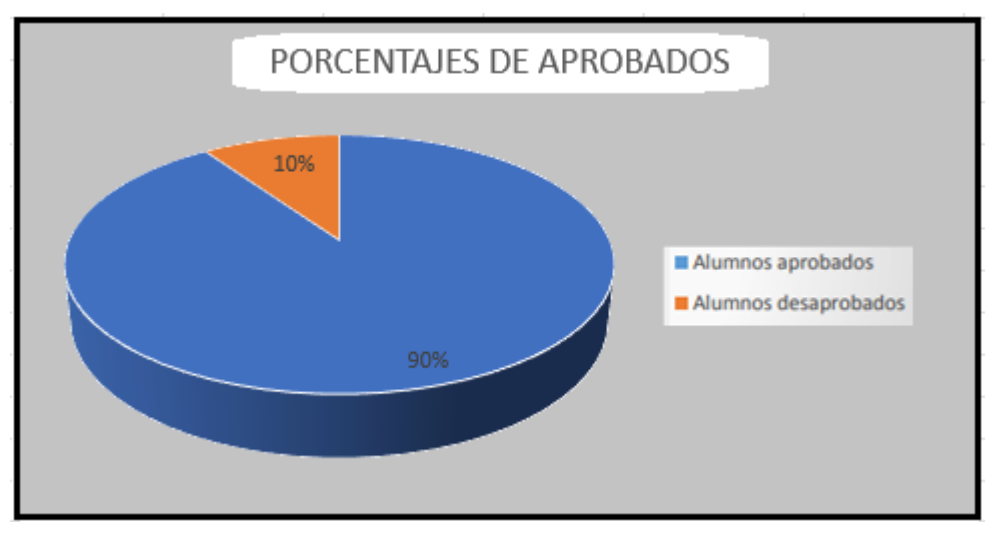

En la tabla 13, se observa las notas de la misma población de 31 estudiantes, donde se muestra las tareas, portafolio y participación de la segunda unidad. Con estas notas se obtiene en promedio la nota de ACTITUD 2 que corresponde a las actividades de la sesión online.

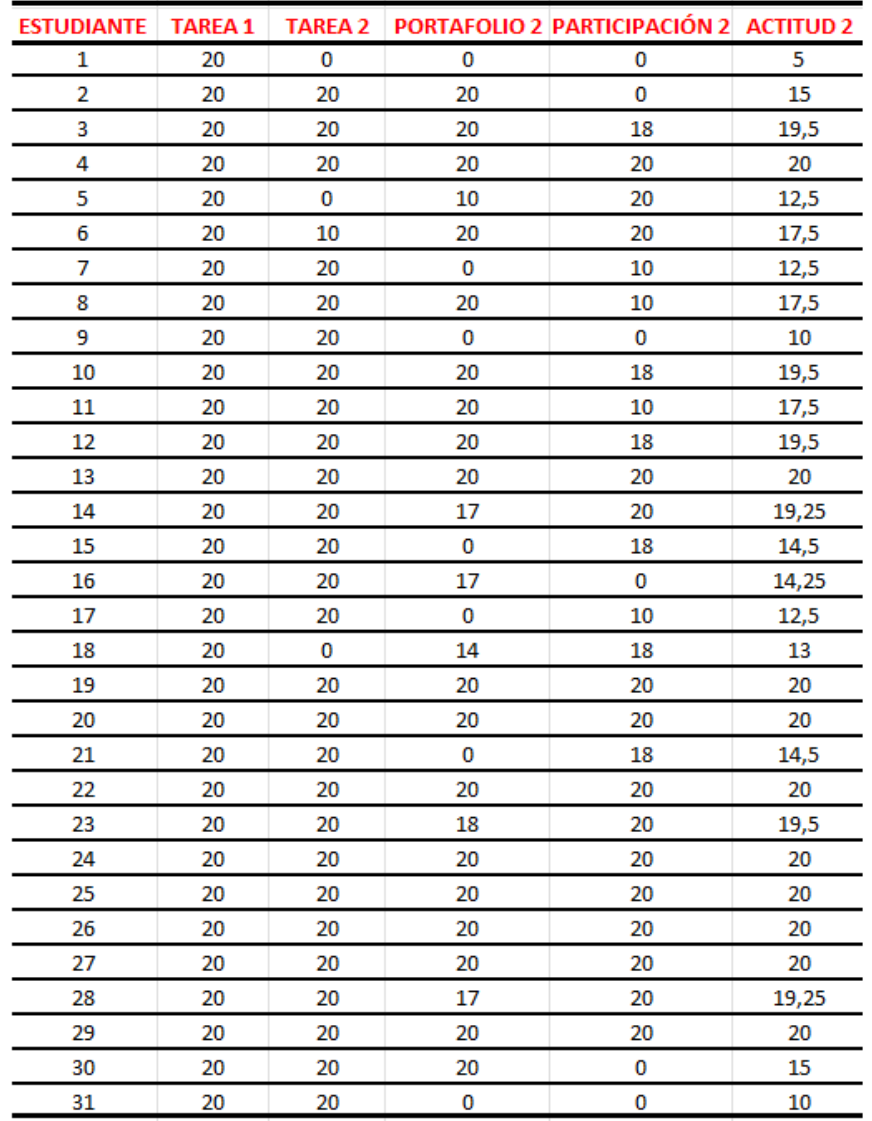

### **Tabla 14:** *Notas de actividades online de la unidad 2*

En las figuras 52 y 53 podemos observar de manera representativa las notas de las tareas presentadas y la nota promediada con el portafolio y participación, conocida como actitud 2.
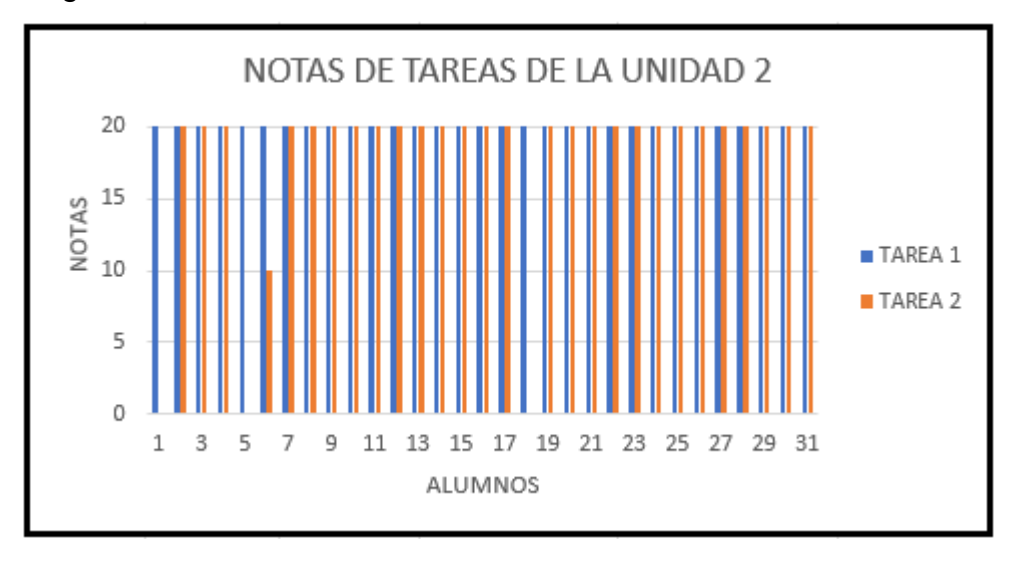

Figura 52: Gráfico de notas de las tareas de la unidad 2

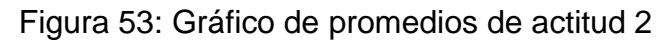

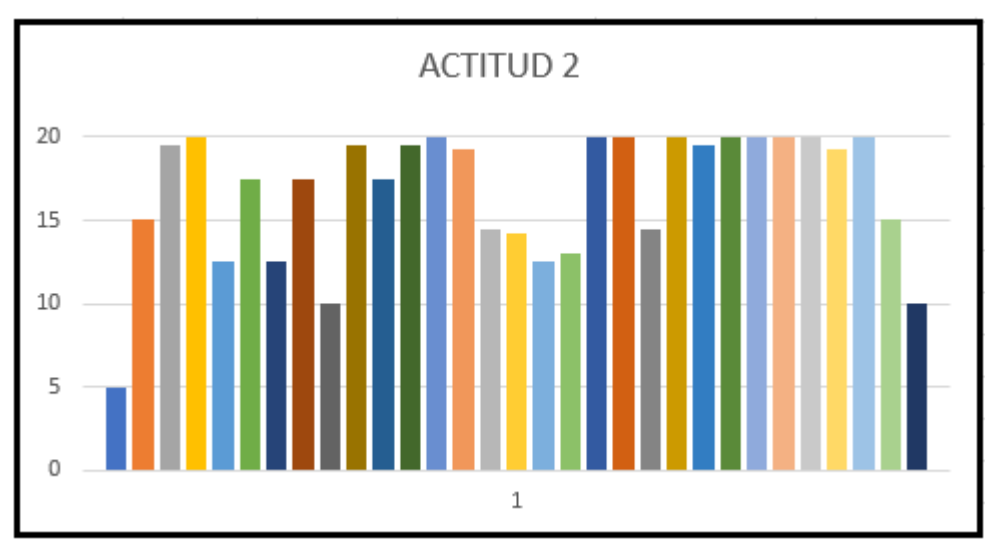

En la tabla 14, se observa las notas de las evaluaciones correspondientes a la segunda unidad. Con estas notas y la de actitud 2 se obtiene un promedio ponderado para obtener la nota de Desempeño 2.

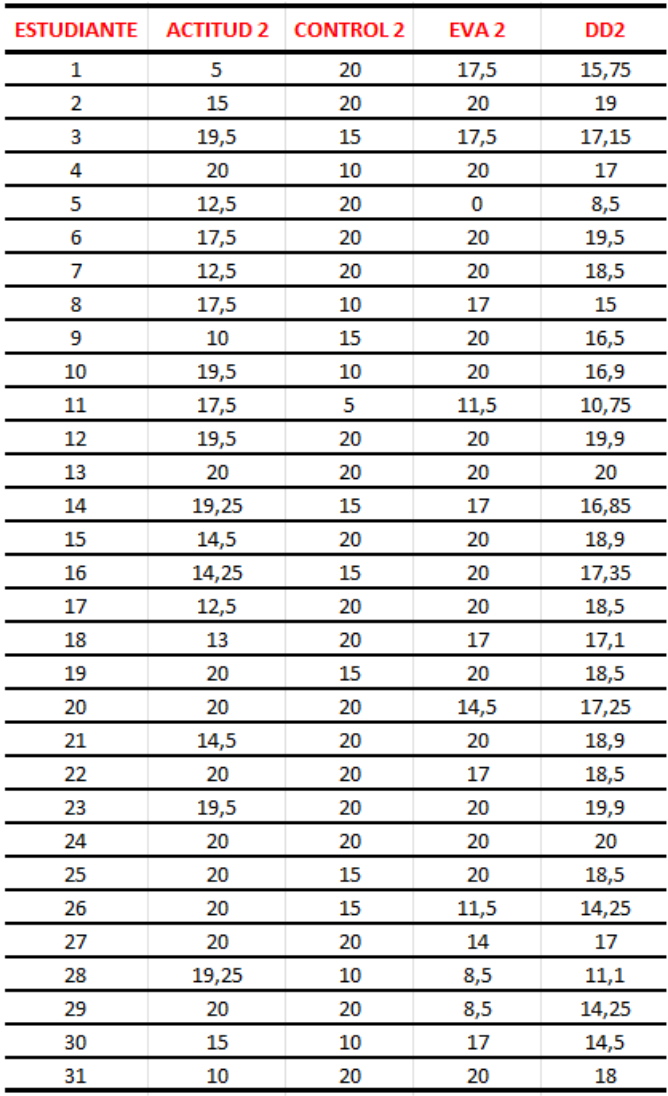

# **Tabla 15:** *Notas de evaluaciones de la primera unidad*

Figura 54: Gráfico de las notas de desempeño 2

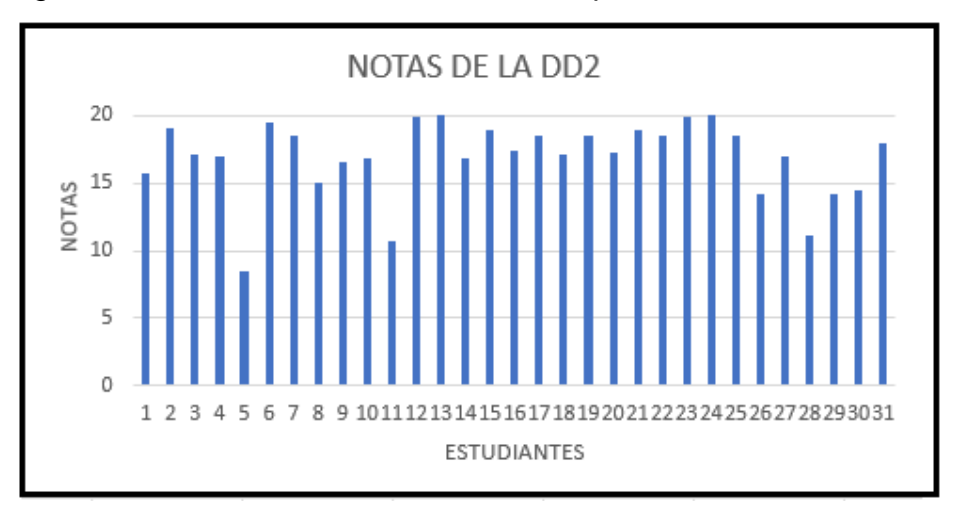

**Tabla 16:** *Número de estudiantes aprobados en el desempeño 2.*

#### **ESTADISTICAS DE APROBADOS DE LA UNIDAD 02**

Figura 55: Gráfico de porcentajes de aprobados de la segunda unidad

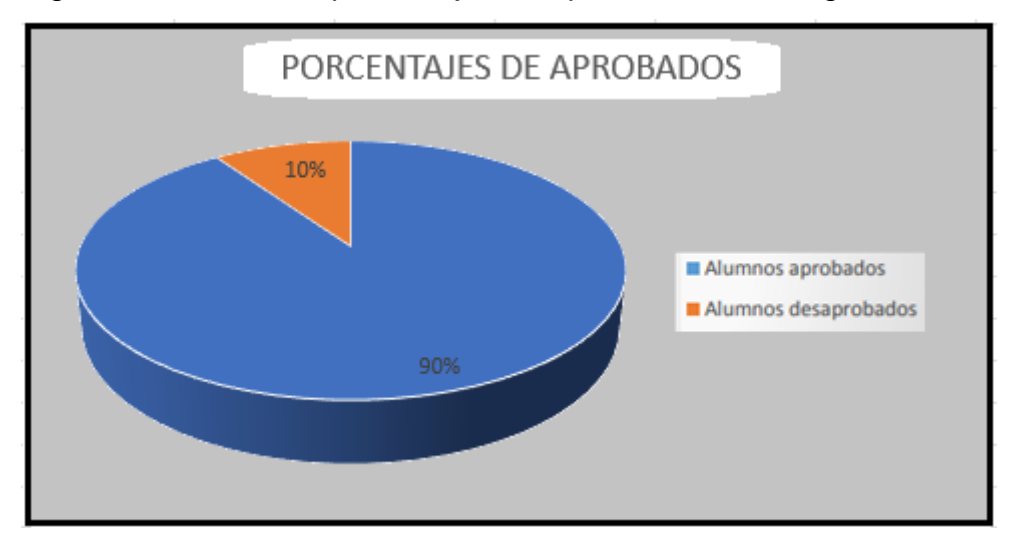

En la figura 51 y figura 55 donde se muestran los porcentajes de los estudiantes aprobados y desaprobados, observamos que ambos son iguales, pero podemos determinar la variabilidad de las notas utilizando el diagrama de cajas y bigotes.

En la primera unidad podemos observar que se registra notas próximas a 16 y en la segunda unidad se registra notas próximas a 17. Además, en la segunda unidad se muestra menos amplitud referente a las notas, con dos de ellas debajo de 11.

Los detalles estadísticos se muestran en la tabla 16.

Figura 56: Diagrama de cajas y bigotes de las notas de las unidades 1 y 2 de módulo B del ciclo 2022.

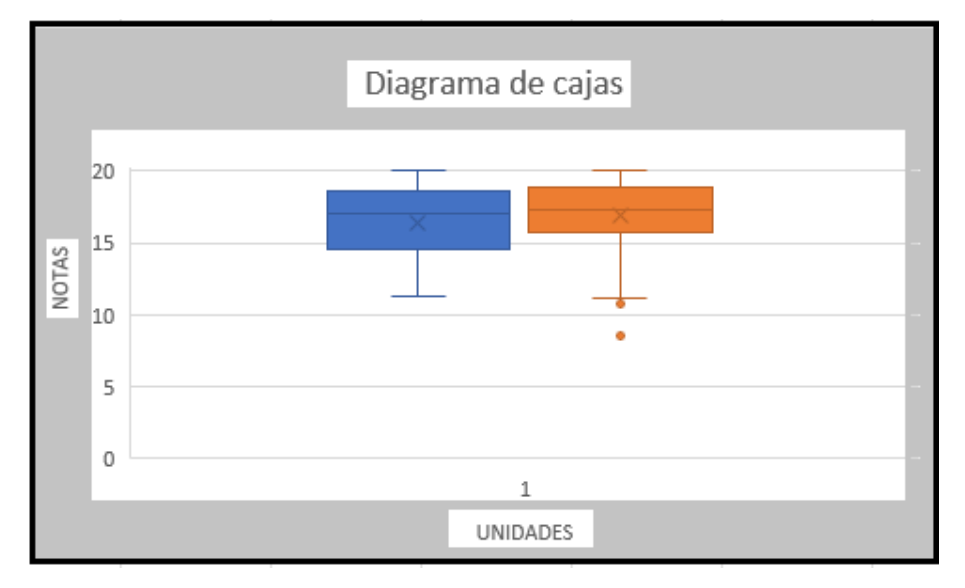

**Tabla 17:** *Estadística de las notas de la unidad 01 y 02*

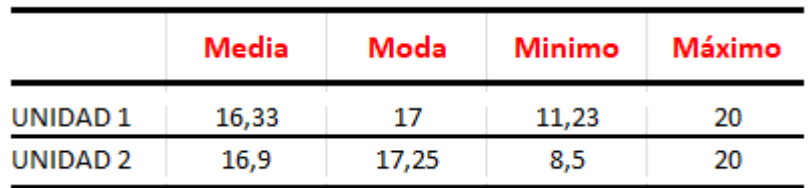

Según el plan calendario del curso de nivelación de matemática del ciclo 2022, las notas de la unidad 1 y unidad 2 conforman un 70% del promedio final. El 30% restante los estudiantes preparan su trabajo final y lo exponen. En la siguiente tabla 18 se tiene la información del número total de aprobados en el módulo B.

**Tabla 18:** *Estadística de las notas finales del módulo B*

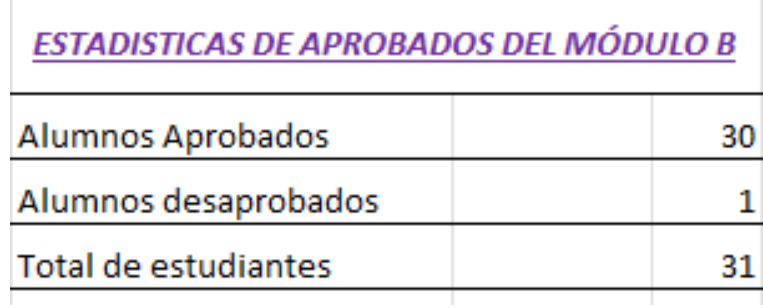

# **IV. DISCUSIONES Y CONCLUSIONES**

### **4.1 Discusiones**

Los aportes realizados como los materiales, actividades y evaluaciones se realizaron de acuerdo con el plan calendario, siendo estas las discusiones:

Con respecto al objetivo general, en donde se implementaron materiales de enseñanza para el curso de Nivelación de Matemática que permita la retroalimentación virtual basado en el método de casos para los estudiantes de EPE se cumplió de manera satisfactoria antes y durante el desarrollo de las sesiones.

Con respecto a los objetivos específico, se diseñaron los procesos de retroalimentación, en primer lugar, con problemas básicos para fomentar la mejora y el aprendizaje continuo, en donde el estudiante expresa opiniones con aciertos y errores, fortalezas y debilidades. Se elaboró los procesos de retroalimentación tomando en cuenta el tema a desarrollar y el tiempo requerido, ya que, si se trata de las asesorías virtuales, el AAD tiene un tiempo de aproximadamente 90 minutos para entregar y recibir información de los desempeños de los estudiantes y así identificar los logros y aspectos que deben mejorar.

Según los resultados globales del módulo A (Figura 57), donde se considera el total de alumnos matriculados excluyendo a los estudiantes que por diferentes motivos se fueron retirando, hay un 79% de aprobados y un 21% de desaprobados del cual no se adaptaron al método empleado según plan calendario, como las presentaciones de actividades y evaluaciones.

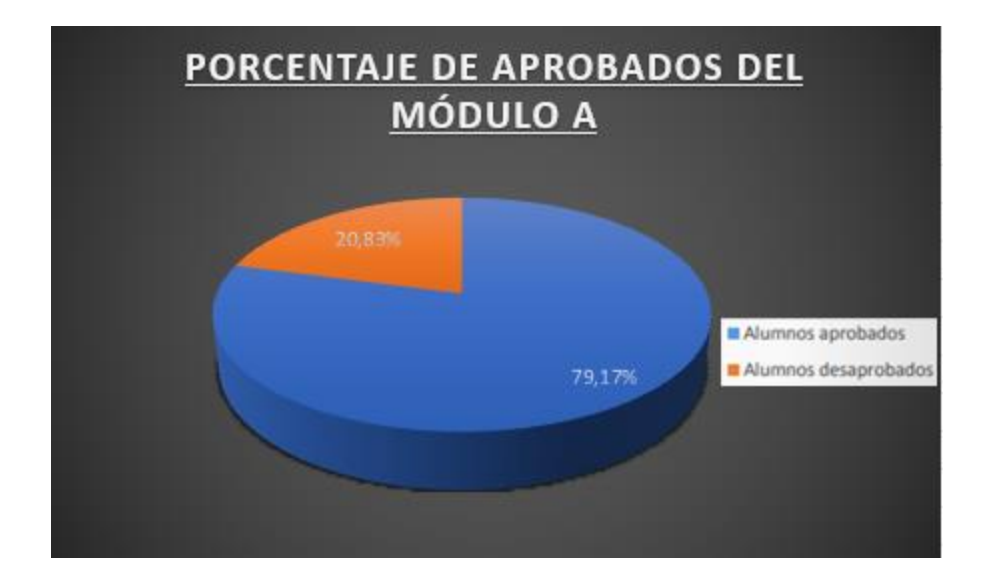

#### Figura 57: Porcentaje de alumnos aprobados en el Módulo A

Según los resultados globales del módulo B (Figura 58), donde se considera el total de alumnos matriculados excluyendo a los estudiantes que por diferentes motivos se fueron retirando, hay un 97% de aprobados y un 3% de desaprobados de donde figura que, de un total de 31 estudiantes, solo 1 de ellos no llego adaptarse al método empleado según plan calendario, como las presentaciones de actividades y evaluaciones.

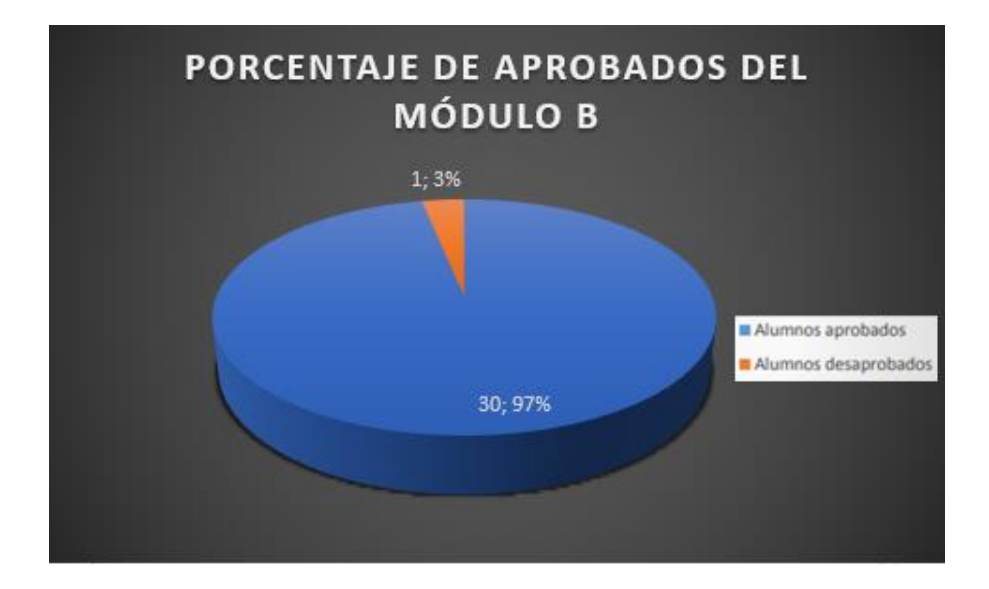

### **4.2 Conclusiones**

Según Reynolds (1990) existen cinco razones fundamentales que avalan la eficacia de los métodos de casos:

1) Los estudiantes desarrollan mejor sus capacidades mentales evaluando situaciones reales y aplicando conceptos que aprendiendo esos mismos conceptos simplemente a partir de ejemplos teóricos.

2) Los alumnos estarán mejor preparados para el desarrollo de su actividad profesional que aquellos que hayan aprendido fórmulas teóricas con poca práctica.

3) Las ideas y conceptos se asimilan mejor cuando se analizan en situaciones que han surgido de la realidad.

4) El trabajo en grupo y la interacción con otros estudiantes constituyen una preparación eficaz en los aspectos humanos de gestión.

5) Los alumnos dedican voluntariamente más tiempo a trabajar ya que consideran más interesante trabajar con casos que las lecciones puramente teóricas.

Según los resultados de los porcentajes de las notas finales obtenidas en el ciclo 2022 combinando con las asesorías virtuales en donde se trabaja con los materiales de retroalimentación utilizando el método de casos ha permitido una mejoría en las notas de actitud y sobre todo en las evaluaciones de competencias donde se utiliza el razonamiento cuantitativo, lo que implica que dichos materiales permitieron fortalecer ciertas habilidades y complementar algunas debilidades, ya que permite al estudiante el desarrollo de problemas con casos reales enfocado en su línea de estudio, por lo que se concluye que la implementación de los materiales deben ser diseñados y aplicados bajo el método de casos para aprovechar las bondades en el desempeño del aprendizaje del estudiante.

# **V. RECOMENDACIONES**

Se recomienda considerar la implementación de materiales con la técnica del método de casos, ya que trabajar con casos es muy dinámico y entretenido, tanto para el profesor como para los alumnos; el estudio individual y compartir o discutir con los compañeros es parte importante en el proceso de aprendizaje de nuestros alumnos y a su vez, esto permite al profesor conocer mejor cómo procesan sus alumnos los contenidos, el tipo de pensamiento y de relaciones que hacen así como conocer posibles dificultades de comprensión que los alumnos puedan tener.

En síntesis, podemos afirmar que el Método del caso desarrolla las habilidades comunicativas del alumno, la capacidad de dialogar y tomar decisiones fomenta el espíritu crítico y le acerca a la vida profesional.

# **VI. BIBLIOGRAFIA**

Garvin, D. A. (2003), "Making the Case", en *Harvard Magazine*, 106 (1), pp. 56– 65.

Herreid, C. F. (1997), "What is a case: Bringing to Science Education the established teaching tool of Law and Medicine", en *Journal of College Science Teaching*, 27 (2), pp. 92–94

Corey, E Raymond, "Writing Cases and Teaching Notes", 9-399-077, Harvard Business Scholl, 1998, 11 págs.

Bruner, J.S. (1960). The Process of Education. Cambridge Mass: Harvard University Press

Reynolds, J.I. (1990). El método del caso y la formación en gestión. Guía práctica. Valencia: Instituto de la Pequeña y Mediana Industria Valenciana.

Ellram, Lisa M. (1996). "The use the case study method in logistics research", Journal of Logistics, vol 17, N° 2, pp. 93-138

Paginas Wed:

[https://blogs.usil.edu.pe/epg/el-metodo-de-casos-en-la-ensenanza-de-la](https://blogs.usil.edu.pe/epg/el-metodo-de-casos-en-la-ensenanza-de-la-administracion-de-negocios)[administracion-de-negocios](https://blogs.usil.edu.pe/epg/el-metodo-de-casos-en-la-ensenanza-de-la-administracion-de-negocios)

https://www.upv.es/nume/descargas/fichamdc.pdf

**[https://www.mba-madrid.com/formacion/el-metodo-del-caso-aprendizaje](https://www.mba-madrid.com/formacion/el-metodo-del-caso-aprendizaje-basado-en-experiencias-reales/)[basado-en-experiencias-reales/](https://www.mba-madrid.com/formacion/el-metodo-del-caso-aprendizaje-basado-en-experiencias-reales/)**

**[http://www.scielo.org.mx/scielo.php?script=sci\\_arttext&pid=S0187-](http://www.scielo.org.mx/scielo.php?script=sci_arttext&pid=S0187-358X2015000100009) [358X2015000100009](http://www.scielo.org.mx/scielo.php?script=sci_arttext&pid=S0187-358X2015000100009)**

#### **ANEXO 1**

#### Declaración Jurada

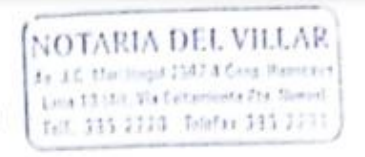

#### DECLARACIÓN JURADA

Yo, Roxana Elizabeth Huaman Urquiza de nacionalidad peruaria con documento de identidad N°10801838, domiciliada en Jirón Pisco 242, El Agustino

Declaro bajo juramento que

El contenido de este informe correspondiente a mi autoría, según el artículo 62 del Reglamento de Grados y Titulos de la Universidad Nacional del Callao aprobado con Resolución N°099-2021-CU de fecha 30 de junio del 2021.

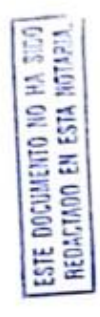

Así mismo, declaro que conozco y estoy de acuerdo con las normas, reglamentos y directivas que rigen el proceso del II Ciclo Taller de Trabajo de Suficiencia Profesional de la Facultad de Ciencias Naturales y Matemática de la Universidad Nacional del Callao.

Lima, 21 de junio del 2023

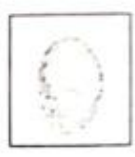

Roxana Elizabeth Huaman Urquiza DNI 10801838

CERTIFICO: Que la firma que antecede corresponda CERTIFICO: Que la firma que antecede conceptado praesenza  $108048.8 \text{ E1}$  Notation of  
identification can:  $20\% \cdot 108048.8 \text{ E1}$  Notation ofidentificado con: Data de contenido del documento - Doy fe.<br>essume responsabilidad sobre el contenido del documento - Doy fe. Lima, 22 JUN. 2023

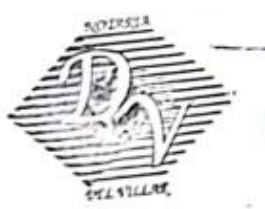

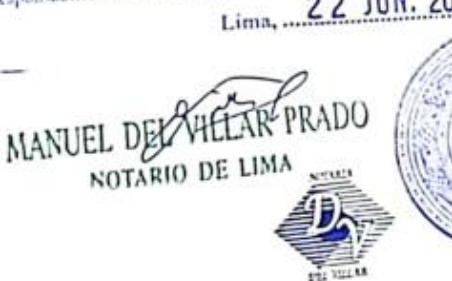

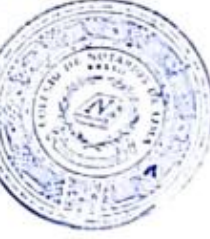

Carta de consentimiento otorgado por la institución

#### **CARTA DE CONSENTIMIENTO** DE USO DE INFORMACIÓN

Sr(a): Roxana Elizabeth Huaman Urquiza

AAD del curso de Nivelación de Matemática

Presente

Asunto: Consentimiento del uso de información

Tengo a bien dirigirme a usted en calidad de Director del Departamento de ciencias de la Universidad Peruana de Ciencias Aplicadas (UPC), a fin de saludarle cordialmente y a su vez, según lo solicitado por su persona, comunicarle lo siguiente:

Tengo a bien otorgarle el consentimiento para el uso de información documental perteneciente al curso de Nivelación de Matemática que forma parte del programa EPE, para los fines académicos en cuanto a la titulación de su respectiva carrera profesional de la Srta. Roxana Elizabeth Huaman Urquiza identificado con DNI Nº10801838, que hasta la fecha viene desempeñando labores en esta institución de forma satisfactoria y con responsabilidad.

Sin otro en particular me despido de usted.

Atentamente:

Lima, 01 de marzo del 2023

Fernando Sotelo Raffo Director del Departamento de Ciencias

Formato de evidencias para el desarrollo de las evaluaciones

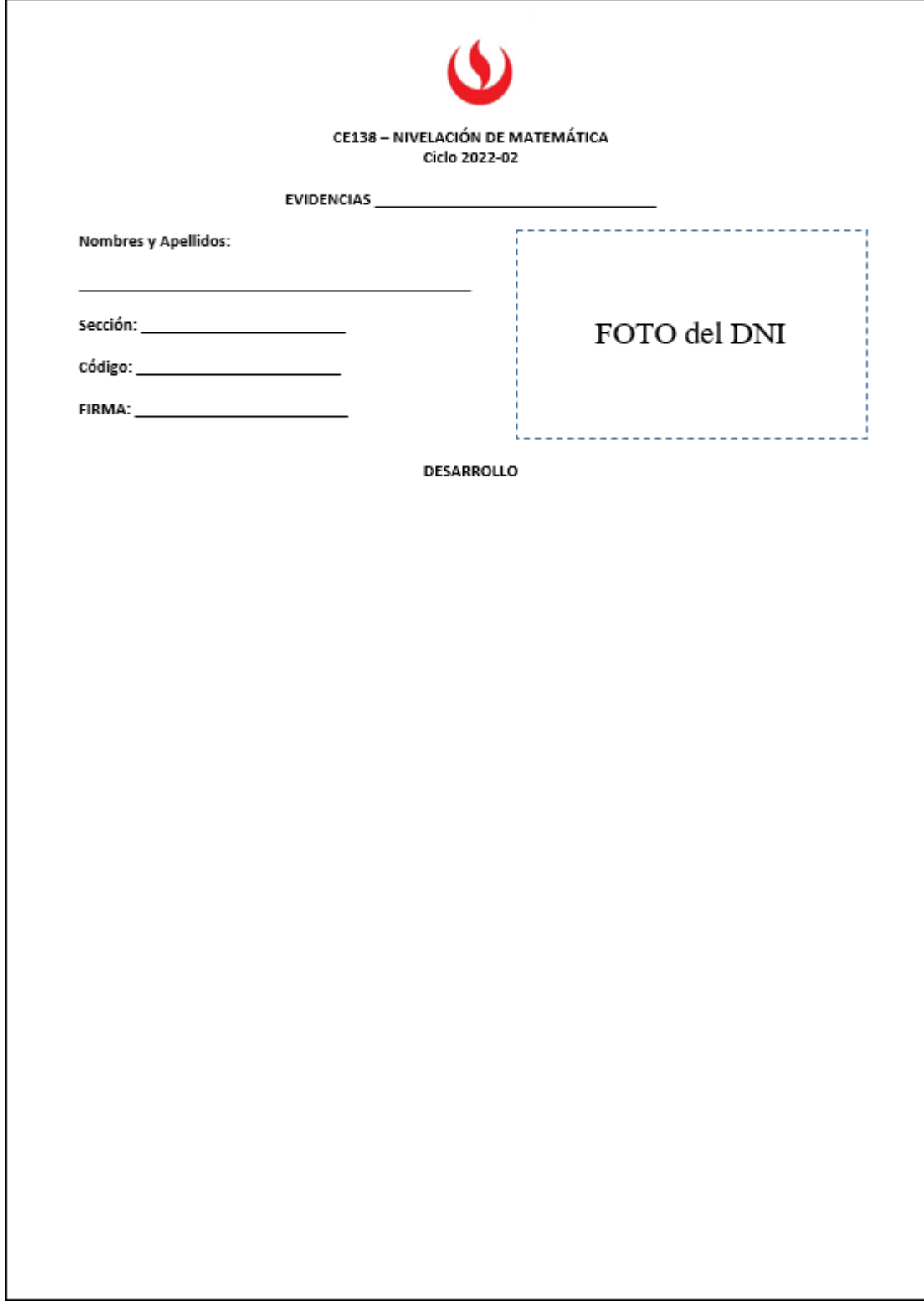

Formación de grupos de una sección asignada en el semestre 2022-B

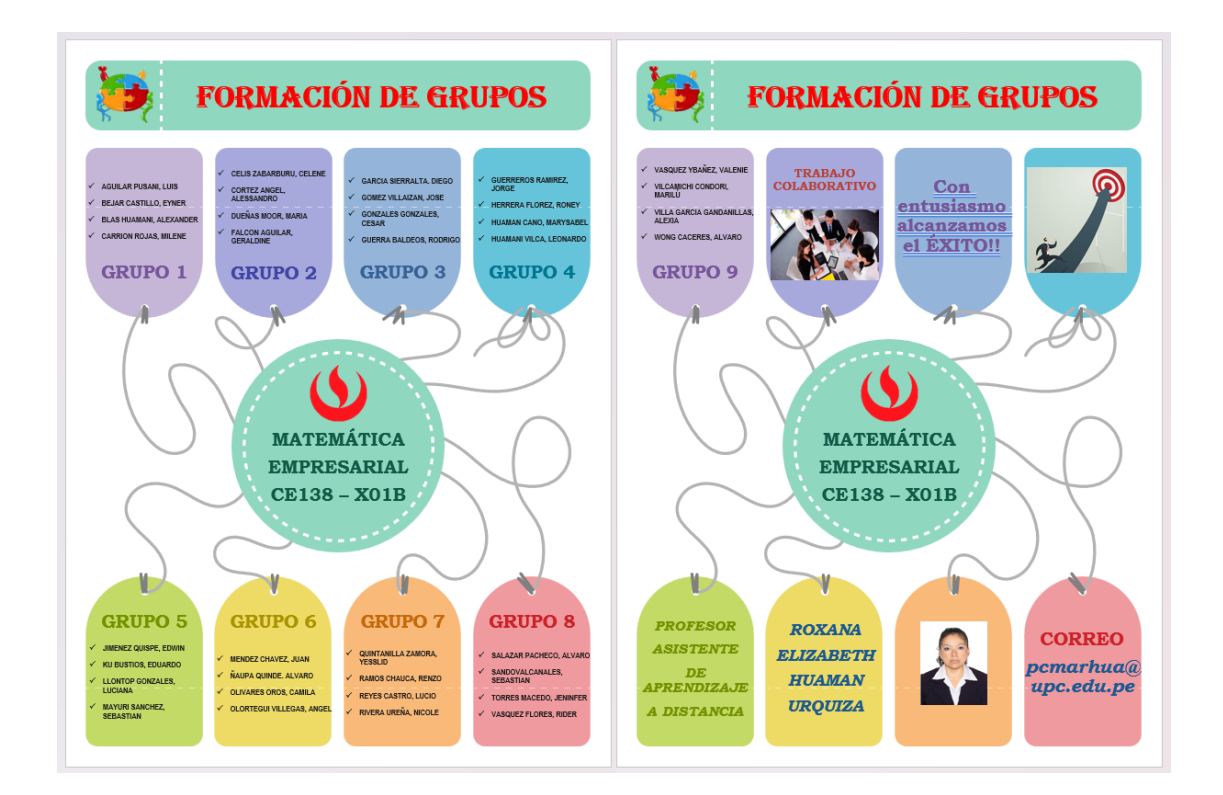

# **ANEXO 5**

Registro fotográfico de los integrantes de los grupos desarrollando sus tareas virtuales

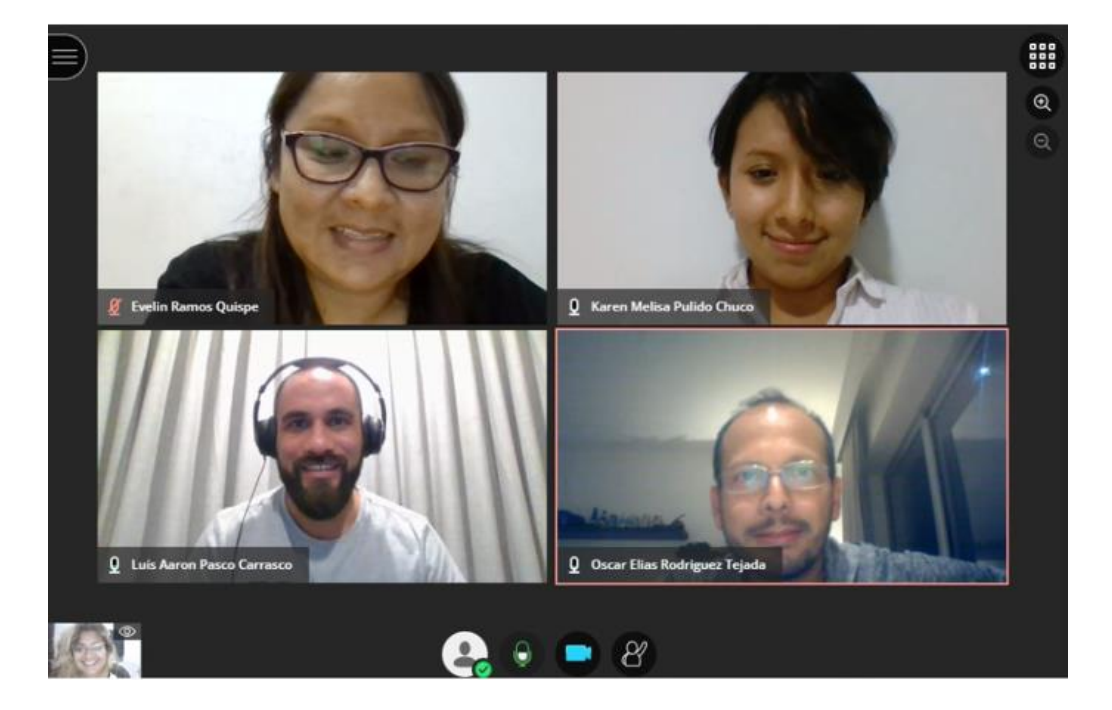

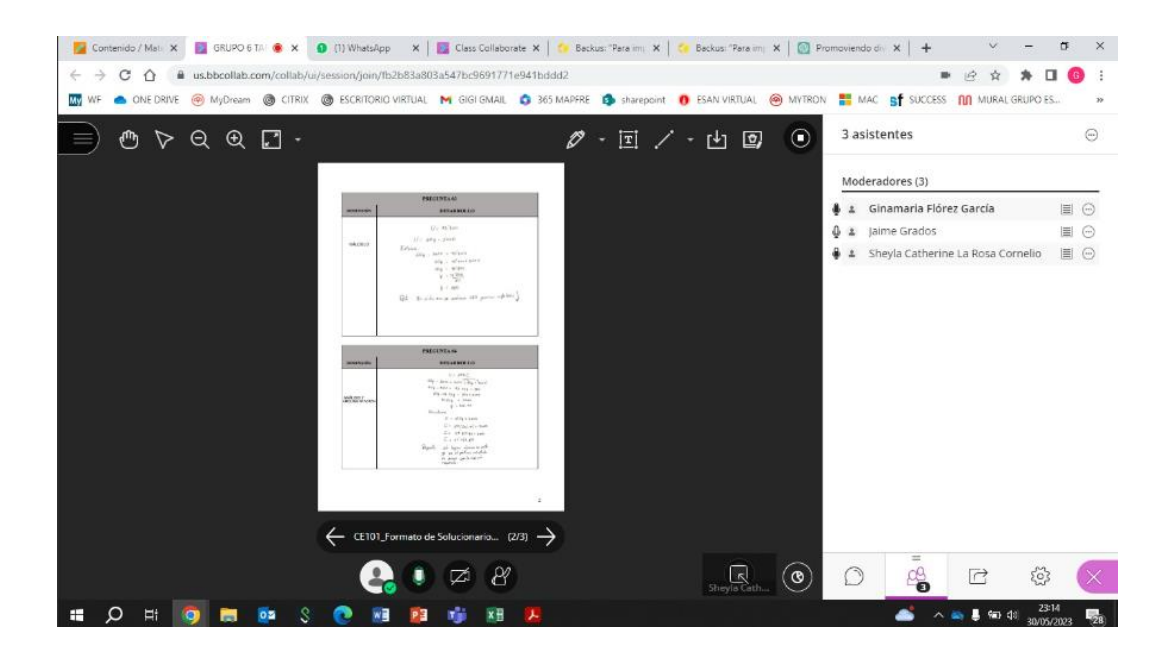

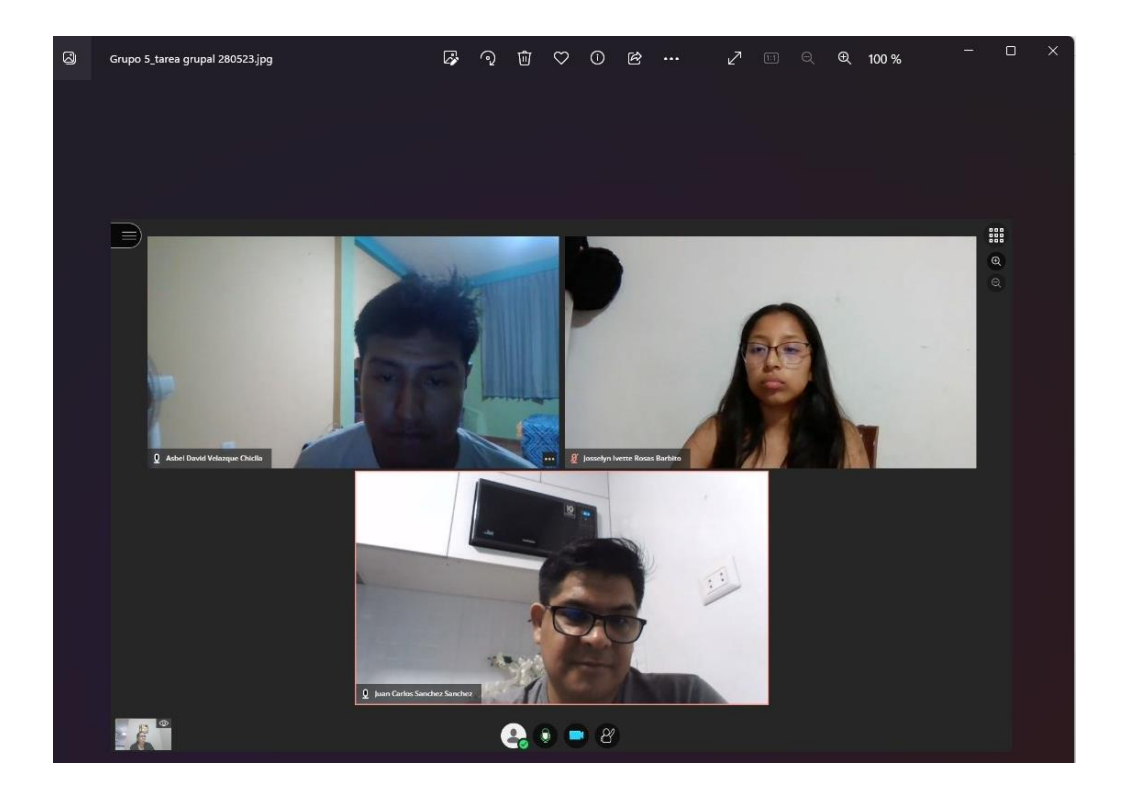

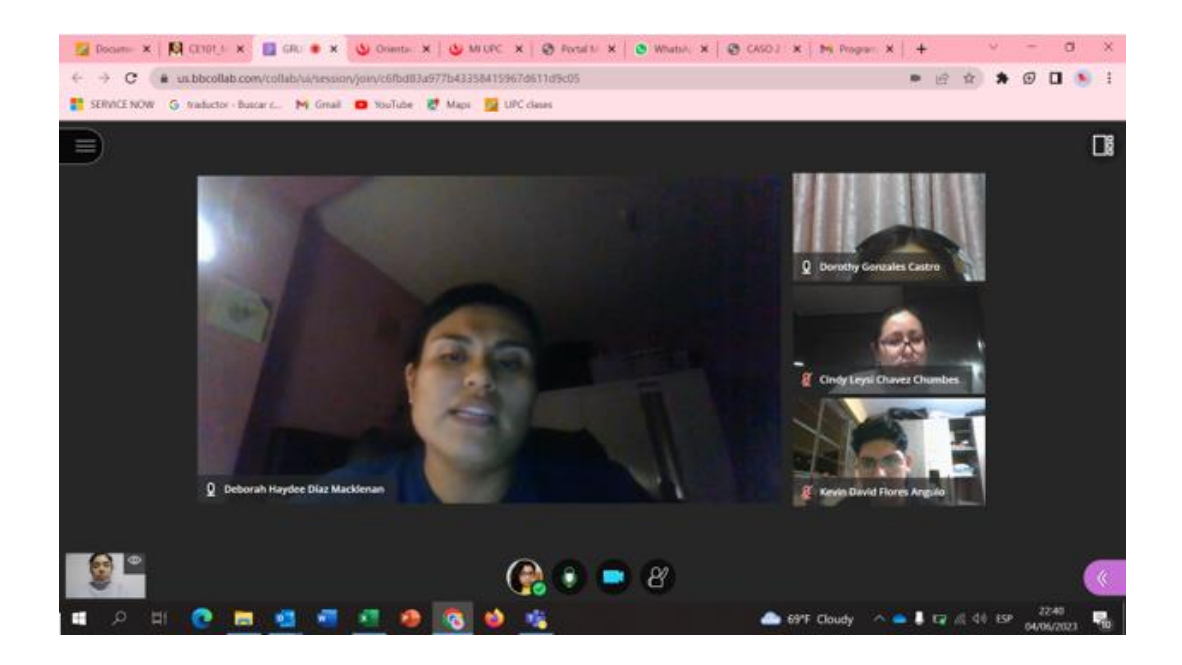

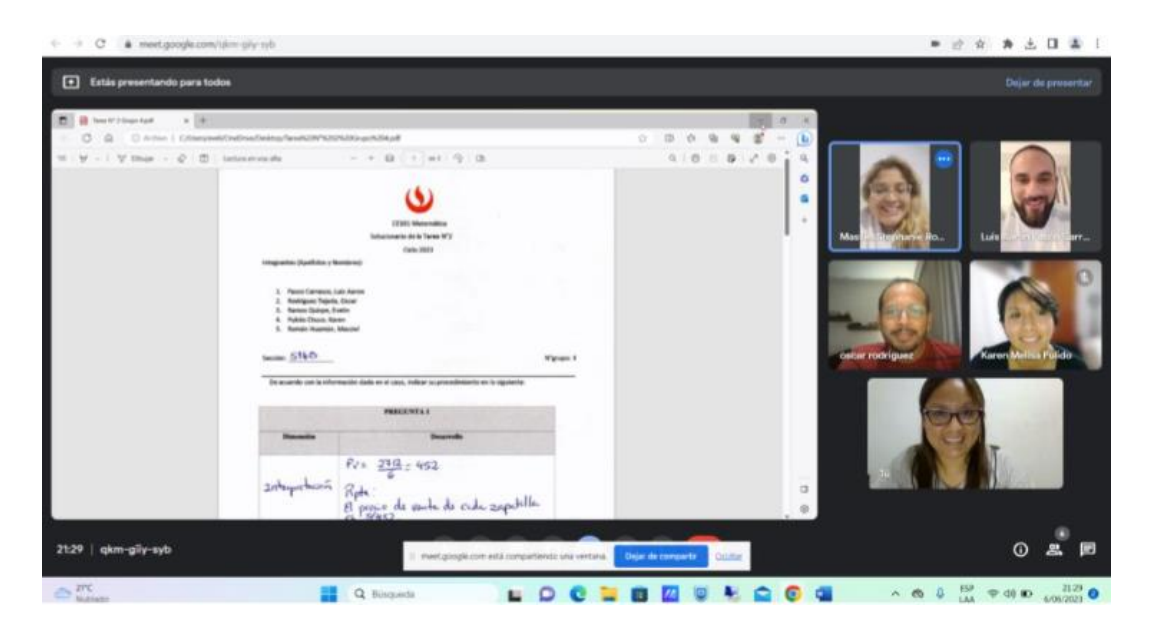

Rúbrica de calificación del trabajo final

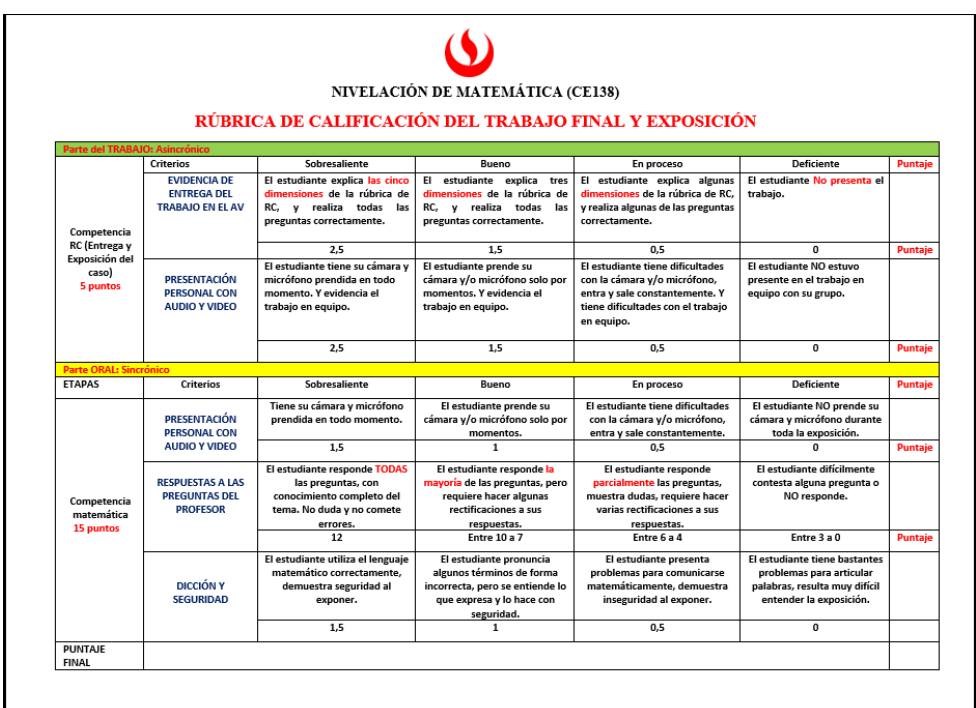

### **ANEXO 7**

Caso de Aplicación para el trabajo final correspondiente a un grupo, donde se desarrolla las dimensiones del razonamiento cuantitativo.

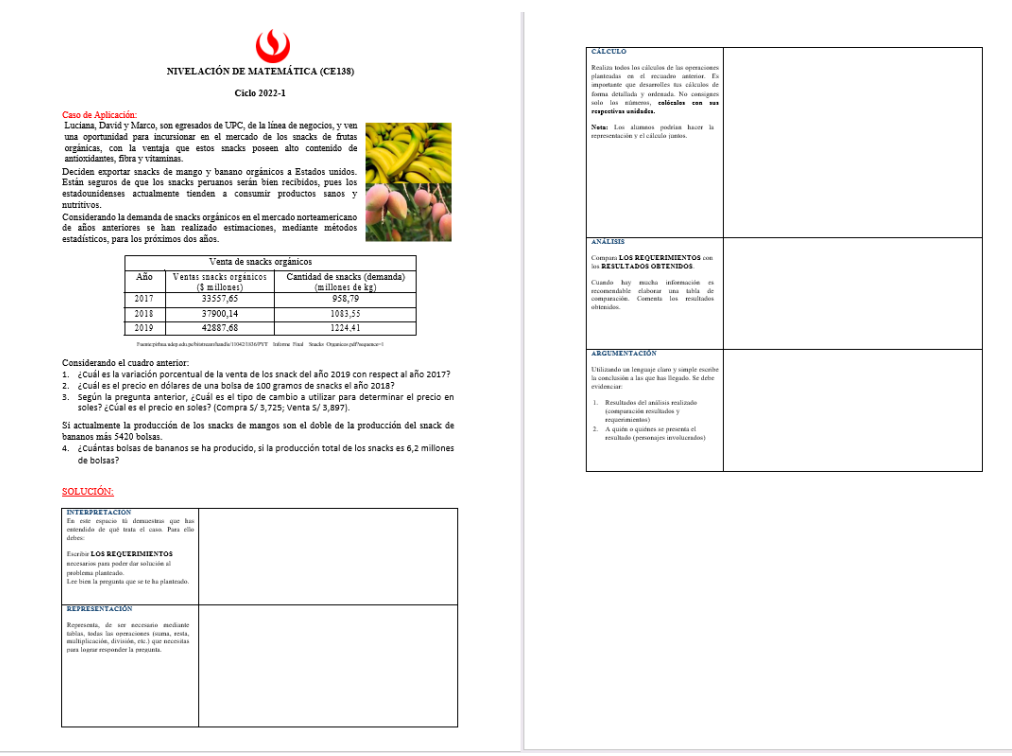

Registro fotográfico de los integrantes de un grupo desarrollando su trabajo final

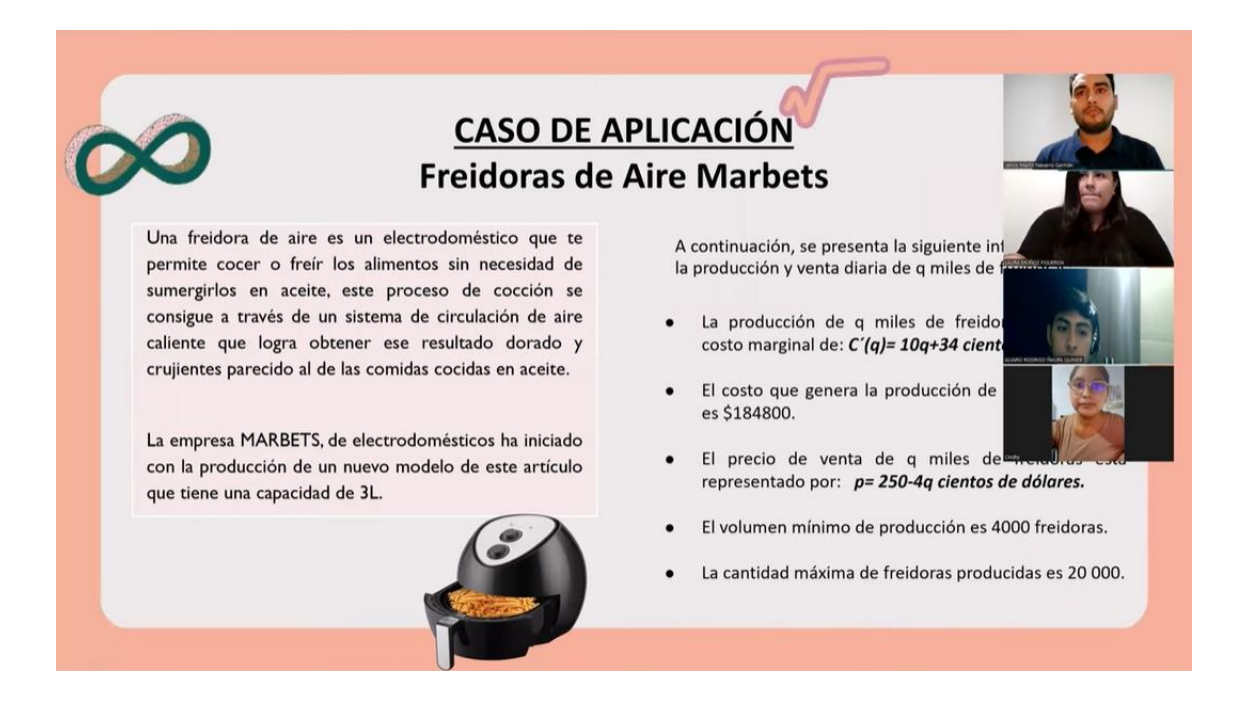